République Algérienne Démocratique et Populaire الجمهورية الجزائرية الديمقراطية الشعبية Ministère de l'Enseignement Supérieur et de la Recherche Scientifique وزارة التعليم العالي و البحث العلمي

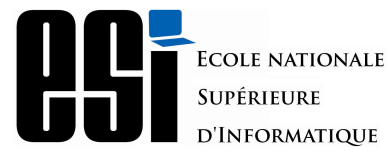

ٕ المدرسة الوطنية العليا للاعلام الآلي ٕ (المعهد الوطني للتكوين في الاعلام الآلي سابقا) École nationale Supérieure d'Informatique ex. INI (Institut National de formation en Informatique)

### **Mémoire de fin d'études**

Pour l'obtention du diplôme d'Ingénieur d'État en Informatique

**Option : Systèmes Informatiques et Logiciels**

# **Conception et réalisation d'un système d'optimisation des itinéraires pour les animateurs de zone de Djezzy**

*Réalisé par :* M. GUERRAS Mohamed Amine

*Encadré par :* Mme. HAMDAD Leila (ESI) M. Kisma Ahmed (Djezzy)

*Soutenu le 20 Septembre 2020, Devant le jury composé de :*

Mme. Soumia BENKRID : ESI - Présidente Mme. Salima Imloul : ESI - Examinateur M. Abdelkader Ameur : ESI - Rapporteur

# <span id="page-1-0"></span>**Dédicace**

"

*À mLorem ipsum dolor sit amet, consectetur adipiscing elit. Proin posuere euismod neque, non semper nibh viverra sed. Praesent ut varius magna. Fusce ipsum ante, semper nec interdum at, semper et lacus. Nulla ultrices magna a fringilla finibus,*

*À Lorem ipsum dolor sit amet, consectetur adipiscing elit. Proin posuere euismod neque, non semper nibh viverra sed. Praesent ut varius magna. Fusce ipsum ante, semper nec interdum at, semper et lacus. Nulla ultrices magna a fringilla finibus,*

*À Lorem ipsum dolor sit amet, consectetur adipiscing elit. Proin posuere euismod neque, non semper nibh viverra sed. Praesent ut varius magna. Fusce ipsum ante, semper nec interdum at, semper et lacus. Nulla ultrices magna a fringilla finibus,*

*À tous ceux qui me sont chers, à vous tous*

*Merci.*

")

*- Amine*

### <span id="page-2-0"></span>**Remerciements**

Tout d'abord, je remercie Allah le tout puissant de m'avoir donné le courage et la patience nécessaires à mener ce travail à son terme.

Je tiens à remercier tout particulièrement mon encadrante **Mme. HAMDAD Leila**, pour l'aide compétente qu'elle m'a apportée, pour sa patience et son encouragement. Son œil critique m'a été très précieux pour structurer le travail et pour améliorer la qualité des différentes sections.

Je tiens à remercier également mon promoteur **M. KISMA Ahmed** pour son aide immense, la qualité de son suivie ainsi que pour tous les conseils et les informations qu'il m'a prodigués avec un degré de patience et de professionnalisme sans égal.

Je tiens aussi à adresser mes plus sincères remerciements à **M. SELLAM Mohamed**, manager du service Big Data & Data Analytics Platforms pour m'offrir l'opportunité d'intégrer son équipe et pour son soutien.

Un très grand remerciement et une très grande reconnaissance sont destinés à **M. SAADI Hamza** de m'avoir aidé à obtenir ce stage de fin d'études chez Djezzy.

Je remercie également **M. AIT ABDESSELAM Mehdi, M. KEMOUCHE Khelifa, M. ABROUS SALAH, M. ZEBBOUDJ Abderrahmane, M. CHAIERE Redhouane, M. SELAMA Mohamed, M. BOUSSALEM Assam** ainsi que tous les ingénieurs du service Data Value Management pour leurs aides précieuses, leurs encouragements et pour avoir rendu mon stage à Djezzy une expérience très enrichissante.

Je désire remercier également **M. OUGHLISSI Madani** et **M. MELAIKA Benaissa** pour les renseignements précieux qu'ils m'ont fournis ainsi que pour leurs encouragements.

Que les membres de jury trouvent, ici, l'expression de mes sincères remerciements pour l'honneur qu'ils me font en prenant le temps de lire et d'évaluer ce travail.

Je souhaite aussi remercier l'équipe pédagogique et administrative de l'ESI pour leurs efforts dans le but de nos offrir une excellente formation.

Je tiens à remercier **Mme. AIT ALI YAHIA Dahbia** pour sa disponibilité et ses orientations.

Pour finir, je souhaite remercier toute personne ayant contribué de prés ou de loin à la réalisation de ce travail.

# <span id="page-3-0"></span>**Résumé**

Lorem ipsum dolor sit amet, consectetur adipiscing elit. Proin posuere euismod neque, non semper nibh viverra sed. Praesent ut varius magna. Fusce ipsum ante, semper nec interdum at, semper et lacus. Nulla ultrices magna a fringilla finibus.

Lorem ipsum dolor sit amet, consectetur adipiscing elit. Proin posuere euismod neque, non semper nibh viverra sed. Praesent ut varius magna. Fusce ipsum ante, semper nec interdum at, semper et lacus. Nulla ultrices magna a fringilla finibus.Lorem ipsum dolor sit amet, consectetur adipiscing elit. Proin posuere euismod neque, non semper nibh viverra sed. Praesent ut varius magna. Fusce ipsum ante, semper nec interdum at, semper et lacus. Nulla ultrices magna a fringilla finibus.

Lorem ipsum dolor sit amet, consectetur adipiscing elit. Proin posuere euismod neque, non semper nibh viverra sed. Praesent ut varius magna. Fusce ipsum ante, semper nec interdum at, semper et lacus. Nulla ultrices magna a fringilla finibus.Lorem ipsum dolor sit amet, consectetur adipiscing elit. Proin posuere euismod neque, non semper nibh viverra sed. Praesent ut varius magna. Fusce ipsum ante, semper nec interdum at, semper et lacus. Nulla ultrices magna a fringilla finibus.

Lorem ipsum dolor sit amet, consectetur adipiscing elit. Proin posuere euismod neque, non semper nibh viverra sed. Praesent ut varius magna. Fusce ipsum ante, semper nec interdum at, semper et lacus. Nulla ultrices magna a fringilla finibus.

**Mots clés :** Optimisation des itinéraires, Problème du voyageur de commerce avec contrainte périodique, Apprentissage automatique, Classification.

# <span id="page-4-0"></span>**Abstract**

Lorem ipsum dolor sit amet, consectetur adipiscing elit. Proin posuere euismod neque, non semper nibh viverra sed. Praesent ut varius magna. Fusce ipsum ante, semper nec interdum at, semper et lacus. Nulla ultrices magna a fringilla finibus.

Lorem ipsum dolor sit amet, consectetur adipiscing elit. Proin posuere euismod neque, non semper nibh viverra sed. Praesent ut varius magna. Fusce ipsum ante, semper nec interdum at, semper et lacus. Nulla ultrices magna a fringilla finibus.

Lorem ipsum dolor sit amet, consectetur adipiscing elit. Proin posuere euismod neque, non semper nibh viverra sed. Praesent ut varius magna. Fusce ipsum ante, semper nec interdum at, semper et lacus. Nulla ultrices magna a fringilla finibus.

Lorem ipsum dolor sit amet, consectetur adipiscing elit. Proin posuere euismod neque, non semper nibh viverra sed. Praesent ut varius magna. Fusce ipsum ante, semper nec interdum at, semper et lacus. Nulla ultrices magna a fringilla finibus.

**Keywords :** Route optimization, Periodic traveling salesman problem , Machine learning, Classification.

**ملخص**

<span id="page-5-0"></span>قد كان المجتمع المدني منذ القرن التاسع عشر موضوع إحالة في الخطاب الفلسفي وكذلك في الخطاب السياسي بوصفه هذه الواقعة التي تفرض نفسها، والتي تقاوم وتُخضع وتتفلت من الحكومة أو من الدولة أو من جهاز الدولة أو من المؤسسة. .

أعتقد أنه يجب أن نكون حذرين للغاية بالنسبة إلى الحقيقة والواقع الذي ننسبه إلى هذا المجتمع المدني، إنه ليس هذا المُعطى التاريخي-الطبيعي الذي يأتيٍ وكأنه يقوم بدور القاعدة/الأرضية، أو أنه أيضًا مبدأ لمعارضة الدولة والمؤسسات السياسية، ليس المجتمع المدني واقعة أولية ومباشرة، إن المجتمع المدني هو جزء من تكنولوجيا الحكمانية الحديثة، والقول إنه يمثل جزءًا لا يعني أنه منتج لا أكثر ولا أقل، ولا يعني أيضًا أنه ليس واقعًا أو حقيقة، إن المجتمع المدني، مثله ً مثل الجنون أو الجنسانية، إنه مثل تلك الوقائع التي أسميها وقائع التسويات والصفقات، بمعنى أنه يدخل ضمن اللعبة الخاصة بعلاقات السلطة، ولما ينفلت منها، بحيث يولد وينشأ ّ شيء ما على الحد الفاصل بين الحكام والمحكومين، وفي هذه الوجوه والصور التبادلية والمؤقتة إلّا أنها مع ذلك ليست أقل واقعية وحقيقة، وهذا هو الذي نسميه المجتمع المدني أو الجنون أو الجنسانية .. إلخ. .

إذن: المجتمع المدني بوصفه عنصرًا ناتجًا من واقع التسوية في تاريخ تكنولوجيات الحكمانية، علاقة تسوية تبدو<br>. لي متلازمة تمامًا مع هذا الشكل من تكنولوجيا الحكمانية التي نسميها ليبرالية، بمعنى: تكنولوجيا حكم لها هدف هو ّحدها الذاتي المرتبط بخصوص العمليات الاقتصادية

> **كلمات مفتاحية :** تحسين المسارات ، مشكلة البائع المتجول مع قيود دورية ، تعلم الآلة ، التصنيف.

# **Table des matières**

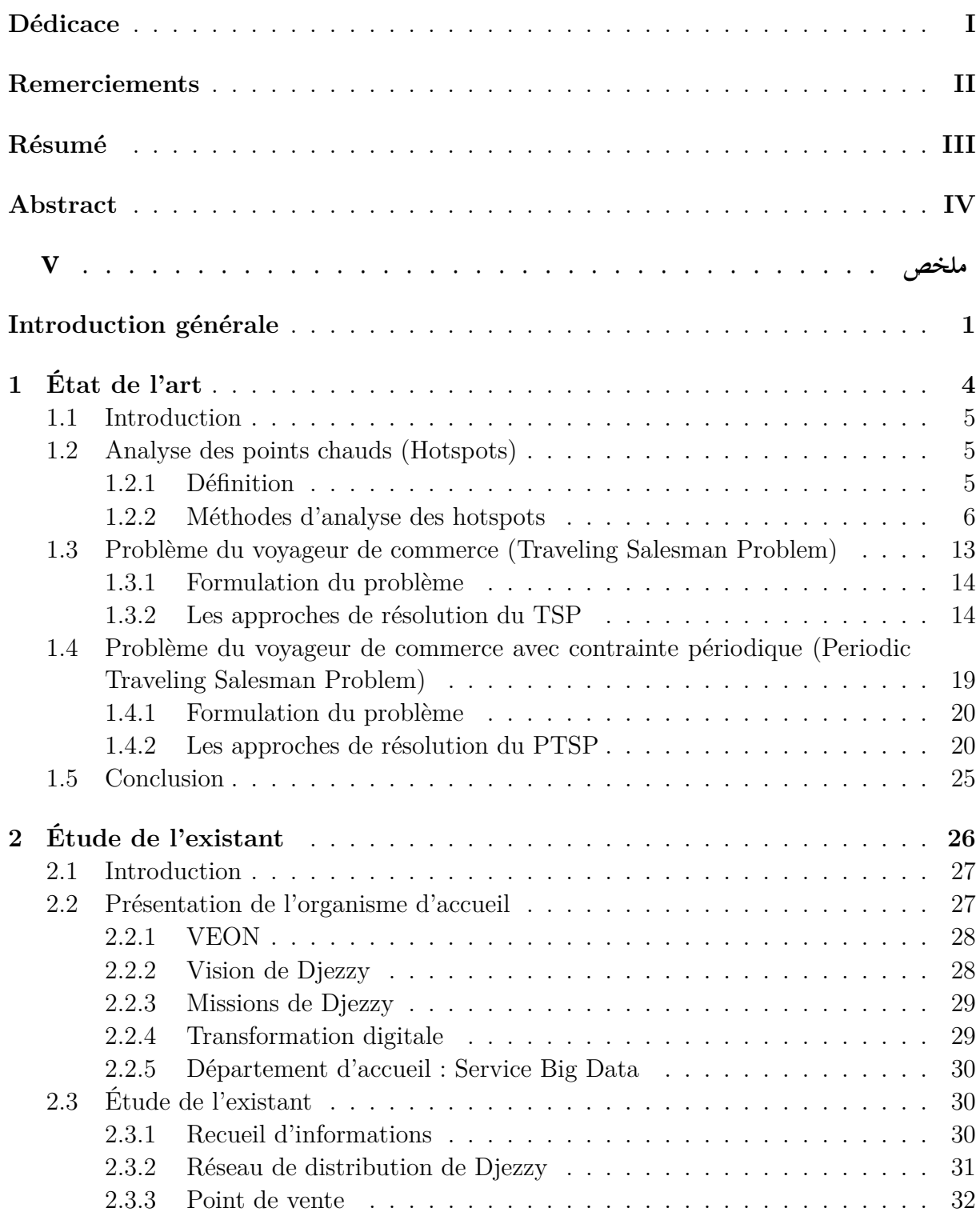

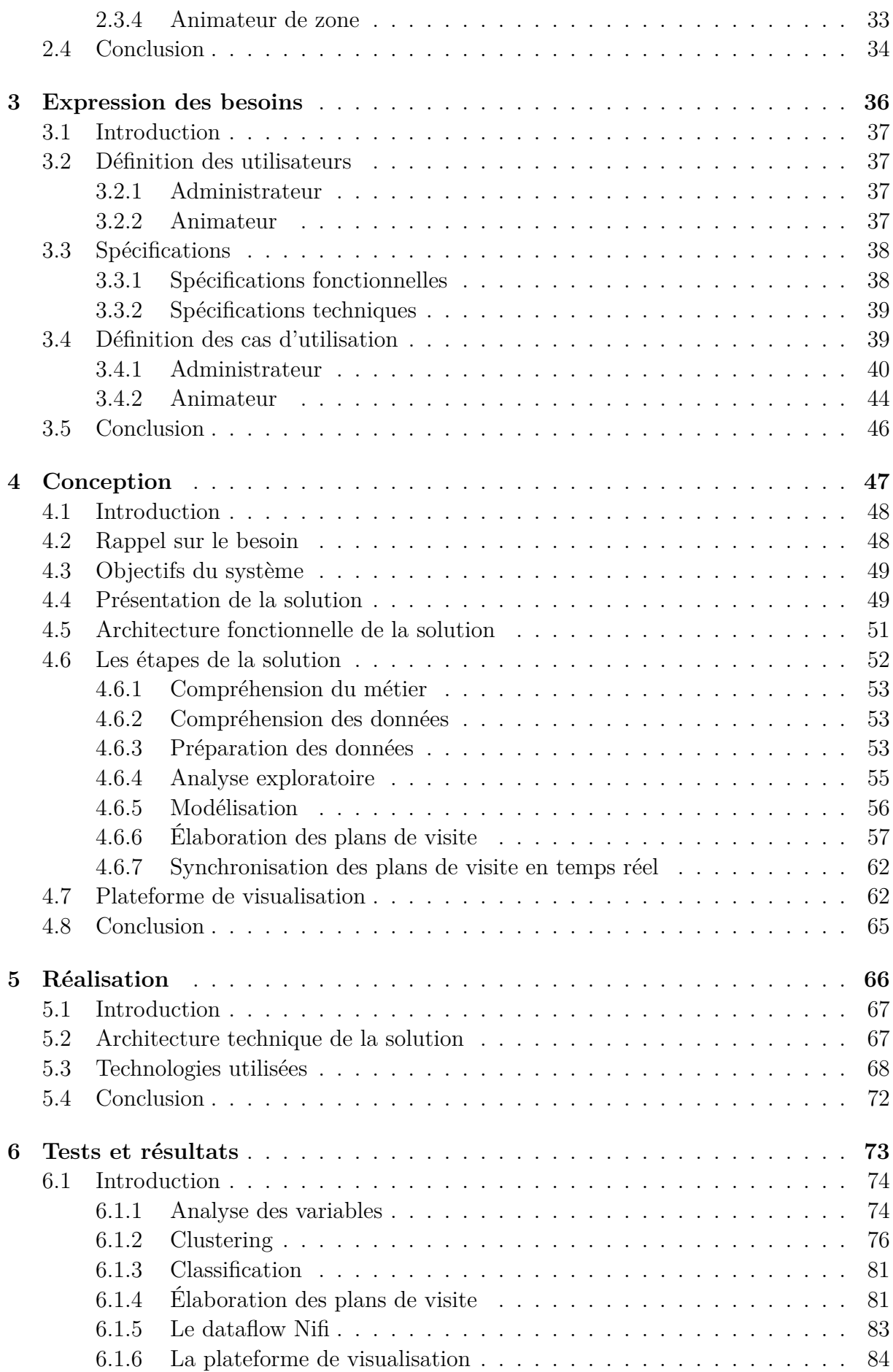

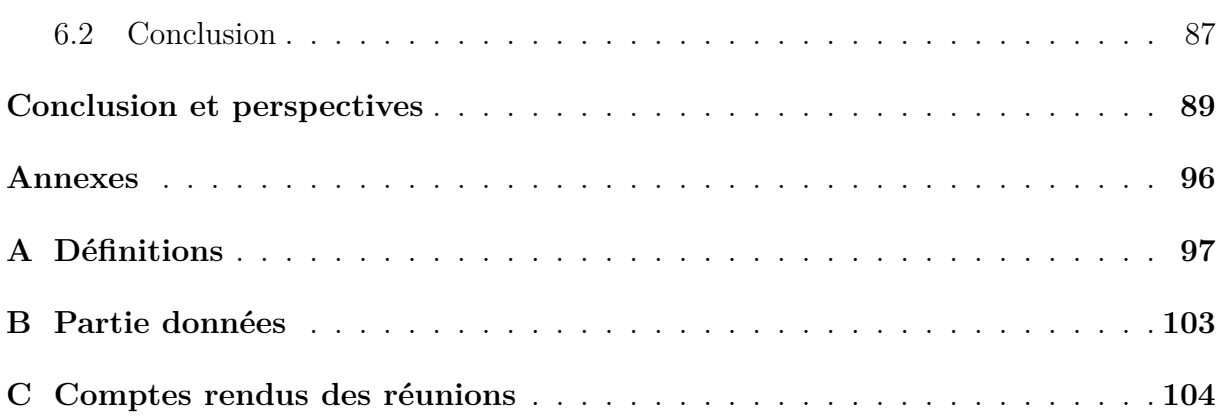

# **Table des figures**

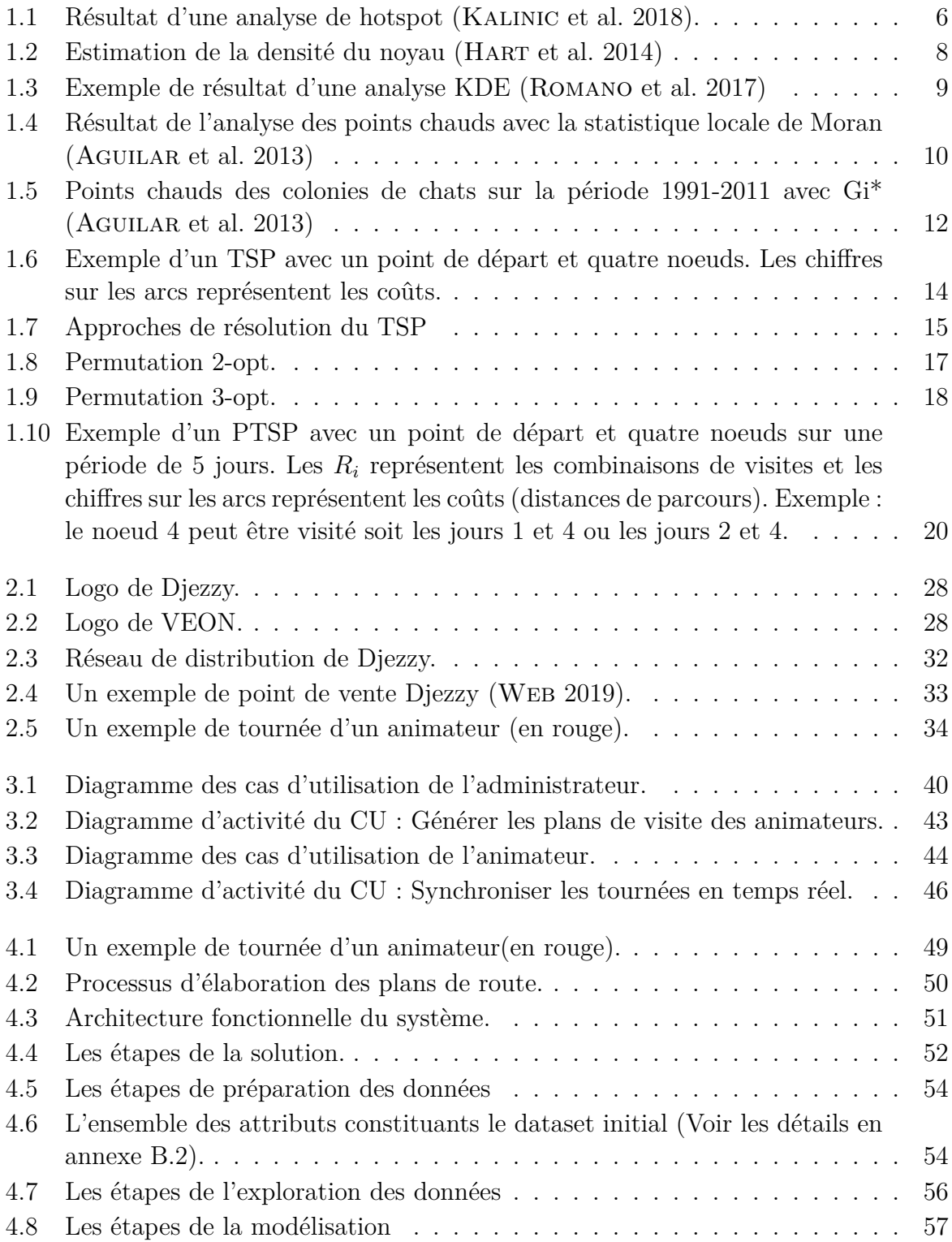

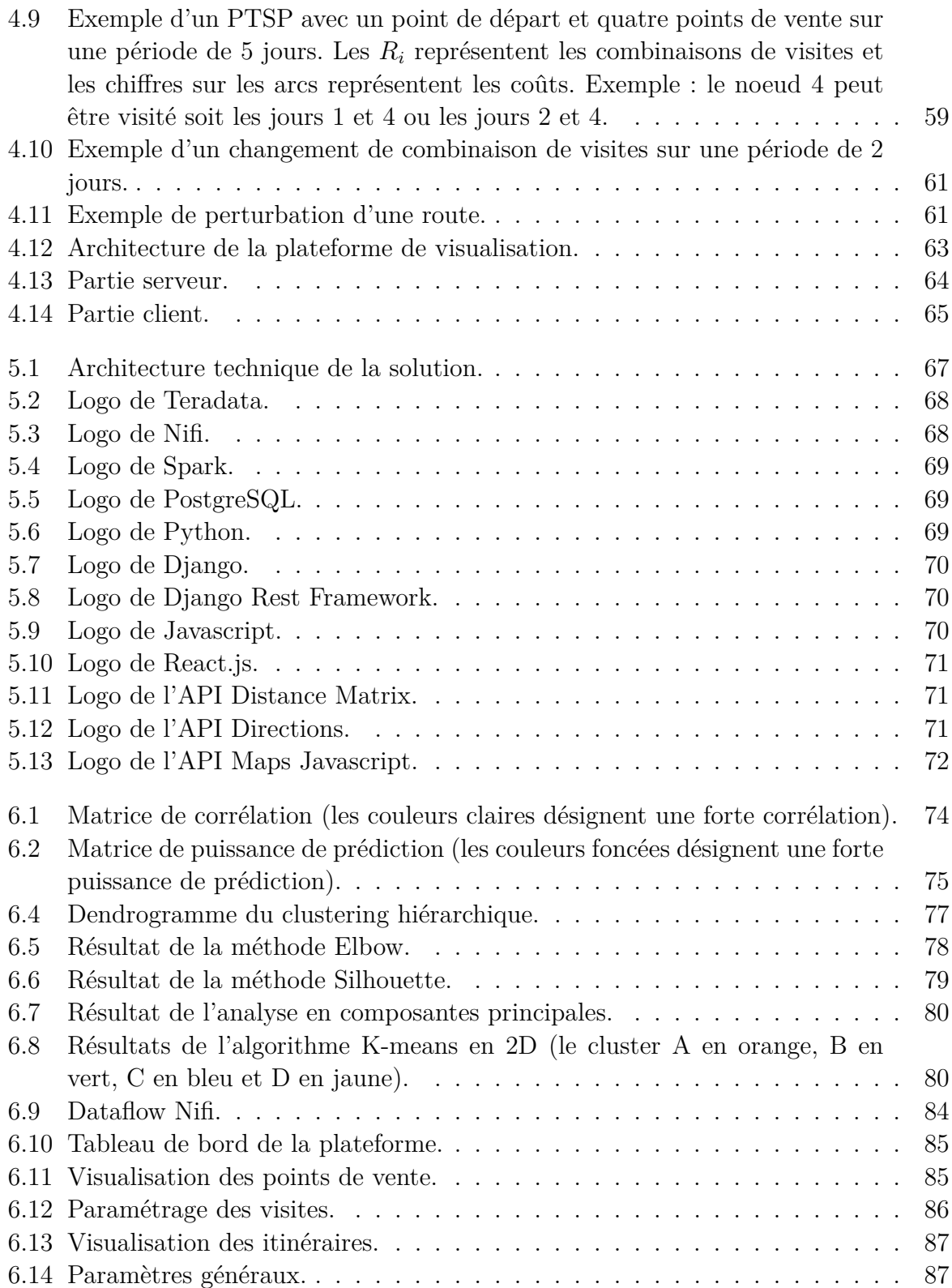

# **Liste des tableaux**

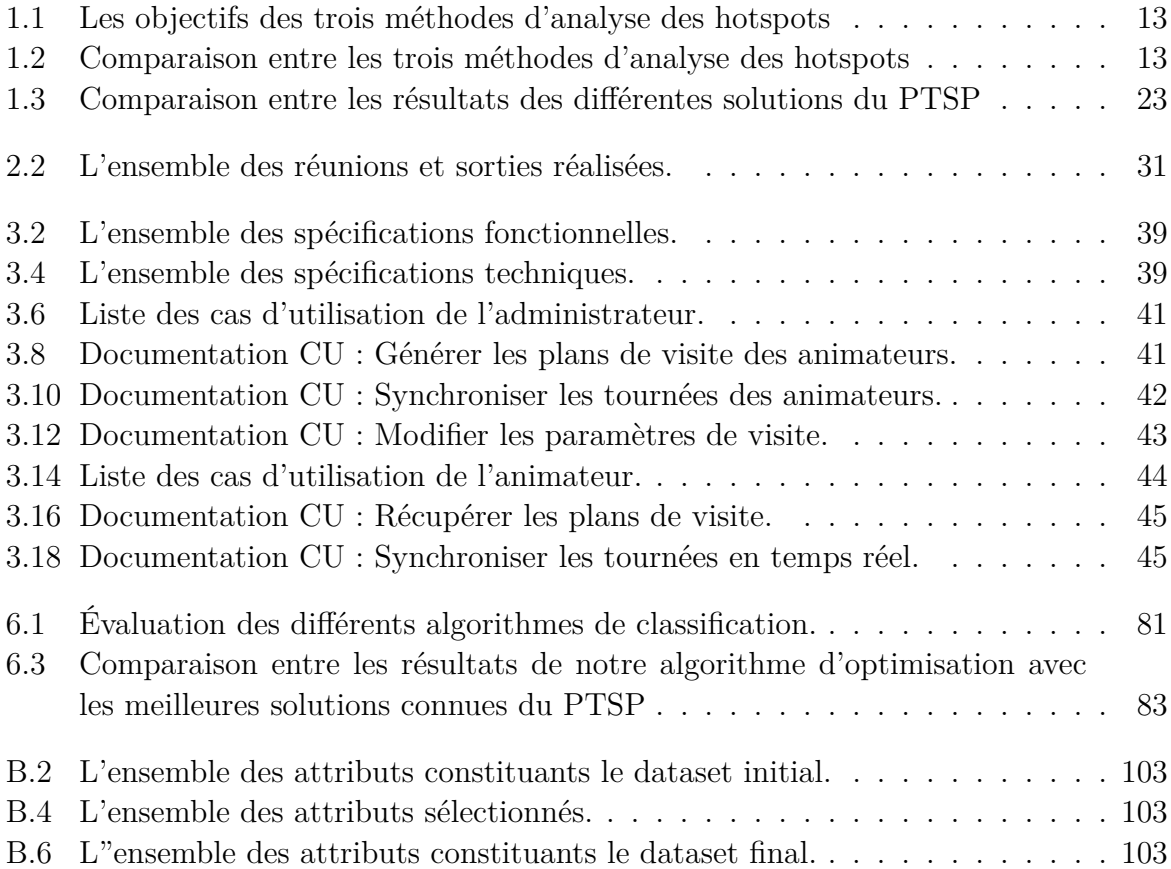

# **Liste des algorithmes**

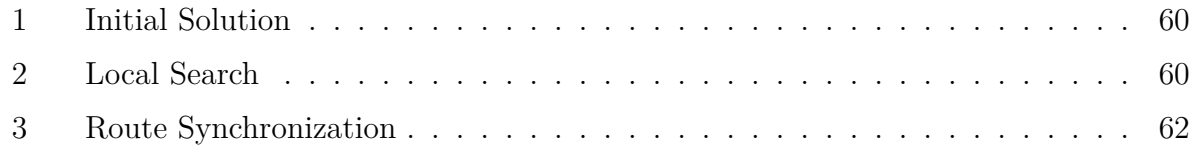

# **Liste des sigles et acronymes**

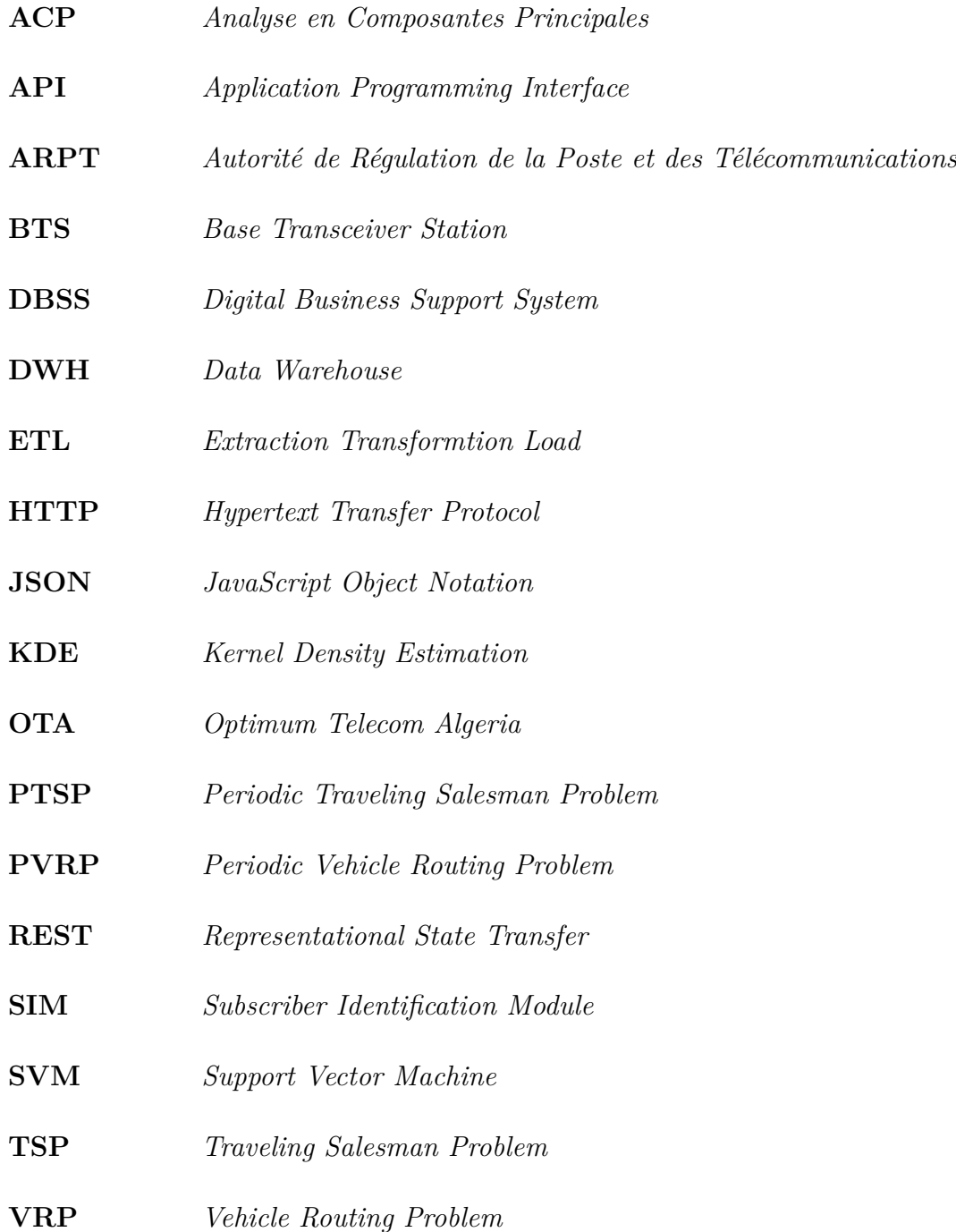

### <span id="page-14-0"></span>**Introduction générale**

### **Contexte**

Lorem ipsum dolor sit amet, consectetur adipiscing elit. Proin posuere euismod neque, non semper nibh viverra sed. Praesent ut varius magna. Fusce ipsum ante, semper nec interdum at, semper et lacus. Nulla ultrices magna a fringilla finibus. Etiam sollicitudin blandit ante. Vivamus blandit rhoncus tincidunt. Morbi sit amet congue purus. Praesent interdum gravida congue. Donec fermentum dui fermentum maximus rutrum.

**Djezzy**, Lorem ipsum dolor sit amet, consectetur adipiscing elit. Proin posuere euismod neque, non semper nibh viverra sed. Praesent ut varius magna. Fusce ipsum ante, semper nec interdum at, semper et lacus. Nulla ultrices magna a fringilla finibus. Etiam sollicitudin blandit ante. Vivamus blandit rhoncus tincidunt. Morbi sit amet congue purus. Praesent interdum gravida congue. Donec fermentum dui fermentum maximus rutrum. **Djezzy** Lorem ipsum dolor sit amet, consectetur adipiscing elit. Proin posuere euismod neque, non semper nibh viverra sed. Praesent ut varius magna. Fusce ipsum ante, semper nec interdum at, semper et lacus. Nulla ultrices magna a fringilla finibus. Etiam sollicitudin blandit ante. Vivamus blandit rhoncus tincidunt. Morbi sit amet congue purus. Praesent interdum gravida congue. Donec fermentum dui fermentum maximus rutrum.

### **Problématique**

Lorem ipsum dolor sit amet, consectetur adipiscing elit. Proin posuere euismod neque, non semper nibh viverra sed. Praesent ut varius magna. Fusce ipsum ante, semper nec interdum at, semper et lacus. Nulla ultrices magna a fringilla finibus. Etiam sollicitudin blandit ante. Vivamus blandit rhoncus tincidunt. Morbi sit amet congue purus. Praesent interdum gravida congue. Donec fermentum dui fermentum maximus rutrum.

Lorem ipsum dolor sit amet, consectetur adipiscing elit. Proin posuere euismod neque, non semper nibh viverra sed. Praesent ut varius magna. Fusce ipsum ante, semper nec interdum at, semper et lacus. Nulla ultrices magna a fringilla finibus. Etiam sollicitudin blandit ante. Vivamus blandit rhoncus tincidunt. Morbi sit amet congue purus. Praesent interdum gravida congue. Donec fermentum dui fermentum maximus rutrum.Lorem ipsum dolor sit amet, consectetur adipiscing elit. Proin posuere euismod neque, non semper nibh viverra sed. Praesent ut varius magna. Fusce ipsum ante, semper nec interdum at, semper et lacus. Nulla ultrices magna a fringilla finibus. Etiam sollicitudin blandit ante. Vivamus blandit rhoncus tincidunt. Morbi sit amet congue purus. Praesent interdum gravida congue. Donec fermentum dui fermentum maximus rutrum.Lorem ipsum dolor sit amet, consectetur adipiscing elit. Proin posuere euismod neque, non semper nibh viverra sed. Praesent ut varius magna. Fusce ipsum ante, semper nec interdum at, semper et lacus. Nulla ultrices magna a fringilla finibus. Etiam sollicitudin blandit ante. Vivamus blandit rhoncus tincidunt. Morbi sit amet congue purus. Praesent interdum gravida congue. Donec fermentum dui fermentum maximus rutrum.

### **Objectifs**

Lorem ipsum dolor sit amet, consectetur adipiscing elit. Proin posuere euismod neque, non semper nibh viverra sed. Praesent ut varius magna. Fusce ipsum ante, semper nec interdum at, semper et lacus. Nulla ultrices magna a fringilla finibus. Etiam sollicitudin blandit ante. Vivamus blandit rhoncus tincidunt. Morbi sit amet congue purus. Praesent interdum gravida congue. Donec fermentum dui fermentum maximus rutrum.Lorem ipsum dolor sit amet, consectetur adipiscing elit. Proin posuere euismod neque, non semper nibh viverra sed. Praesent ut varius magna. Fusce ipsum ante, semper nec interdum at, semper et lacus. Nulla ultrices magna a fringilla finibus. Etiam sollicitudin blandit ante. Vivamus blandit rhoncus tincidunt. Morbi sit amet congue purus. Praesent interdum gravida congue. Donec fermentum dui fermentum maximus rutrum.

### **Organisation du mémoire**

Ce mémoire est organisé en six chapitres :

Le premier chapitre "**État de l'art**" Lorem ipsum dolor sit amet, consectetur adipiscing elit. Proin posuere euismod neque, non semper nibh viverra sed. Praesent ut varius magna. Fusce ipsum ante, semper nec interdum at, semper et lacus. Nulla ultrices magna a fringilla finibus. Etiam sollicitudin blandit ante. Vivamus blandit rhoncus tincidunt. Morbi sit amet congue purus. Praesent interdum gravida congue. Donec fermentum dui fermentum maximus rutrum.

Le deuxième chapitre "**Étude de l'existant**" Lorem ipsum dolor sit amet, consectetur adipiscing elit. Proin posuere euismod neque, non semper nibh viverra sed. Praesent ut varius magna. Fusce ipsum ante, semper nec interdum at, semper et lacus. Nulla ultrices magna a fringilla finibus. Etiam sollicitudin blandit ante. Vivamus blandit rhoncus tincidunt. Morbi sit amet congue purus. Praesent interdum gravida congue. Donec fermentum dui fermentum maximus rutrum.

Le troisième chapitre "**Expression des besoin**" Lorem ipsum dolor sit amet, consectetur adipiscing elit. Proin posuere euismod neque, non semper nibh viverra sed. Praesent ut varius magna. Fusce ipsum ante, semper nec interdum at, semper et lacus. Nulla ultrices magna a fringilla finibus. Etiam sollicitudin blandit ante. Vivamus blandit rhoncus tincidunt. Morbi sit amet congue purus. Praesent interdum gravida congue. Donec fermentum dui fermentum maximus rutrum.

#### **Introduction générale**

Le quatrième chapitre "**Conception**" Lorem ipsum dolor sit amet, consectetur adipiscing elit. Proin posuere euismod neque, non semper nibh viverra sed. Praesent ut varius magna. Fusce ipsum ante, semper nec interdum at, semper et lacus. Nulla ultrices magna a fringilla finibus. Etiam sollicitudin blandit ante. Vivamus blandit rhoncus tincidunt. Morbi sit amet congue purus. Praesent interdum gravida congue. Donec fermentum dui fermentum maximus rutrum.

Le cinquième chapitre "**Réalisation**" Lorem ipsum dolor sit amet, consectetur adipiscing elit. Proin posuere euismod neque, non semper nibh viverra sed. Praesent ut varius magna. Fusce ipsum ante, semper nec interdum at, semper et lacus. Nulla ultrices magna a fringilla finibus. Etiam sollicitudin blandit ante. Vivamus blandit rhoncus tincidunt. Morbi sit amet congue purus. Praesent interdum gravida congue. Donec fermentum dui fermentum maximus rutrum.

Le sixième chapitre "**Tests et résultats**" Lorem ipsum dolor sit amet, consectetur adipiscing elit. Proin posuere euismod neque, non semper nibh viverra sed. Praesent ut varius magna. Fusce ipsum ante, semper nec interdum at, semper et lacus. Nulla ultrices magna a fringilla finibus. Etiam sollicitudin blandit ante. Vivamus blandit rhoncus tincidunt. Morbi sit amet congue purus. Praesent interdum gravida congue. Donec fermentum dui fermentum maximus rutrum.

Lorem ipsum dolor sit amet, consectetur adipiscing elit. Proin posuere euismod neque, non semper nibh viverra sed. Praesent ut varius magna. Fusce ipsum ante, semper nec interdum at, semper et lacus. Nulla ultrices magna a fringilla finibus. Etiam sollicitudin blandit ante. Vivamus blandit rhoncus tincidunt. Morbi sit amet congue purus. Praesent interdum gravida congue. Donec fermentum dui fermentum maximus rutrum.

# <span id="page-17-0"></span>**Chapitre 1 État de l'art**

### <span id="page-18-0"></span>**1.1 Introduction**

Lorem ipsum dolor sit amet, consectetur adipiscing elit. Proin posuere euismod neque, non semper nibh viverra sed. Praesent ut varius magna. Fusce ipsum ante, semper nec interdum at, semper et lacus. Nulla ultrices magna a fringilla finibus. Etiam sollicitudin blandit ante. Vivamus blandit rhoncus tincidunt. Morbi sit amet congue purus. Praesent interdum gravida congue. Donec fermentum dui fermentum maximus rutrum.Lorem ipsum dolor sit amet, consectetur adipiscing elit. Proin posuere euismod neque, non semper nibh viverra sed. Praesent ut varius magna. Fusce ipsum ante, semper nec interdum at, semper et lacus. Nulla ultrices magna a fringilla finibus. Etiam sollicitudin blandit ante. Vivamus blandit rhoncus tincidunt. Morbi sit amet congue purus. Praesent interdum gravida congue. Donec fermentum dui fermentum maximus rutrum.

### <span id="page-18-1"></span>**1.2 Analyse des points chauds (Hotspots)**

Lorem ipsum dolor sit amet, consectetur adipiscing elit. Proin posuere euismod neque, non semper nibh viverra sed. Praesent ut varius magna. Fusce ipsum ante, semper nec interdum at, semper et lacus. Nulla ultrices magna a fringilla finibus. Etiam sollicitudin blandit ante. Vivamus blandit rhoncus tincidunt. Morbi sit amet congue purus. Praesent interdum gravida congue. Donec fermentum dui fermentum maximus rutrum.

#### <span id="page-18-2"></span>**1.2.1 Définition**

Lorem ipsum dolor sit amet, consectetur adipiscing elit. Proin posuere euismod neque, non semper nibh viverra sed. Praesent ut varius magna. Fusce ipsum ante, semper nec interdum at, semper et lacus. Nulla ultrices magna a fringilla finibus. Etiam sollicitudin blandit ante. Vivamus blandit rhoncus tincidunt. Morbi sit amet congue purus. Praesent interdum gravida congue. Donec fermentum dui fermentum maximus rutrum. (Mennis et al. [2009](#page-107-0)). Lorem ipsum dolor sit amet, consectetur adipiscing elit. Proin posuere euismod neque, non semper nibh viverra sed. Praesent ut varius magna. Fusce ipsum ante, semper nec interdum at, semper et lacus. Nulla ultrices magna a fringilla finibus. Etiam sollicitudin blandit ante. Vivamus blandit rhoncus tincidunt. Morbi sit amet congue purus. Praesent interdum gravida congue. Donec fermentum dui fermentum maximus rutrum.(Shekhar et al. [2011](#page-107-1)).

<span id="page-19-1"></span>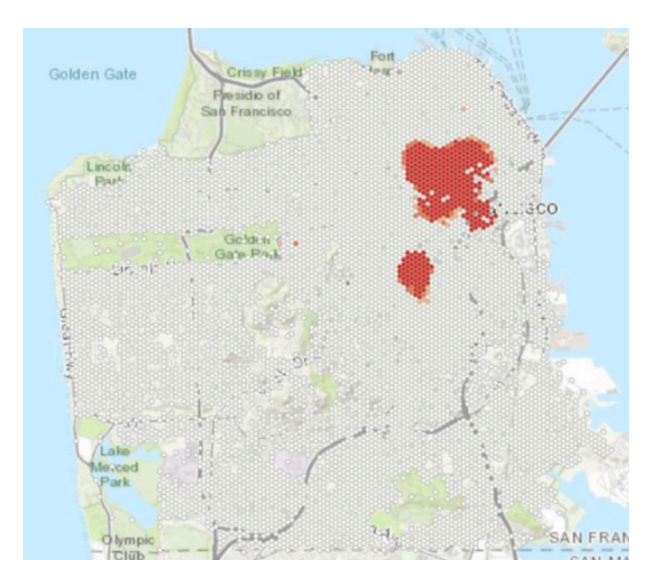

Fig. 1.1 : Résultat d'une analyse de hotspot (Kalinic et al. [2018](#page-106-0)).

Lorem ipsum dolor sit amet, consectetur adipiscing elit. Proin posuere euismod neque, non semper nibh viverra sed. Praesent ut varius magna. Fusce ipsum ante, semper nec interdum at, semper et lacus. Nulla ultrices magna a fringilla finibus. Etiam sollicitudin blandit ante. Vivamus blandit rhoncus tincidunt. Morbi sit amet congue purus. Praesent interdum gravida congue. Donec fermentum dui fermentum maximus rutrum. (Hart et al. [2014](#page-106-1) ; Ansari et al. [2014](#page-105-0) ; Kalinic et al. [2018\)](#page-106-0), Lorem ipsum dolor sit amet, consectetur adipiscing elit. Proin posuere euismod neque, non semper nibh viverra sed. Praesent ut varius magna. Fusce ipsum ante, semper nec interdum at, semper et lacus. Nulla ultrices magna a fringilla finibus. Etiam sollicitudin blandit ante. Vivamus blandit rhoncus tincidunt. Morbi sit amet congue purus. Praesent interdum gravida congue. Donec fermentum dui fermentum maximus rutrum. (ANDERSON [2009](#page-105-1); MONTELLA [2010](#page-107-2); YU et al. [2014\)](#page-107-3), Lorem ipsum dolor sit amet, consectetur adipiscing elit. Proin posuere euismod neque, non semper nibh viverra sed. Praesent ut varius magna. Fusce ipsum ante, semper nec interdum at, semper et lacus. Nulla ultrices magna a fringilla finibus. Etiam sollicitudin blandit ante. Vivamus blandit rhoncus tincidunt. Morbi sit amet congue purus. Praesent interdum gravida congue. Donec fermentum dui fermentum maximus rutrum. (Lin et al. [2010](#page-107-4)), Lorem ipsum dolor sit amet, consectetur adipiscing elit. Proin posuere euismod neque, non semper nibh viverra sed. Praesent ut varius magna. Fusce ipsum ante, semper nec interdum at, semper et lacus. Nulla ultrices magna a fringilla finibus. Etiam sollicitudin blandit ante. Vivamus blandit rhoncus tincidunt. Morbi sit amet congue purus. Praesent interdum gravida congue. Donec fermentum dui fermentum maximus rutrum.  $(BAGSTAD et al. 2017).$  $(BAGSTAD et al. 2017).$  $(BAGSTAD et al. 2017).$ 

#### <span id="page-19-0"></span>**1.2.2 Méthodes d'analyse des hotspots**

Lorem ipsum dolor sit amet, consectetur adipiscing elit. Proin posuere euismod neque, non semper nibh viverra sed. Praesent ut varius magna. Fusce ipsum ante, semper nec interdum at, semper et lacus. Nulla ultrices magna a fringilla finibus. Etiam sollicitudin blandit ante. Vivamus blandit rhoncus tincidunt. Morbi sit amet congue purus. Praesent interdum gravida congue. Donec fermentum dui fermentum maximus rutrum. **les méthodes d'interpolation spatiale** (Spatial Interpolation) et **les méthodes d'analyse de modèle spatial** (Pattern Analysis).

Lorem ipsum dolor sit amet, consectetur adipiscing elit. Proin posuere euismod neque, non semper nibh viverra sed. Praesent ut varius magna. Fusce ipsum ante, semper nec interdum at, semper et lacus. Nulla ultrices magna a fringilla finibus. Etiam sollicitudin blandit ante. Vivamus blandit rhoncus tincidunt. Morbi sit amet congue purus. Praesent interdum gravida congue. Donec fermentum dui fermentum maximus rutrum. (Chang [2019](#page-105-3)). PLorem ipsum dolor sit amet, consectetur adipiscing elit. Proin posuere euismod neque, non semper nibh viverra sed. Praesent ut varius magna. Fusce ipsum ante, semper nec interdum at, semper et lacus. Nulla ultrices magna a fringilla finibus. Etiam sollicitudin blandit ante. Vivamus blandit rhoncus tincidunt. Morbi sit amet congue purus. Praesent interdum gravida congue. Donec fermentum dui fermentum maximus rutrum. **méthode d'estimation de la densité du noyau**.

Lorem ipsum dolor sit amet, consectetur adipiscing elit. Proin posuere euismod neque, non semper nibh viverra sed. Praesent ut varius magna. Fusce ipsum ante, semper nec interdum at, semper et lacus. Nulla ultrices magna a fringilla finibus. Etiam sollicitudin blandit ante. Vivamus blandit rhoncus tincidunt. Morbi sit amet congue purus. Praesent interdum gravida congue. Donec fermentum dui fermentum maximus rutrum. (Chang [2019](#page-105-3)). Lorem ipsum dolor sit amet, consectetur adipiscing elit. Proin posuere euismod neque, non semper nibh viverra sed. Praesent ut varius magna. Fusce ipsum ante, semper nec interdum at, semper et lacus. Nulla ultrices magna a fringilla finibus. Etiam sollicitudin blandit ante. Vivamus blandit rhoncus tincidunt. Morbi sit amet congue purus. Praesent interdum gravida congue. Donec fermentum dui fermentum maximus rutrum. **statistique local de Moran** et la **statistique Gi\* de Getis-Ord**.

#### **Méthode d'estimation de la densité du noyeau (Kernel Density Estimation)**

Lorem ipsum dolor sit amet, consectetur adipiscing elit. Proin posuere euismod neque, non semper nibh viverra sed. Praesent ut varius magna. Fusce ipsum ante, semper nec interdum at, semper et lacus. Nulla ultrices magna a fringilla finibus. Etiam sollicitudin blandit ante. Vivamus blandit rhoncus tincidunt. Morbi sit amet congue purus. Praesent interdum gravida congue. Donec fermentum dui fermentum maximus rutrum. (Hart et al. [2014\)](#page-106-1) (Voir figure [1.2](#page-21-0)).Lorem ipsum dolor sit amet, consectetur adipiscing elit. Proin posuere euismod neque, non semper nibh viverra sed. Praesent ut varius magna. Fusce ipsum ante, semper nec interdum at, semper et lacus. Nulla ultrices magna a fringilla finibus. Etiam sollicitudin blandit ante. Vivamus blandit rhoncus tincidunt. Morbi sit amet congue purus. Praesent interdum gravida congue. Donec fermentum dui fermentum maximus rutrum. (GATRELL et al. [1996\)](#page-106-2).

<span id="page-21-0"></span>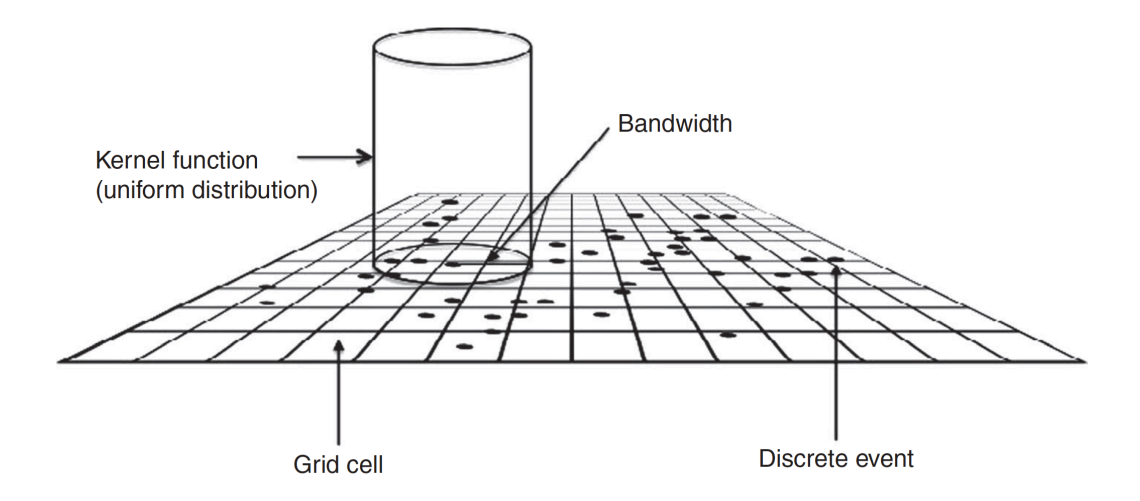

FIG. 1.2 : Estimation de la densité du noyau (HART et al. [2014](#page-106-1))

Lorem ipsum dolor sit amet, consectetur adipiscing elit. Proin posuere euismod neque, non semper nibh viverra sed. Praesent ut varius magna. Fusce ipsum ante, semper nec interdum at, semper et lacus. Nulla ultrices magna a fringilla finibus. Etiam sollicitudin blandit ante. Vivamus blandit rhoncus tincidunt. Morbi sit amet congue purus. Praesent interdum gravida congue. Donec fermentum dui fermentum maximus rutrum (Fotheringham et al. [2007\)](#page-106-3) :

$$
f(x,y) = \frac{1}{nh} \sum_{i=1}^{n} K(\frac{d_i}{h})
$$
\n(1.1)

où *f*(*x, y*) est l'estimation de la densité à l'emplacement (*x, y*); *n* est le nombre d'observations ; *h* est le rayon de recherche ; *K* est une fonction du noyau ; et *d<sup>i</sup>* est la distance entre l'emplacement  $(x, y)$  et l'emplacement de la  $i<sup>eme</sup>$  observation.

<span id="page-22-0"></span>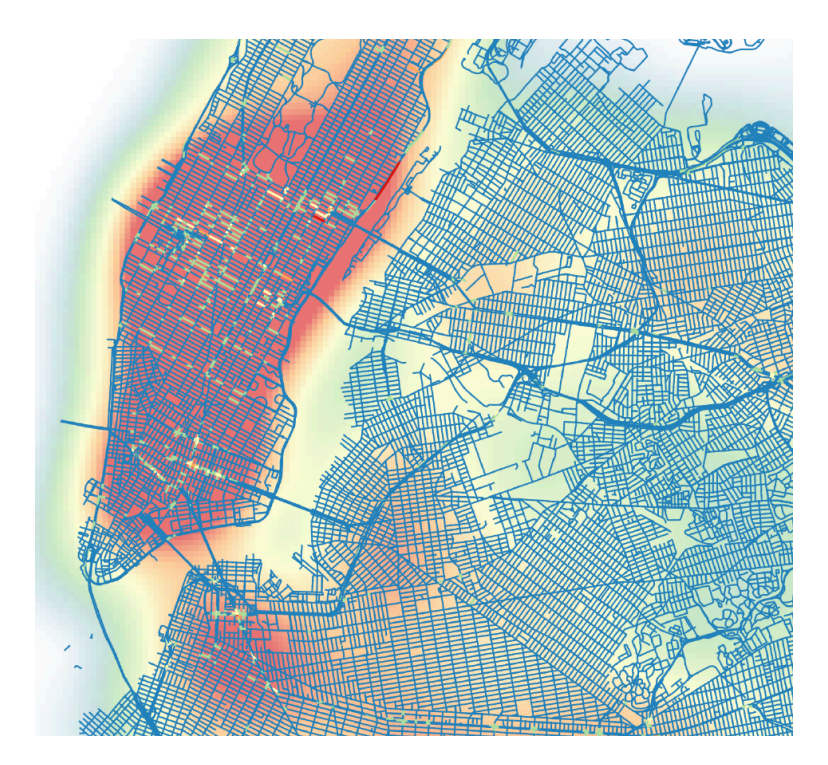

Fig. 1.3 : Exemple de résultat d'une analyse KDE (Romano et al. [2017\)](#page-107-5)

#### **La statistique locale de Moran**

Lorem ipsum dolor sit amet, consectetur adipiscing elit. Proin posuere euismod neque, non semper nibh viverra sed. Praesent ut varius magna. Fusce ipsum ante, semper nec interdum at, semper et lacus. Nulla ultrices magna a fringilla finibus. Etiam sollicitudin blandit ante. Vivamus blandit rhoncus tincidunt. Morbi sit amet congue purus. Praesent interdum gravida congue. Donec fermentum dui fermentum maximus rutrum. (HART et al. [2014](#page-106-1)).

Lorem ipsum dolor sit amet, consectetur adipiscing elit. Proin posuere euismod neque, non semper nibh viverra sed. Praesent ut varius magna. Fusce ipsum ante, semper nec interdum at, semper et lacus. Nulla ultrices magna a fringilla finibus. Etiam sollicitudin blandit ante. Vivamus blandit rhoncus tincidunt. Morbi sit amet congue purus. Praesent interdum gravida congue. Donec fermentum dui fermentum maximus rutrum. (Chang [2019](#page-105-3)).

Lorem ipsum dolor sit amet, consectetur adipiscing elit. Proin posuere euismod neque, non semper nibh viverra sed. Praesent ut varius magna. Fusce ipsum ante, semper nec interdum at, semper et lacus. Nulla ultrices magna a fringilla finibus. Etiam sollicitudin blandit ante. Vivamus blandit rhoncus tincidunt. Morbi sit amet congue purus. Praesent interdum gravida congue. Donec fermentum dui fermentum maximus rutrum. (HART et al. [2014\)](#page-106-1) :

$$
I_i = \frac{x_i - \overline{X}}{s_i^2} \sum_{j=1, j \neq i}^{2} w_{ij} (x_i - \overline{X})
$$
\n(1.2)

où *x<sup>i</sup>* est un attribut pour l'entité *i*, *X* est la moyenne de l'attribut correspondant, *wij* est le poids spatial entre l'entité *i* et *j*, et :

$$
s_i^2 = \frac{\sum_{j=1, j \neq i}^2 w_{ij}}{n-1} - \overline{X}^2
$$
\n(1.3)

avec n égal au nombre total d'entités. Le score *z<sup>I</sup><sup>i</sup>* pour les statistiques est calculé comme suit :

$$
z_{I_i} = \frac{I_i - E[I_i]}{\sqrt{V[I_i]}}
$$
\n(1.4)

où :

$$
E[I_i] = -\frac{\sum_{j=1, j \neq i}^2 w_{ij}}{n-1}
$$
\n(1.5)

$$
V[I_i] = E[I_i^2] - E[I_i]^2
$$
\n(1.6)

<span id="page-23-0"></span>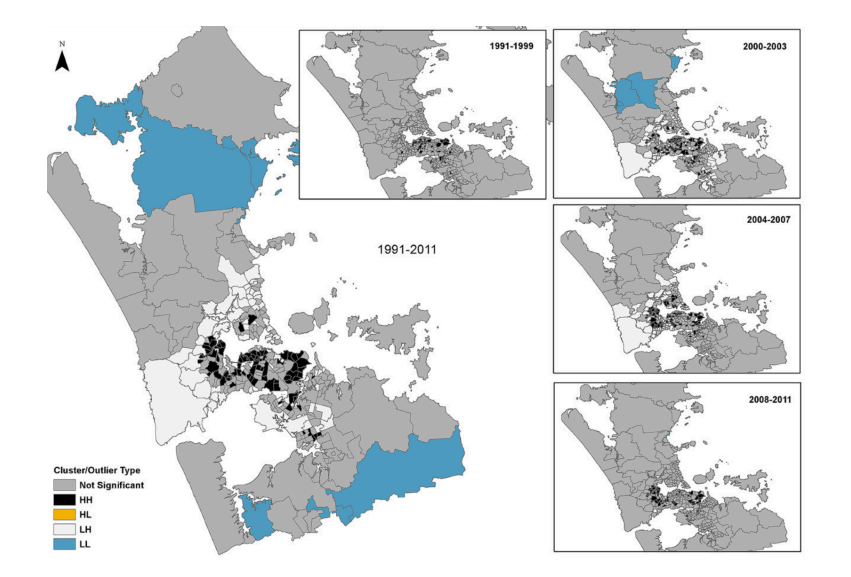

Fig. 1.4 : Résultat de l'analyse des points chauds avec la statistique locale de Moran (Aguilar et al. [2013](#page-105-4))

#### **La statistique Gi\***

Lorem ipsum dolor sit amet, consectetur adipiscing elit. Proin posuere euismod neque, non semper nibh viverra sed. Praesent ut varius magna. Fusce ipsum ante, semper nec interdum at, semper et lacus. Nulla ultrices magna a fringilla finibus. Etiam sollicitudin blandit ante. Vivamus blandit rhoncus tincidunt. Morbi sit amet congue purus. Praesent interdum gravida congue. Donec fermentum dui fermentum maximus rutrum. (GETIS et al. [1992](#page-106-4)). Lorem ipsum dolor sit amet, consectetur adipiscing elit. Proin posuere euismod

neque, non semper nibh viverra sed. Praesent ut varius magna. Fusce ipsum ante, semper nec interdum at, semper et lacus. Nulla ultrices magna a fringilla finibus. Etiam sollicitudin blandit ante. Vivamus blandit rhoncus tincidunt. Morbi sit amet congue purus. Praesent interdum gravida congue. Donec fermentum dui fermentum maximus rutrum. (Kalinic et al. [2018\)](#page-106-0).Lorem ipsum dolor sit amet, consectetur adipiscing elit. Proin posuere euismod neque, non semper nibh viverra sed. Praesent ut varius magna. Fusce ipsum ante, semper nec interdum at, semper et lacus. Nulla ultrices magna a fringilla finibus. Etiam sollicitudin blandit ante. Vivamus blandit rhoncus tincidunt. Morbi sit amet congue purus. Praesent interdum gravida congue. Donec fermentum dui fermentum maximus ru-trum. (GETIS et al. [1992](#page-106-4)). Lorem ipsum dolor sit amet, consectetur adipiscing elit. Proin posuere euismod neque, non semper nibh viverra sed. Praesent ut varius magna. Fusce ipsum ante, semper nec interdum at, semper et lacus. Nulla ultrices magna a fringilla finibus. Etiam sollicitudin blandit ante. Vivamus blandit rhoncus tincidunt. Morbi sit amet congue purus. Praesent interdum gravida congue. Donec fermentum dui fermentum maximus rutrum. (KALINIC et al. [2018\)](#page-106-0).

La statistique  $Gi^*$  est calculé comme suit (GETIS et al. [1992](#page-106-4)) :

$$
G_i^*(d) = \frac{\sum_{j=1}^n w_{ij}(d)x_j}{\sum_j x_j} \tag{1.7}
$$

où (*wij* ) est une matrice de poids spatial symétrique binaire avec des uns pour tous les liens définis comme étant à la distance *d* d'un point *i* donné, tous les autres liens sont nuls. Le score *Z<sup>i</sup>* est donné comme suit :

$$
Z_i = \frac{G_i^*(d) - E[G_i^*(d)]}{\sqrt{V[G_i^*(d)]}}
$$
\n(1.8)

où :

$$
E[G_i^*(d)] = \frac{W_i^*}{n}
$$
\n(1.9)

$$
V[G_i^*(d)] = \frac{W_i^*(n - W_i^*)Y_{i2}^*}{n^2(n-1)(Y_{i1}^*)^2}
$$
\n(1.10)

avec :

$$
W_i^* = \sum_{j=1}^n w_{ij}(d)
$$
\n(1.11)

$$
Y_{i1}^* = \frac{\sum_{j=1}^n x_j}{n} \tag{1.12}
$$

$$
Y_{i2}^* = \frac{\sum_{i=1}^n \sum_{j=1}^n (x_i x_j)^2}{n} - (Y_{i1}^*)^2
$$
\n(1.13)

<span id="page-25-0"></span>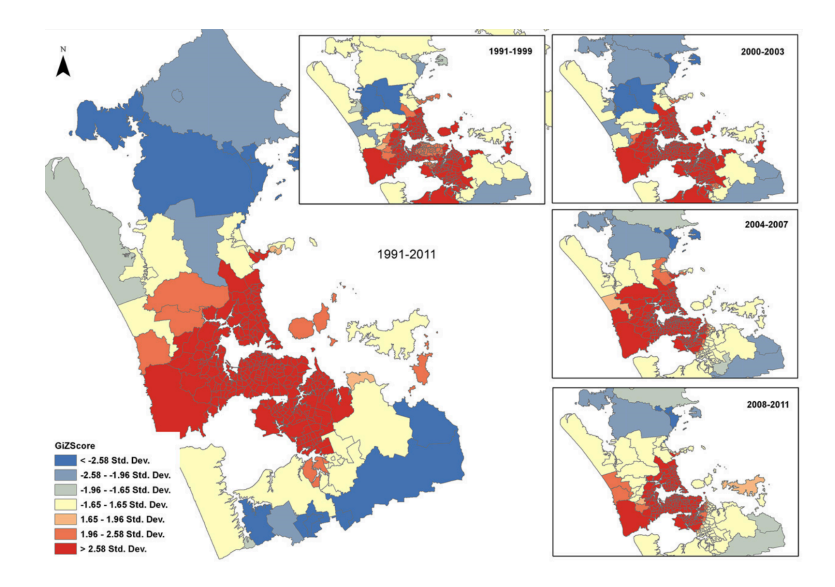

FIG. 1.5 : Points chauds des colonies de chats sur la période 1991-2011 avec Gi<sup>\*</sup> (AGUILAR et al. [2013](#page-105-4))

#### **Comparaison entre les méthodes d'analyse des Hotspots**

Lorem ipsum dolor sit amet, consectetur adipiscing elit. Proin posuere euismod neque, non semper nibh viverra sed. Praesent ut varius magna. Fusce ipsum ante, semper nec interdum at, semper et lacus. Nulla ultrices magna a fringilla finibus. Etiam sollicitudin blandit ante. Vivamus blandit rhoncus tincidunt. Morbi sit amet congue purus. Praesent interdum gravida congue. Donec fermentum dui fermentum maximus rutrum.(Kalinic et al. [2018\)](#page-106-0).Lorem ipsum dolor sit amet, consectetur adipiscing elit. Proin posuere euismod neque, non semper nibh viverra sed. Praesent ut varius magna. Fusce ipsum ante, semper nec interdum at, semper et lacus. Nulla ultrices magna a fringilla finibus. Etiam sollicitudin blandit ante. Vivamus blandit rhoncus tincidunt. Morbi sit amet congue purus. Praesent interdum gravida congue. Donec fermentum dui fermentum maximus rutrum. (Kalinic et al. [2018\)](#page-106-0).

Lorem ipsum dolor sit amet, consectetur adipiscing elit. Proin posuere euismod neque, non semper nibh viverra sed. Praesent ut varius magna. Fusce ipsum ante, semper nec interdum at, semper et lacus. Nulla ultrices magna a fringilla finibus. Etiam sollicitudin blandit ante. Vivamus blandit rhoncus tincidunt. Morbi sit amet congue purus. Praesent interdum gravida congue. Donec fermentum dui fermentum maximus rutrum.(Chang [2019](#page-105-3)). Lorem ipsum dolor sit amet, consectetur adipiscing elit. Proin posuere euismod neque, non semper nibh viverra sed. Praesent ut varius magna. Fusce ipsum ante, semper nec interdum at, semper et lacus. Nulla ultrices magna a fringilla finibus. Etiam sollicitudin blandit ante. Vivamus blandit rhoncus tincidunt. Morbi sit amet congue purus. Praesent interdum gravida congue. Donec fermentum dui fermentum maximus rutrum.

Les tableaux [1.1](#page-26-1) et [1.2](#page-26-2) récapitulent les différences entre les trois méthodes :

<span id="page-26-1"></span>

| Num Méthode | Objectif                                                            |
|-------------|---------------------------------------------------------------------|
| KDE.        | Pour un effet de lissage dans un certain rayon de recherche         |
| <b>SLM</b>  | Pour détecter la présence de clusters de valeurs similaires         |
| $Gi^*$      | Pour détecter la présence de clusters de valeurs faibles et élevées |

Tab. 1.1 : Les objectifs des trois méthodes d'analyse des hotspots

<span id="page-26-2"></span>

| Num | Méthode        | Entité |  |                  | Effet lissant   Z-score |  |
|-----|----------------|--------|--|------------------|-------------------------|--|
|     |                | Point  |  | Ligne   Polygone |                         |  |
|     | <b>KDE</b>     |        |  |                  |                         |  |
|     | <b>SLM</b>     |        |  |                  |                         |  |
|     | $\mathbb{H}^*$ |        |  |                  |                         |  |

Tab. 1.2 : Comparaison entre les trois méthodes d'analyse des hotspots

### <span id="page-26-0"></span>**1.3 Problème du voyageur de commerce (Traveling Salesman Problem)**

Lorem ipsum dolor sit amet, consectetur adipiscing elit. Proin posuere euismod neque, non semper nibh viverra sed. Praesent ut varius magna. Fusce ipsum ante, semper nec interdum at, semper et lacus. Nulla ultrices magna a fringilla finibus. Etiam sollicitudin blandit ante. Vivamus blandit rhoncus tincidunt. Morbi sit amet congue purus. Praesent interdum gravida congue. Donec fermentum dui fermentum maximus rutrum.

Lorem ipsum dolor sit amet, consectetur adipiscing elit. Proin posuere euismod neque, non semper nibh viverra sed. Praesent ut varius magna. Fusce ipsum ante, semper nec interdum at, semper et lacus. Nulla ultrices magna a fringilla finibus. Etiam sollicitudin blandit ante. Vivamus blandit rhoncus tincidunt. Morbi sit amet congue purus. Praesent interdum gravida congue. Donec fermentum dui fermentum maximus rutrum.. Les premières études du problème remontent au 18ème siècle avec les travaux d'Hamilton et Kirkman (Davendra [2010](#page-106-5)). Lorem ipsum dolor sit amet, consectetur adipiscing elit. Proin posuere euismod neque, non semper nibh viverra sed. Praesent ut varius magna. Fusce ipsum ante, semper nec interdum at, semper et lacus. Nulla ultrices magna a fringilla finibus. Etiam sollicitudin blandit ante. Vivamus blandit rhoncus tincidunt. Morbi sit amet congue purus. Praesent interdum gravida congue. Donec fermentum dui fermentum maximus rutrum. (GUTIN et al. [2006\)](#page-106-6). Lorem ipsum dolor sit amet, consectetur adipiscing elit. Proin posuere euismod neque, non semper nibh viverra sed. Praesent ut varius magna. Fusce ipsum ante, semper nec interdum at, semper et lacus. Nulla ultrices magna a fringilla finibus. Etiam sollicitudin blandit ante. Vivamus blandit rhoncus tincidunt. Morbi sit amet congue purus. Praesent interdum gravida congue. Donec fermentum dui fermentum maximus rutrum.

#### <span id="page-27-0"></span>**1.3.1 Formulation du problème**

Le problème dans sa forme générale peut être formulé comme suit :

Soient  $V = \{v_1, ..., v_n\}$  l'ensemble des villes (noeuds) à visiter,  $E = \{(v_i, v_j)|v_i, v_j \in V\}$ l'ensemble des arcs entre les noeuds,  $G = (V, E)$  un graphe complet et  $C = (c_{ij})_{n \times n}$  la matrice des coûts où *cij* correspond au coût de l'arc reliant les noeuds *i* et *j* dans *G*. Le problème du voyageur de commerce est de trouver un tour (cycle hamiltonien) en *G* tel que la somme des coûts des arcs du tour soit la plus petite possible.

<span id="page-27-2"></span>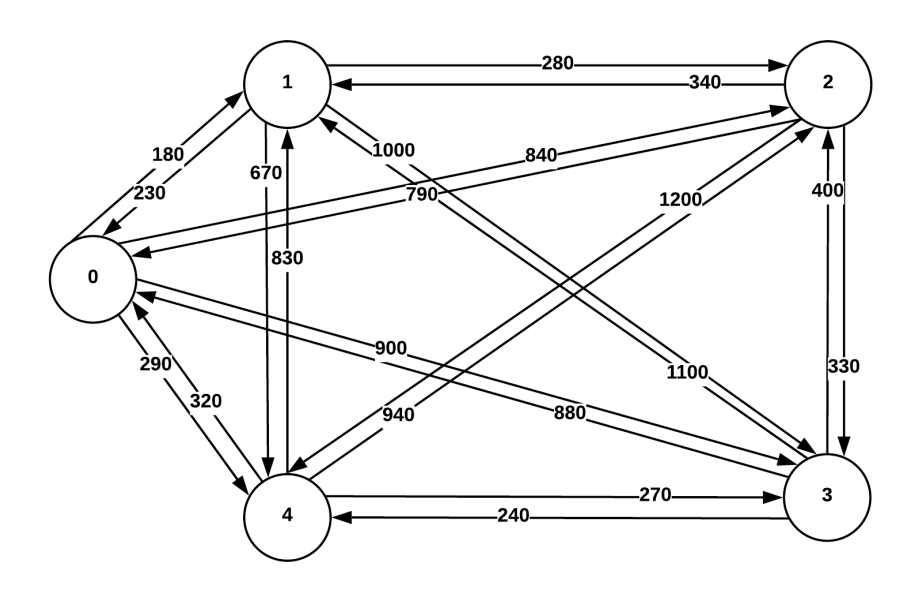

Fig. 1.6 : Exemple d'un TSP avec un point de départ et quatre noeuds. Les chiffres sur les arcs représentent les coûts.

#### <span id="page-27-1"></span>**1.3.2 Les approches de résolution du TSP**

Pour la résolution du TSP plusieurs approches ont été utilisées. Celles-ci peuvent être classées comme suit : approches exactes, approches heuristiques et approches métaheuristiques.

<span id="page-28-0"></span>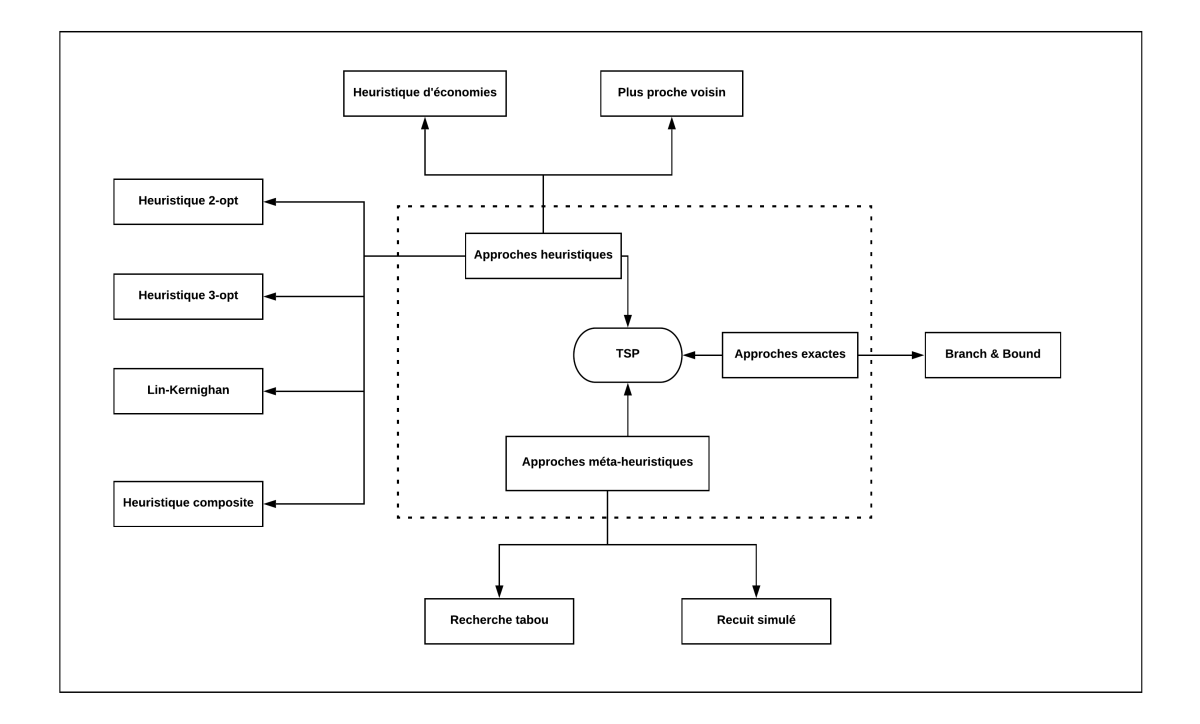

Fig. 1.7 : Approches de résolution du TSP

#### **Approches exactes**

Lorem ipsum dolor sit amet, consectetur adipiscing elit. Proin posuere euismod neque, non semper nibh viverra sed. Praesent ut varius magna. Fusce ipsum ante, semper nec interdum at, semper et lacus. Nulla ultrices magna a fringilla finibus. Etiam sollicitudin blandit ante. Vivamus blandit rhoncus tincidunt. Morbi sit amet congue purus. Praesent interdum gravida congue. Donec fermentum dui fermentum maximus rutrum.. Parmi les solutions citées dans la littérature nous retrouvons l'algorithme Branch & Bound (DIDERICH et al. [1996](#page-106-7); COTTA et al. [1995](#page-105-5); TSCHOKE et al. [1995\)](#page-107-6).

#### **Approches heuristiques**

Lorem ipsum dolor sit amet, consectetur adipiscing elit. Proin posuere euismod neque, non semper nibh viverra sed. Praesent ut varius magna. Fusce ipsum ante, semper nec interdum at, semper et lacus. Nulla ultrices magna a fringilla finibus. Etiam sollicitudin blandit ante. Vivamus blandit rhoncus tincidunt. Morbi sit amet congue purus. Praesent interdum gravida congue. Donec fermentum dui fermentum maximus rutrum. (Anbuudayasankar et al. [2014\)](#page-105-6). Lorem ipsum dolor sit amet, consectetur adipiscing elit. Proin posuere euismod neque, non semper nibh viverra sed. Praesent ut varius magna. Fusce ipsum ante, semper nec interdum at, semper et lacus. Nulla ultrices magna a fringilla finibus. Etiam sollicitudin blandit ante. Vivamus blandit rhoncus tincidunt. Morbi sit amet congue purus. Praesent interdum gravida congue. Donec fermentum dui fermentum maximus rutrum.

#### **Les heuristiques constructives**

Lorem ipsum dolor sit amet, consectetur adipiscing elit. Proin posuere euismod neque, non semper nibh viverra sed. Praesent ut varius magna. Fusce ipsum ante, semper nec interdum at, semper et lacus. Nulla ultrices magna a fringilla finibus. Etiam sollicitudin blandit ante. Vivamus blandit rhoncus tincidunt. Morbi sit amet congue purus. Praesent interdum gravida congue. Donec fermentum dui fermentum maximus rutrum. (Anbuudayasankar et al. [2014\)](#page-105-6). Lorem ipsum dolor sit amet, consectetur adipiscing elit. Proin posuere euismod neque, non semper nibh viverra sed. Praesent ut varius magna. Fusce ipsum ante, semper nec interdum at, semper et lacus. Nulla ultrices magna a fringilla finibus. Etiam sollicitudin blandit ante. Vivamus blandit rhoncus tincidunt. Morbi sit amet congue purus. Praesent interdum gravida congue. Donec fermentum dui fermentum maximus rutrum.

**Plus proche voisin** Lorem ipsum dolor sit amet, consectetur adipiscing elit. Proin posuere euismod neque, non semper nibh viverra sed. Praesent ut varius magna. Fusce ipsum ante, semper nec interdum at, semper et lacus. Nulla ultrices magna a fringilla finibus. Etiam sollicitudin blandit ante. Vivamus blandit rhoncus tincidunt. Morbi sit amet congue purus. Praesent interdum gravida congue. Donec fermentum dui fermentum maximus rutrum.  $O(n^2)$  (ROSENKRANTZ et al. [1977](#page-107-7)). Lorem ipsum dolor sit amet, consectetur adipiscing elit. Proin posuere euismod neque, non semper nibh viverra sed. Praesent ut varius magna. Fusce ipsum ante, semper nec interdum at, semper et lacus. Nulla ultrices magna a fringilla finibus. Etiam sollicitudin blandit ante. Vivamus blandit rhoncus tincidunt. Morbi sit amet congue purus. Praesent interdum gravida congue. Donec fermentum dui fermentum maximus rutrum. à moins de 25% de la borne inférieure de Held-Karp (Voir [1.3.2\)](#page-31-1) (David S. Johnson et al. [1995a](#page-106-8)).

**Heuristique d'économies** Lorem ipsum dolor sit amet, consectetur adipiscing elit. Proin posuere euismod neque, non semper nibh viverra sed. Praesent ut varius magna. Fusce ipsum ante, semper nec interdum at, semper et lacus. Nulla ultrices magna a fringilla finibus. Etiam sollicitudin blandit ante. Vivamus blandit rhoncus tincidunt. Morbi sit amet congue purus. Praesent interdum gravida congue. Donec fermentum dui fermentum maximus rutrum. L'économie de la route reliant les noeuds *i* et *j* est donnée par  $S_{ij}$  =  $c_{oi} + c_{oj} - c_{ij}$  tels que  $c_{ij}$  est le coût entre les noeuds *i* et *j* et  $c_{oi}$  est le coût entre le noeud de départ et le noeud *i*.Lorem ipsum dolor sit amet, consectetur adipiscing elit. Proin posuere euismod neque, non semper nibh viverra sed. Praesent ut varius magna. Fusce ipsum ante, semper nec interdum at, semper et lacus. Nulla ultrices magna a fringilla finibus. Etiam sollicitudin blandit ante. Vivamus blandit rhoncus tincidunt. Morbi sit amet congue purus. Praesent interdum gravida congue. Donec fermentum dui fermentum maximus rutrum. est égale à  $O(n^2 ln(n))$  (GOLDEN et al. [1980](#page-106-9)).

#### **Les heuristiques d'amélioration**

Lorem ipsum dolor sit amet, consectetur adipiscing elit. Proin posuere euismod neque, non semper nibh viverra sed. Praesent ut varius magna. Fusce ipsum ante, semper nec interdum at, semper et lacus. Nulla ultrices magna a fringilla finibus. Etiam sollicitudin blandit ante. Vivamus blandit rhoncus tincidunt. Morbi sit amet congue purus. Praesent interdum gravida congue. Donec fermentum dui fermentum maximus rutrum. (Anbuudayasankar et al. [2014\)](#page-105-6). Lorem ipsum dolor sit amet, consectetur adipiscing elit. Proin posuere euismod neque, non semper nibh viverra sed. Praesent ut varius magna. Fusce ipsum ante, semper nec interdum at, semper et lacus. Nulla ultrices magna a fringilla finibus. Etiam sollicitudin blandit ante. Vivamus blandit rhoncus tincidunt. Morbi sit amet congue purus. Praesent interdum gravida congue. Donec fermentum dui fermentum maximus rutrum.

**Les heuristiques 2-opt et 3-opt** Lorem ipsum dolor sit amet, consectetur adipiscing elit. Proin posuere euismod neque, non semper nibh viverra sed. Praesent ut varius magna. Fusce ipsum ante, semper nec interdum at, semper et lacus. Nulla ultrices magna a fringilla finibus. Etiam sollicitudin blandit ante. Vivamus blandit rhoncus tincidunt. Morbi sit amet congue purus. Praesent interdum gravida congue. Donec fermentum dui fermentum maximus rutrum. (Voir figure [1.8\)](#page-30-0). Lorem ipsum dolor sit amet, consectetur adipiscing elit. Proin posuere euismod neque, non semper nibh viverra sed. Praesent ut varius magna. Fusce ipsum ante, semper nec interdum at, semper et lacus. Nulla ultrices magna a fringilla finibus. Etiam sollicitudin blandit ante. Vivamus blandit rhoncus tincidunt. Morbi sit amet congue purus. Praesent interdum gravida congue. Donec fermentum dui fermentum maximus rutrum. (Voir figure [1.9](#page-31-0)).Lorem ipsum dolor sit amet, consectetur adipiscing elit. Proin posuere euismod neque, non semper nibh viverra sed. Praesent ut varius magna. Fusce ipsum ante, semper nec interdum at, semper et lacus. Nulla ultrices magna a fringilla finibus. Etiam sollicitudin blandit ante. Vivamus blandit rhoncus tincidunt. Morbi sit amet congue purus. Praesent interdum gravida congue. Donec fermentum dui fermentum maximus rutrump (Davendra [2010\)](#page-106-5). La complexité d'une heuristique k-opt est égale à  $O(n^k)$  (GOLDEN et al. [1980](#page-106-9)).

<span id="page-30-0"></span>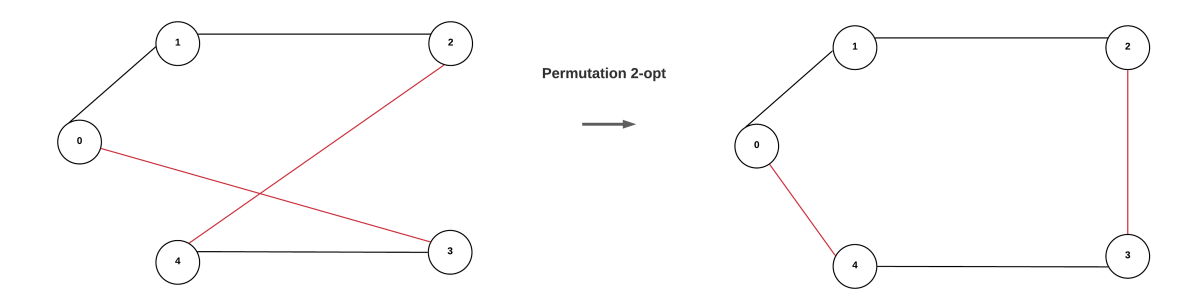

Fig. 1.8 : Permutation 2-opt.

<span id="page-31-0"></span>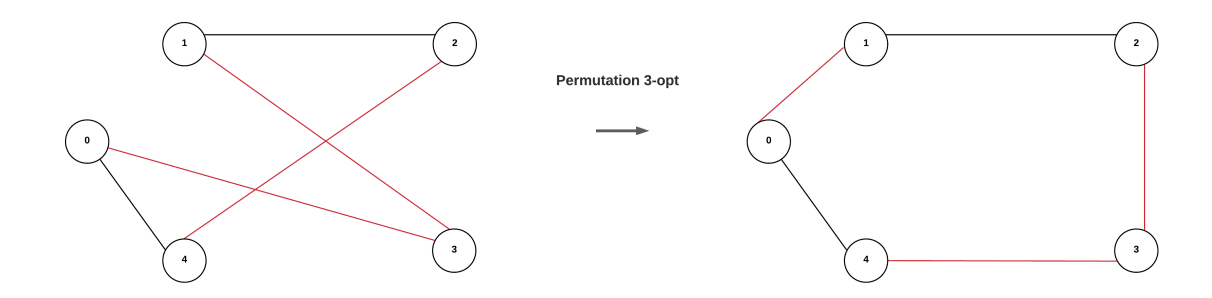

Fig. 1.9 : Permutation 3-opt.

**Heuristique Lin-Kernighan** Lorem ipsum dolor sit amet, consectetur adipiscing elit. Proin posuere euismod neque, non semper nibh viverra sed. Praesent ut varius magna. Fusce ipsum ante, semper nec interdum at, semper et lacus. Nulla ultrices magna a fringilla finibus. Etiam sollicitudin blandit ante. Vivamus blandit rhoncus tincidunt. Morbi sit amet congue purus. Praesent interdum gravida congue. Donec fermentum dui fermentum maximus rutrum. La complexité temporelle de LK est d'environ  $O(n^{2.2})$  (HELSGAUN [2000](#page-106-10)).

<span id="page-31-1"></span>**La borne inférieure de Held-Karp** Lorem ipsum dolor sit amet, consectetur adipiscing elit. Proin posuere euismod neque, non semper nibh viverra sed. Praesent ut varius magna. Fusce ipsum ante, semper nec interdum at, semper et lacus. Nulla ultrices magna a fringilla finibus. Etiam sollicitudin blandit ante. Vivamus blandit rhoncus tincidunt. Morbi sit amet congue purus. Praesent interdum gravida congue. Donec fermentum dui fermentum maximus rutrum.Une borne inférieure Held-Karp est en moyenne d'environ 0,8% inférieure à la durée optimale du tour (D. S. Johnson et al. [1996](#page-106-11)).

#### **Les heuristiques composites**

Lorem ipsum dolor sit amet, consectetur adipiscing elit. Proin posuere euismod neque, non semper nibh viverra sed. Praesent ut varius magna. Fusce ipsum ante, semper nec interdum at, semper et lacus. Nulla ultrices magna a fringilla finibus. Etiam sollicitudin blandit ante. Vivamus blandit rhoncus tincidunt. Morbi sit amet congue purus. Praesent interdum gravida congue. Donec fermentum dui fermentum maximus rutrum. (GOLDEN et al. [1980](#page-106-9)).

#### **Les approches métaheuristiques**

Lorem ipsum dolor sit amet, consectetur adipiscing elit. Proin posuere euismod neque, non semper nibh viverra sed. Praesent ut varius magna. Fusce ipsum ante, semper nec interdum at, semper et lacus. Nulla ultrices magna a fringilla finibus. Etiam sollicitudin blandit ante. Vivamus blandit rhoncus tincidunt. Morbi sit amet congue purus. Praesent interdum gravida congue. Donec fermentum dui fermentum maximus rutrum.(Blum et al. [2003](#page-105-7)). Lorem ipsum dolor sit amet, consectetur adipiscing elit. Proin posuere euismod neque, non semper nibh viverra sed. Praesent ut varius magna. Fusce ipsum ante, semper nec interdum at, semper et lacus. Nulla ultrices magna a fringilla finibus. Etiam sollicitudin blandit ante. Vivamus blandit rhoncus tincidunt. Morbi sit amet congue purus. Praesent interdum gravida congue. Donec fermentum dui fermentum maximus rutrum. (Bianchi et al. [2009](#page-105-8)).

**Recherche tabou** Lorem ipsum dolor sit amet, consectetur adipiscing elit. Proin posuere euismod neque, non semper nibh viverra sed. Praesent ut varius magna. Fusce ipsum ante, semper nec interdum at, semper et lacus. Nulla ultrices magna a fringilla finibus. Etiam sollicitudin blandit ante. Vivamus blandit rhoncus tincidunt. Morbi sit amet congue purus. Praesent interdum gravida congue. Donec fermentum dui fermentum maximus rutrum.  $O(n^3)$ , ce qui la rend beaucoup plus lente qu'une recherche locale à 2 permutations (Davendra [2010\)](#page-106-5).

**Recuit simulé** Lorem ipsum dolor sit amet, consectetur adipiscing elit. Proin posuere euismod neque, non semper nibh viverra sed. Praesent ut varius magna. Fusce ipsum ante, semper nec interdum at, semper et lacus. Nulla ultrices magna a fringilla finibus. Etiam sollicitudin blandit ante. Vivamus blandit rhoncus tincidunt. Morbi sit amet congue purus. Praesent interdum gravida congue. Donec fermentum dui fermentum maximus rutrum. (David S Johnson et al. [1995b](#page-106-12)) Lorem ipsum dolor sit amet, consectetur adipiscing elit. Proin posuere euismod neque, non semper nibh viverra sed. Praesent ut varius magna. Fusce ipsum ante, semper nec interdum at, semper et lacus. Nulla ultrices magna a fringilla finibus. Etiam sollicitudin blandit ante. Vivamus blandit rhoncus tincidunt. Morbi sit amet congue purus. Praesent interdum gravida congue. Donec fermentum dui fermentum maximus rutrum. En raison du voisinage à 2-opt, cette implémentation particulière prend  $O(n^2)$  avec une grande constante de proportionnalité (DAVENDRA [2010\)](#page-106-5).

### <span id="page-32-0"></span>**1.4 Problème du voyageur de commerce avec contrainte périodique (Periodic Traveling Salesman Problem)**

Lorem ipsum dolor sit amet, consectetur adipiscing elit. Proin posuere euismod neque, non semper nibh viverra sed. Praesent ut varius magna. Fusce ipsum ante, semper nec interdum at, semper et lacus. Nulla ultrices magna a fringilla finibus. Etiam sollicitudin blandit ante. Vivamus blandit rhoncus tincidunt. Morbi sit amet congue purus. Praesent interdum gravida congue. Donec fermentum dui fermentum maximus rutrum. (PALETTA [2002](#page-107-8)). Lorem ipsum dolor sit amet, consectetur adipiscing elit. Proin posuere euismod neque, non semper nibh viverra sed. Praesent ut varius magna. Fusce ipsum ante, semper nec interdum at, semper et lacus. Nulla ultrices magna a fringilla finibus. Etiam sollicitudin blandit ante. Vivamus blandit rhoncus tincidunt. Morbi sit amet congue purus. Praesent interdum gravida congue. Donec fermentum dui fermentum maximus rutrum. (Cordeau et al. [1997\)](#page-105-9)Lorem ipsum dolor sit amet, consectetur adipiscing elit. Proin posuere euismod neque, non semper nibh viverra sed. Praesent ut varius magna. Fusce ipsum ante, semper nec interdum at, semper et lacus. Nulla ultrices magna a fringilla finibus. Etiam sollicitudin blandit ante. Vivamus blandit rhoncus tincidunt. Morbi sit amet congue purus. Praesent interdum gravida congue. Donec fermentum dui fermentum maximus rutrum.

#### <span id="page-33-0"></span>**1.4.1 Formulation du problème**

Le PTSP peut être formulé comme un problème d'optimisation combinatoire. Soit *V* l'ensemble des points client, y compris la ville d'origine. Soit *E* l'ensemble des arcs entre chaque paire de points dans *V* et que chaque arc dans *E* ait un poids non négatif *cij* qui lui est associée, où *cij* est la distance entre le point *i* et le point *j*. Alors *G* = (*V, E*) est un graphe complet et nous devons construire *M* cycles afin que chaque point client en *V* soit visité le nombre de fois requis pendant la période de *M* jours et le coût total du voyage sur toute la période est minimisé (CHAO et al. [1995\)](#page-105-10).

<span id="page-33-2"></span>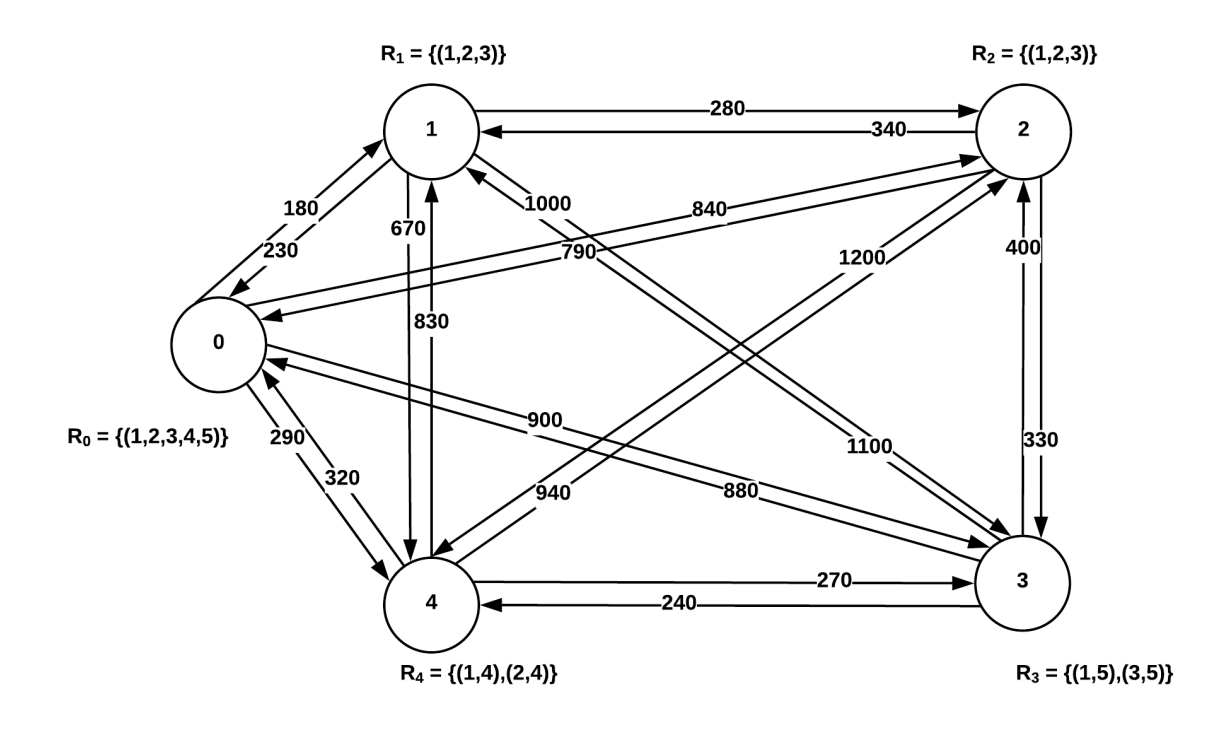

Fig. 1.10 : Exemple d'un PTSP avec un point de départ et quatre noeuds sur une période de 5 jours. Les *R<sup>i</sup>* représentent les combinaisons de visites et les chiffres sur les arcs représentent les coûts (distances de parcours). Exemple : le noeud 4 peut être visité soit les jours 1 et 4 ou les jours 2 et 4.

#### <span id="page-33-1"></span>**1.4.2 Les approches de résolution du PTSP**

Lorem ipsum dolor sit amet, consectetur adipiscing elit. Proin posuere euismod neque, non semper nibh viverra sed. Praesent ut varius magna. Fusce ipsum ante, semper nec interdum at, semper et lacus. Nulla ultrices magna a fringilla finibus. Etiam sollicitudin

blandit ante. Vivamus blandit rhoncus tincidunt. Morbi sit amet congue purus. Praesent interdum gravida congue. Donec fermentum dui fermentum maximus rutrum.

#### **L'heuristique CGW de (Chao et al. [1995\)](#page-105-10)**

Lorem ipsum dolor sit amet, consectetur adipiscing elit. Proin posuere euismod neque, non semper nibh viverra sed. Praesent ut varius magna. Fusce ipsum ante, semper nec interdum at, semper et lacus. Nulla ultrices magna a fringilla finibus. Etiam sollicitudin blandit ante. Vivamus blandit rhoncus tincidunt. Morbi sit amet congue purus. Praesent interdum gravida congue. Donec fermentum dui fermentum maximus rutrum. Lorem ipsum dolor sit amet, consectetur adipiscing elit. Proin posuere euismod neque, non semper nibh viverra sed. Praesent ut varius magna. Fusce ipsum ante, semper nec interdum at, semper et lacus. Nulla ultrices magna a fringilla finibus. Etiam sollicitudin blandit ante. Vivamus blandit rhoncus tincidunt. Morbi sit amet congue purus. Praesent interdum gravida congue. Donec fermentum dui fermentum maximus rutrum.

#### **La recherche tabou CGL de (Cordeau et al. [1997\)](#page-105-9)**

Lorem ipsum dolor sit amet, consectetur adipiscing elit. Proin posuere euismod neque, non semper nibh viverra sed. Praesent ut varius magna. Fusce ipsum ante, semper nec interdum at, semper et lacus. Nulla ultrices magna a fringilla finibus. Etiam sollicitudin blandit ante. Vivamus blandit rhoncus tincidunt. Morbi sit amet congue purus. Praesent interdum gravida congue. Donec fermentum dui fermentum maximus rutrum.

#### **L'heuristique P de (Paletta [2002](#page-107-8))**

Lorem ipsum dolor sit amet, consectetur adipiscing elit. Proin posuere euismod neque, non semper nibh viverra sed. Praesent ut varius magna. Fusce ipsum ante, semper nec interdum at, semper et lacus. Nulla ultrices magna a fringilla finibus. Etiam sollicitudin blandit ante. Vivamus blandit rhoncus tincidunt. Morbi sit amet congue purus. Praesent interdum gravida congue. Donec fermentum dui fermentum maximus rutrum.

#### **L'heuristique BPS de (Bertazzi et al. [2004\)](#page-105-11)**

Lorem ipsum dolor sit amet, consectetur adipiscing elit. Proin posuere euismod neque, non semper nibh viverra sed. Praesent ut varius magna. Fusce ipsum ante, semper nec interdum at, semper et lacus. Nulla ultrices magna a fringilla finibus. Etiam sollicitudin blandit ante. Vivamus blandit rhoncus tincidunt. Morbi sit amet congue purus. Praesent interdum gravida congue. Donec fermentum dui fermentum maximus rutrum. (PALETTA [2002](#page-107-8)). Lorem ipsum dolor sit amet, consectetur adipiscing elit. Proin posuere euismod neque, non semper nibh viverra sed. Praesent ut varius magna. Fusce ipsum ante, semper nec interdum at, semper et lacus. Nulla ultrices magna a fringilla finibus. Etiam sollicitudin blandit ante. Vivamus blandit rhoncus tincidunt. Morbi sit amet congue purus. Praesent interdum gravida congue. Donec fermentum dui fermentum maximus rutrum.

#### **La métaheuristique HDH de (Hemmelmayr et al. [2009\)](#page-106-13)**

Lorem ipsum dolor sit amet, consectetur adipiscing elit. Proin posuere euismod neque, non semper nibh viverra sed. Praesent ut varius magna. Fusce ipsum ante, semper nec interdum at, semper et lacus. Nulla ultrices magna a fringilla finibus. Etiam sollicitudin blandit ante. Vivamus blandit rhoncus tincidunt. Morbi sit amet congue purus. Praesent interdum gravida congue. Donec fermentum dui fermentum maximus rutrum.

#### **L'heuristique IPH de (Gulczynski et al. [2011](#page-106-14))**

Lorem ipsum dolor sit amet, consectetur adipiscing elit. Proin posuere euismod neque, non semper nibh viverra sed. Praesent ut varius magna. Fusce ipsum ante, semper nec interdum at, semper et lacus. Nulla ultrices magna a fringilla finibus. Etiam sollicitudin blandit ante. Vivamus blandit rhoncus tincidunt. Morbi sit amet congue purus. Praesent interdum gravida congue. Donec fermentum dui fermentum maximus rutrum. (Chao et al. [1995](#page-105-10)). Lorem ipsum dolor sit amet, consectetur adipiscing elit. Proin posuere euismod neque, non semper nibh viverra sed. Praesent ut varius magna. Fusce ipsum ante, semper nec interdum at, semper et lacus. Nulla ultrices magna a fringilla finibus. Etiam sollicitudin blandit ante. Vivamus blandit rhoncus tincidunt. Morbi sit amet congue purus. Praesent interdum gravida congue. Donec fermentum dui fermentum maximus rutrum.

#### **La recherche tabou CHT de (Cacchiani et al. [2014](#page-105-12))**

Lorem ipsum dolor sit amet, consectetur adipiscing elit. Proin posuere euismod neque, non semper nibh viverra sed. Praesent ut varius magna. Fusce ipsum ante, semper nec interdum at, semper et lacus. Nulla ultrices magna a fringilla finibus. Etiam sollicitudin blandit ante. Vivamus blandit rhoncus tincidunt. Morbi sit amet congue purus. Praesent interdum gravida congue. Donec fermentum dui fermentum maximus rutrum. (Hemmelmayr et al. [2009\)](#page-106-13) Lorem ipsum dolor sit amet, consectetur adipiscing elit. Proin posuere euismod neque, non semper nibh viverra sed. Praesent ut varius magna. Fusce ipsum ante, semper nec interdum at, semper et lacus. Nulla ultrices magna a fringilla finibus. Etiam sollicitudin blandit ante. Vivamus blandit rhoncus tincidunt. Morbi sit amet congue purus. Praesent interdum gravida congue. Donec fermentum dui fermentum maximus rutrum.

#### **La recherche tabou LXG de (Liu et al. [2014\)](#page-107-9)**

Lorem ipsum dolor sit amet, consectetur adipiscing elit. Proin posuere euismod neque, non semper nibh viverra sed. Praesent ut varius magna. Fusce ipsum ante, semper nec interdum at, semper et lacus. Nulla ultrices magna a fringilla finibus. Etiam sollicitudin blandit ante. Vivamus blandit rhoncus tincidunt. Morbi sit amet congue purus. Praesent interdum gravida congue. Donec fermentum dui fermentum maximus rutrum.
#### **Comparaison entre les différentes solutions**

Nous récapitulons dans le tableau [1.3](#page-36-0) les coûts des résultats publiés pour chaque solution. La colonne « Instance » désigne l'instance de test ; la colonne « N » désigne le nombre de villes; la colonne « M » désigne la période en jour; les colonnes « CGW », « P », « CGL », « BPS », « HDH », « IPH », « CHT » et « LXG » désignent les résultats des méthodes respectives ; La colonne « MSC » désigne les coûts des meilleures solutions connues.

<span id="page-36-0"></span>

| Instance  | N            | M               | CGW                      | ${\bf P}$                                 | CGL        | <b>BPS</b>      | HDH                     | <b>IPH</b>               | <b>CHT</b> | <b>LXG</b> | <b>MSC</b>               |
|-----------|--------------|-----------------|--------------------------|-------------------------------------------|------------|-----------------|-------------------------|--------------------------|------------|------------|--------------------------|
| p01       | 50           | $\overline{2}$  | 442.10                   | 436.50                                    | 439.02     | 436.50          | 432.10                  | 432.10                   | 432.10     | 428.98*    | 432.10                   |
| p02       | 50           | $5\,$           | 1106.70                  | 1122.44                                   | 1111.93    | 1122.44         | 1106.84                 | 1110.39                  | 1105.81    | 1111.93    | 1105.81                  |
| p03       | 50           | $\overline{5}$  | 474.00                   | 469.16                                    | 469.69     | 469.64          | 467.42                  | 467.89                   | 446.17*    | 428.98*    | 466.71                   |
| p04       | 75           | $\overline{2}$  | 554.20                   | 559.68                                    | 556.21     | 559.49          | $552.39\,$              | 549.06                   | 550.07     | 547.24     | 549.05                   |
| p05       | 75           | $\overline{5}$  | 1394.00                  | 1387.90                                   | 1389.54    | 1384.75         | 1384.58                 | 1397.07                  | 1384.15    | 1384.58    | 1382.33                  |
| p06       | 75           | 10              | 657.30                   | 643.59                                    | 651.28     | 655.06          | 652.65                  | 643.59                   | $581.94*$  | 556.82*    | 643.50                   |
| p07       | 100          | $\overline{2}$  | 662.40                   |                                           | 660.41     | 646.65          | 649.17                  | 643.80                   | 658.09     | 657.89     | 643.80                   |
| p08       | 100          | $5\,$           | 1635.20                  | $\overline{\phantom{0}}$                  | 1634.68    | 1633.92         | 1615.51                 | 1612.60                  | 1612.60    | 1624.58    | 1611.96                  |
| p09       | 100          | 8               | 735.30                   | $\overline{a}$                            | 734.16     | 733.13          | 729.33                  | 725.37                   | 698.04*    | $660.54*$  | 720.72                   |
| p10       | 100          | $\overline{5}$  | 1248.80                  |                                           | 1240.01    | 1249.15         | 1237.72                 | 1248.83                  | 1239.96    | 1245.71    | 1233.53                  |
| p11       | 65           | $\overline{4}$  | 491.00                   | 490.97                                    | 490.97     | 490.97          | 490.97                  | 490.97                   | 490.97     | 490.97     | 490.97                   |
| p12       | 87           | $\overline{4}$  | 664.10                   | 664.10                                    | 664.10     | 664.10          | 664.10                  | 664.10                   | 664.10     | 664.10     | 664.10                   |
| p13       | 109          | $\overline{4}$  | 830.80                   | 830.80                                    | 830.80     | 830.80          | 830.80                  | 830.80                   | 830.80     | 830.80     | 830.80                   |
| p14       | 131          | 4               | 994.60                   | 994.60                                    | 994.60     | 994.60          | 994.60                  | 994.60                   | 994.60     | 994.60     | 994.60                   |
| p15       | 153          | $\overline{4}$  |                          | $1157.10 1157.07 1157.07 1157.07 1157.07$ |            |                 |                         | 1157.98                  | 1157.12    | 1157.07    | 1157.07                  |
| p16       | 48           | $\overline{4}$  | 726.80                   | 660.12                                    | 660.12     | 660.12          | 660.12                  | 660.14                   | 649.96     | 662.28     | 649.96                   |
| p17       | 66           | $\overline{4}$  | 776.50                   | 776.43                                    | 776.43     | 776.43          | 776.71                  | 776.43                   | 774.54     | 764.49*    | 774.54                   |
| p18       | 84           | $\overline{4}$  | 873.7                    | 876.44                                    | 873.73     | 876.44          | 875.82                  | 873.74                   | 887.05     | 887.05     | 873.73                   |
| p19       | 102          | 4               | 974.60                   | 958.51                                    | 958.88     | 958.51          | 965.54                  | 958.51                   | 974.60     | $939.35*$  | 958.51                   |
| p20       | 120          | $\overline{4}$  |                          | 1053.60 1033.58                           | 1034.51    | 1033.58         | 1035.51                 | 1033.58                  | 1053.59    | 1077.85    | 1033.58                  |
| p21       | 77           |                 | 4 1379.10                | $\overline{a}$                            | 1375.08    |                 | 1375.07 1375.07 1375.07 |                          | 1375.08    | 1375.08    | 1375.07                  |
| p22       | 154          |                 | 4 4323.60                |                                           | 4319.72    | 4323.49         | 4312.31                 | 4322.73                  | 4312.32    | 4318.07    | 4312.31                  |
| p23       | 231          | $\overline{4}$  | 8753.30                  | 8390.53                                   | 8553.10    | 8498.00         | 8349.26                 | 8469.39                  | 8405.10    | 8554.91    | 8308.48                  |
| pr01      | 48           | $\overline{4}$  | $\overline{\phantom{0}}$ | 2064.84                                   | 2068.46    | 2064.84 2064.84 |                         |                          | 2064.84    | 2076.89    | 2064.84                  |
| pr02      | 96           | $\overline{4}$  | $\overline{a}$           | 3232.72                                   | 3293.50    | 3231.50         | 3208.49                 | $\overline{\phantom{0}}$ | 3208.22    | 3317.17    | 3205.94                  |
| pr03      | 144          | $\overline{4}$  | $\overline{a}$           | 4084.75                                   | 4106.72    | 4118.63         | 4045.73                 | $\overline{a}$           | 4065.15    | 4120.76    | 4027.71                  |
| pr04      | 192          | $\overline{4}$  | $\overline{a}$           | 4636.67                                   | 4661.97    | 4621.36         | 4547.77                 | $\blacksquare$           | 4557.92    | 4689.63    | 4538.19                  |
| pr05      | 240          | $\overline{4}$  | $\overline{a}$           | 4757.90                                   | 4698.83    | 4682.54         | 4628.24                 | $\overline{a}$           | 4623.86    | 4707.66    | 4613.58                  |
| pr06      | 288 4        |                 | $\overline{a}$           | 5688.42                                   | 5699.96    | 5595.45         | 5529.68                 | $\overline{a}$           | 5559.11    |            | 5699.84 5521.24          |
| pr07      | 72           | $6\,$           | $\overline{a}$           | 4479.65                                   | $\!453.15$ | 4474.17         | 4436.31                 | -                        | 4446.60    | 4458.21    | $\left  4435.39 \right $ |
| pr08      | 144          | 6               | $\overline{\phantom{0}}$ |                                           | 5405.40    | 5475.70         | 5370.59                 | $\overline{\phantom{0}}$ | 5383.44    | 5475.72    | 5366.53                  |
| pr09      | $216 \mid 6$ |                 | $\overline{\phantom{0}}$ | 7405.52                                   | 7469.73    | 7346.32         | 7244.02                 | $\overline{\phantom{0}}$ | 7256.65    | 7464.23    | 7234.35                  |
| pr10      | 288          | $6\phantom{.}6$ | $\overline{\phantom{0}}$ | 8394.52                                   | 8493.74    | 8415.31         | 8216.48                 | $\overline{\phantom{a}}$ | 8243.32    | 8492.69    | 8199.55                  |
| Diff $\%$ |              |                 | 1.61                     | 0.95                                      | $1.15\,$   | 0.95            | 0.31                    | 0.34                     | 0.44       | 1.53       | $0.00\,$                 |

Tab. 1.3 : Comparaison entre les résultats des différentes solutions du PTSP

Les instances p01 à p10 ont été données par (EILON et al. [1971\)](#page-106-0) Lorem ipsum dolor sit amet, consectetur adipiscing elit. Proin posuere euismod neque, non semper nibh viverra sed. Praesent ut varius magna. Fusce ipsum ante, semper nec interdum at, semper et lacus. Nulla ultrices magna a fringilla finibus. Etiam sollicitudin blandit ante. Vivamus blandit rhoncus tincidunt. Morbi sit amet congue purus. Praesent interdum gravida congue. Donec fermentum dui fermentum maximus rutrum. (CHRISTOFIDES et al. [1984\)](#page-105-0). Lorem ipsum dolor sit amet, consectetur adipiscing elit. Proin posuere euismod neque, non semper nibh viverra sed. Praesent ut varius magna. Fusce ipsum ante, semper nec interdum at, semper et lacus. Nulla ultrices magna a fringilla finibus. Etiam sollicitudin blandit ante. Vivamus blandit rhoncus tincidunt. Morbi sit amet congue purus. Praesent interdum gravida congue. Donec fermentum dui fermentum maximus rutrum. (Chao et al. [1995](#page-105-1)) Lorem ipsum dolor sit amet, consectetur adipiscing elit. Proin posuere euismod neque, non semper nibh viverra sed. Praesent ut varius magna. Fusce ipsum ante, semper nec interdum at, semper et lacus. Nulla ultrices magna a fringilla finibus. Etiam sollicitudin blandit ante. Vivamus blandit rhoncus tincidunt. Morbi sit amet congue purus. Praesent interdum gravida congue. Donec fermentum dui fermentum maximus rutrum. (CORDEAU et al. [1997\)](#page-105-2). Lorem ipsum dolor sit amet, consectetur adipiscing elit. Proin posuere euismod neque, non semper nibh viverra sed. Praesent ut varius magna. Fusce ipsum ante, semper nec interdum at, semper et lacus. Nulla ultrices magna a fringilla finibus. Etiam sollicitudin blandit ante. Vivamus blandit rhoncus tincidunt. Morbi sit amet congue purus. Praesent interdum gravida congue. Donec fermentum dui fermentum maximus rutrum.

Les auteurs (Liu et al. [2014](#page-107-0)) et (Cacchiani et al. [2014](#page-105-3)) Lorem ipsum dolor sit amet, consectetur adipiscing elit. Proin posuere euismod neque, non semper nibh viverra sed. Praesent ut varius magna. Fusce ipsum ante, semper nec interdum at, semper et lacus. Nulla ultrices magna a fringilla finibus. Etiam sollicitudin blandit ante. Vivamus blandit rhoncus tincidunt. Morbi sit amet congue purus. Praesent interdum gravida congue. Donec fermentum dui fermentum maximus rutrum. (Chao et al. [1995](#page-105-1)) Lorem ipsum dolor sit amet, consectetur adipiscing elit. Proin posuere euismod neque, non semper nibh viverra sed. Praesent ut varius magna. Fusce ipsum ante, semper nec interdum at, semper et lacus. Nulla ultrices magna a fringilla finibus. Etiam sollicitudin blandit ante. Vivamus blandit rhoncus tincidunt. Morbi sit amet congue purus. Praesent interdum gravida congue. Donec fermentum dui fermentum maximus rutrum. (\*).

Lorem ipsum dolor sit amet, consectetur adipiscing elit. Proin posuere euismod neque, non semper nibh viverra sed. Praesent ut varius magna. Fusce ipsum ante, semper nec interdum at, semper et lacus. Nulla ultrices magna a fringilla finibus. Etiam sollicitudin blandit ante. Vivamus blandit rhoncus tincidunt. Morbi sit amet congue purus. Praesent interdum gravida congue. Donec fermentum dui fermentum maximus rutrum.

## **1.5 Conclusion**

Lorem ipsum dolor sit amet, consectetur adipiscing elit. Proin posuere euismod neque, non semper nibh viverra sed. Praesent ut varius magna. Fusce ipsum ante, semper nec interdum at, semper et lacus. Nulla ultrices magna a fringilla finibus. Etiam sollicitudin blandit ante. Vivamus blandit rhoncus tincidunt. Morbi sit amet congue purus. Praesent interdum gravida congue. Donec fermentum dui fermentum maximus rutrum.

Lorem ipsum dolor sit amet, consectetur adipiscing elit. Proin posuere euismod neque, non semper nibh viverra sed. Praesent ut varius magna. Fusce ipsum ante, semper nec interdum at, semper et lacus. Nulla ultrices magna a fringilla finibus. Etiam sollicitudin blandit ante. Vivamus blandit rhoncus tincidunt. Morbi sit amet congue purus. Praesent interdum gravida congue. Donec fermentum dui fermentum maximus rutrum.

## **Chapitre 2**

# **Étude de l'existant**

## **2.1 Introduction**

Lorem ipsum dolor sit amet, consectetur adipiscing elit. Proin posuere euismod neque, non semper nibh viverra sed. Praesent ut varius magna. Fusce ipsum ante, semper nec interdum at, semper et lacus. Nulla ultrices magna a fringilla finibus. Etiam sollicitudin blandit ante. Vivamus blandit rhoncus tincidunt. Morbi sit amet congue purus. Praesent interdum gravida congue. Donec fermentum dui fermentum maximus rutrum.

## **2.2 Présentation de l'organisme d'accueil**

Djezzy Lorem ipsum dolor sit amet, consectetur adipiscing elit. Proin posuere euismod neque, non semper nibh viverra sed. Praesent ut varius magna. Fusce ipsum ante, semper nec interdum at, semper et lacus. Nulla ultrices magna a fringilla finibus. Etiam sollicitudin blandit ante. Vivamus blandit rhoncus tincidunt. Morbi sit amet congue purus. Praesent interdum gravida congue. Donec fermentum dui fermentum maximus rutrum.

Djezzy couvre 95 % de Lorem ipsum dolor sit amet, consectetur adipiscing elit. Proin posuere euismod neque, non semper nibh viverra sed. Praesent ut varius magna. Fusce ipsum ante, semper nec interdum at, semper et lacus. Nulla ultrices magna a fringilla finibus. Etiam sollicitudin blandit ante. Vivamus blandit rhoncus tincidunt. Morbi sit amet congue purus. Praesent interdum gravida congue. Donec fermentum dui fermentum maximus rutrum., le 1er octobre 2016, dans 20 wilayasLorem ipsum dolor sit amet, consectetur adipiscing elit. Proin posuere euismod neque, non semper nibh viverra sed. Praesent ut varius magna. Fusce ipsum ante, semper nec interdum at, semper et lacus. Nulla ultrices magna a fringilla finibus. Etiam sollicitudin blandit ante. Vivamus blandit rhoncus tincidunt. Morbi sit amet congue purus. Praesent interdum gravida congue. Donec fermentum dui fermentum maximus rutrum..

Lorem ipsum dolor sit amet, consectetur adipiscing elit. Proin posuere euismod neque, non semper nibh viverra sed. Praesent ut varius magna. Fusce ipsum ante, semper nec interdum at, semper et lacus. Nulla ultrices magna a fringilla finibus. Etiam sollicitudin blandit ante. Vivamus blandit rhoncus tincidunt. Morbi sit amet congue purus. Praesent interdum gravida congue. Donec fermentum dui fermentum maximus rutrum. L'entreprise est dirigée par *Matthieu Galvani*, Directeur Général.

Lorem ipsum dolor sit amet, consectetur adipiscing elit. Proin posuere euismod neque, non semper nibh viverra sed. Praesent ut varius magna. Fusce ipsum ante, semper nec interdum at, semper et lacus. Nulla ultrices magna a fringilla finibus. Etiam sollicitudin blandit ante. Vivamus blandit rhoncus tincidunt. Morbi sit amet congue purus. Praesent interdum gravida congue. Donec fermentum dui fermentum maximus rutrum. (Djezzy [2019a](#page-108-0)).

Dates clés de Djezzy GSM :

- Octroi de la licence 2G : 30 juillet 2001
- Octroi de la licence 3G : 2 décembre 2013

• Octroi de la licence 4G : 4 septembre 2016

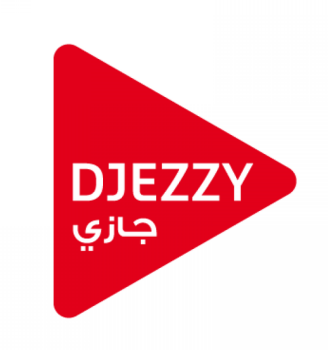

Fig. 2.1 : Logo de Djezzy.

#### **2.2.1 VEON**

Lorem ipsum dolor sit amet, consectetur adipiscing elit. Proin posuere euismod neque, non semper nibh viverra sed. Praesent ut varius magna. Fusce ipsum ante, semper nec interdum at, semper et lacus. Nulla ultrices magna a fringilla finibus. Etiam sollicitudin blandit ante. Vivamus blandit rhoncus tincidunt. Morbi sit amet congue purus. Praesent interdum gravida congue. Donec fermentum dui fermentum maximus rutrum.Lorem ipsum dolor sit amet, consectetur adipiscing elit. Proin posuere euismod neque, non semper nibh viverra sed. Praesent ut varius magna. Fusce ipsum ante, semper nec interdum at, semper et lacus. Nulla ultrices magna a fringilla finibus. Etiam sollicitudin blandit ante. Vivamus blandit rhoncus tincidunt. Morbi sit amet congue purus. Praesent interdum gravida congue. Donec fermentum dui fermentum maximus rutrum.(Djezzy [2019a\)](#page-108-0).

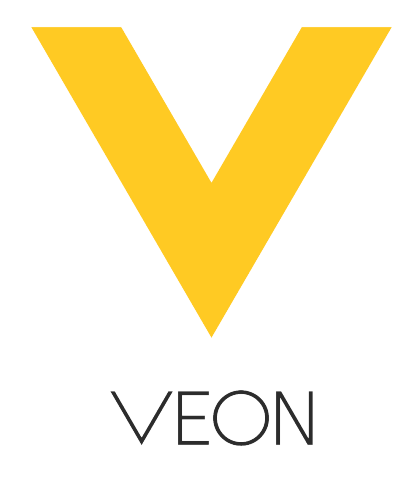

Fig. 2.2 : Logo de VEON.

#### **2.2.2 Vision de Djezzy**

Lorem ipsum dolor sit amet, consectetur adipiscing elit. Proin posuere euismod neque, non semper nibh viverra sed. Praesent ut varius magna. Fusce ipsum ante, semper nec interdum at, semper et lacus. Nulla ultrices magna a fringilla finibus. Etiam sollicitudin blandit ante. Vivamus blandit rhoncus tincidunt. Morbi sit amet congue purus. Praesent interdum gravida congue. Donec fermentum dui fermentum maximus rutrum. (Djezzy [2019b\)](#page-108-1).

#### **2.2.3 Missions de Djezzy**

Pour réaliser sa vision, Djezzy s'engage à :

- Offrir les meilleurs produits, de qualité, à des prix compétitifs.
- Déployer des infrastructures à la pointe de la technologie.
- Créer pour ses employés le meilleur environnement de travail et d'épanouissement.
- Contribuer activement au bien-être des Algériens.
- Optimiser la création de valeur pour ses actionnaires, à travers un contrôle strict des coûts.
- Appliquer rigoureusement sa politique environnementale.
- Améliorer sans cesse ses processus internes dans le respect de sa politique qualité (Djezzy [2019b](#page-108-1)).

#### **2.2.4 Transformation digitale**

Lorem ipsum dolor sit amet, consectetur adipiscing elit. Proin posuere euismod neque, non semper nibh viverra sed. Praesent ut varius magna. Fusce ipsum ante, semper nec interdum at, semper et lacus. Nulla ultrices magna a fringilla finibus. Etiam sollicitudin blandit ante. Vivamus blandit rhoncus tincidunt. Morbi sit amet congue purus. Praesent interdum gravida congue. Donec fermentum dui fermentum maximus rutrum. (Dabi-Schwebel [2019\)](#page-108-2). Lorem ipsum dolor sit amet, consectetur adipiscing elit. Proin posuere euismod neque, non semper nibh viverra sed. Praesent ut varius magna. Fusce ipsum ante, semper nec interdum at, semper et lacus. Nulla ultrices magna a fringilla finibus. Etiam sollicitudin blandit ante. Vivamus blandit rhoncus tincidunt. Morbi sit amet congue purus. Praesent interdum gravida congue. Donec fermentum dui fermentum maximus rutrum. :

- Rationaliser les ressources (humaines et matérielles ) en centralisant les systèmes d'informations et informatiques.
- Réduire les coûts en sous-traitant certains services techniques.
- Se positionner dans le monde du digital en proposant de nouveaux services.
- Exploiter les opportunités offertes par les nouvelles technologies telles que le Big Data.

• Mettre ses employés dans les meilleures conditions de travail pour améliorer la productivité.

### **2.2.5 Département d'accueil : Service Big Data**

Lorem ipsum dolor sit amet, consectetur adipiscing elit. Proin posuere euismod neque, non semper nibh viverra sed. Praesent ut varius magna. Fusce ipsum ante, semper nec interdum at, semper et lacus. Nulla ultrices magna a fringilla finibus. Etiam sollicitudin blandit ante. Vivamus blandit rhoncus tincidunt. Morbi sit amet congue purus. Praesent interdum gravida congue. Donec fermentum dui fermentum maximus rutrum. :

- Permettre à l'entreprise de réagir en temps réel face aux différents changements.
- Aider l'entreprise à mieux cibler les clients en répondant à des cas d'utilisation très spécifiques.
- Réduire les coûts en exploitant les avantages des technologies Big Data.
- Aider les responsables à prendre les décisions adéquates en fournissant les données et les analyses nécessaires.

## **2.3 Étude de l'existant**

Lorem ipsum dolor sit amet, consectetur adipiscing elit. Proin posuere euismod neque, non semper nibh viverra sed. Praesent ut varius magna. Fusce ipsum ante, semper nec interdum at, semper et lacus. Nulla ultrices magna a fringilla finibus. Etiam sollicitudin blandit ante. Vivamus blandit rhoncus tincidunt. Morbi sit amet congue purus. Praesent interdum gravida congue. Donec fermentum dui fermentum maximus rutrum.

#### **2.3.1 Recueil d'informations**

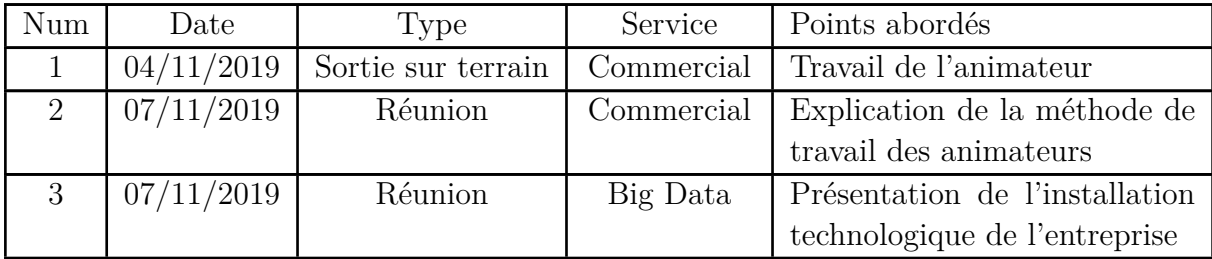

| 4 | 13/11/2019 | Réunion | Commercial   | Discussion sur les points de    |
|---|------------|---------|--------------|---------------------------------|
|   |            |         |              | vente                           |
| 5 | 25/11/2019 | Réunion | Big Data     | Discussion sur l'architecture   |
|   |            |         |              | Big Data de Djezzy              |
| 6 | 27/11/2019 | Réunion | Big Data     | Explication de l'architecture   |
|   |            |         |              | globale de Djezzy               |
|   | 04/12/2019 | Réunion | Data science | Discussion sur les KPIs per-    |
|   |            |         |              | tinents relatifs aux points de  |
|   |            |         |              | vente                           |
| 8 | 08/12/2019 | Réunion | Commercial   | Discussion sur l'organisation   |
|   |            |         |              | des régions.                    |
| 9 | 09/12/2019 | Réunion | Reporting    | Discussion sur le reporting des |
|   |            |         |              | points de vente                 |

Tab. 2.2 : L'ensemble des réunions et sorties réalisées.

### **2.3.2 Réseau de distribution de Djezzy**

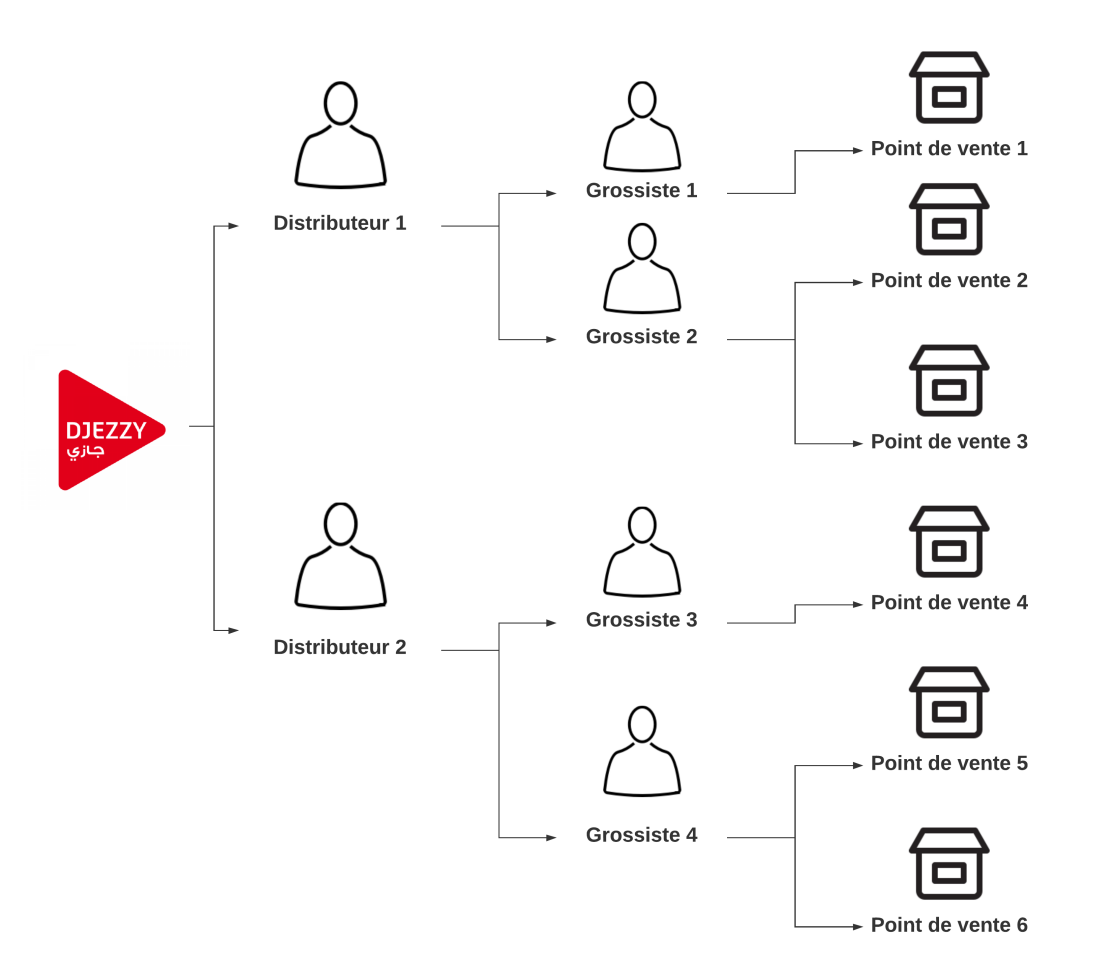

Fig. 2.3 : Réseau de distribution de Djezzy.

Lorem ipsum dolor sit amet, consectetur adipiscing elit. Proin posuere euismod neque, non semper nibh viverra sed. Praesent ut varius magna. Fusce ipsum ante, semper nec interdum at, semper et lacus. Nulla ultrices magna a fringilla finibus. Etiam sollicitudin blandit ante. Vivamus blandit rhoncus tincidunt. Morbi sit amet congue purus. Praesent interdum gravida congue. Donec fermentum dui fermentum maximus rutrum.

#### <span id="page-45-0"></span>**2.3.3 Point de vente**

Lorem ipsum dolor sit amet, consectetur adipiscing elit. Proin posuere euismod neque, non semper nibh viverra sed. Praesent ut varius magna. Fusce ipsum ante, semper nec interdum at, semper et lacus. Nulla ultrices magna a fringilla finibus. Etiam sollicitudin blandit ante. Vivamus blandit rhoncus tincidunt. Morbi sit amet congue purus. Praesent interdum gravida congue. Donec fermentum dui fermentum maximus rutrum.Lorem ipsum dolor sit amet, consectetur adipiscing elit. Proin posuere euismod neque, non semper nibh viverra sed. Praesent ut varius magna. Fusce ipsum ante, semper nec interdum at, semper et lacus. Nulla ultrices magna a fringilla finibus. Etiam sollicitudin blandit ante. Vivamus blandit rhoncus tincidunt. Morbi sit amet congue purus. Praesent interdum gravida congue. Donec fermentum dui fermentum maximus rutrum.

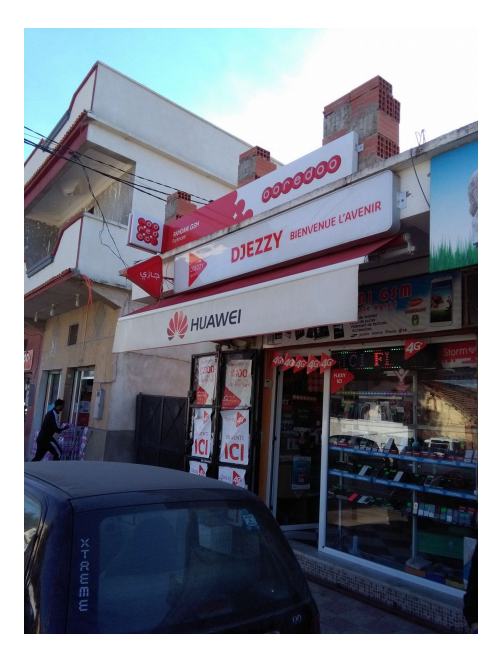

FIG. 2.4 : Un exemple de point de vente Djezzy (WEB [2019](#page-108-3)).

Lorem ipsum dolor sit amet, consectetur adipiscing elit. Proin posuere euismod neque, non semper nibh viverra sed. Praesent ut varius magna. Fusce ipsum ante, semper nec interdum at, semper et lacus. Nulla ultrices magna a fringilla finibus. Etiam sollicitudin blandit ante. Vivamus blandit rhoncus tincidunt. Morbi sit amet congue purus. Praesent interdum gravida congue. Donec fermentum dui fermentum maximus rutrum.Lorem ipsum dolor sit amet, consectetur adipiscing elit. Proin posuere euismod neque, non semper nibh viverra sed. Praesent ut varius magna. Fusce ipsum ante, semper nec interdum at, semper et lacus. Nulla ultrices magna a fringilla finibus. Etiam sollicitudin blandit ante. Vivamus blandit rhoncus tincidunt. Morbi sit amet congue purus. Praesent interdum gravida congue. Donec fermentum dui fermentum maximus rutrum.

#### **2.3.4 Animateur de zone**

Lorem ipsum dolor sit amet, consectetur adipiscing elit. Proin posuere euismod neque, non semper nibh viverra sed. Praesent ut varius magna. Fusce ipsum ante, semper nec interdum at, semper et lacus. Nulla ultrices magna a fringilla finibus. Etiam sollicitudin blandit ante. Vivamus blandit rhoncus tincidunt. Morbi sit amet congue purus. Praesent interdum gravida congue. Donec fermentum dui fermentum maximus rutrum.Lorem ipsum dolor sit amet, consectetur adipiscing elit. Proin posuere euismod neque, non semper nibh viverra sed. Praesent ut varius magna. Fusce ipsum ante, semper nec interdum at, semper et lacus. Nulla ultrices magna a fringilla finibus. Etiam sollicitudin blandit ante. Vivamus blandit rhoncus tincidunt. Morbi sit amet congue purus. Praesent interdum gravida congue. Donec fermentum dui fermentum maximus rutrum. :

- Former et informer les points de vente (produits, offres, challenges, cadeaux...etc.)
- Motiver les points de vente pour booster le chiffre d'affaires.
- Recueillir et transmettre les informations sur la qualité de réseau, le feedback des clients...etc.
- Assurer le marketing (affiches publicitaires, panneau...etc.)
- Récupérer les contrats de puces.
- Traiter les problèmes des points de vente (activation des puces, Flexy...etc.)
- Approbation des nouveaux points de vente.

Lorem ipsum dolor sit amet, consectetur adipiscing elit. Proin posuere euismod neque, non semper nibh viverra sed. Praesent ut varius magna. Fusce ipsum ante, semper nec interdum at, semper et lacus. Nulla ultrices magna a fringilla finibus. Etiam sollicitudin blandit ante. Vivamus blandit rhoncus tincidunt. Morbi sit amet congue purus. Praesent interdum gravida congue. Donec fermentum dui fermentum maximus rutrum.Lorem ipsum dolor sit amet, consectetur adipiscing elit. Proin posuere euismod neque, non semper nibh viverra sed. Praesent ut varius magna. Fusce ipsum ante, semper nec interdum at, semper et lacus. Nulla ultrices magna a fringilla finibus. Etiam sollicitudin blandit ante. Vivamus blandit rhoncus tincidunt. Morbi sit amet congue purus. Praesent interdum gravida congue. Donec fermentum dui fermentum maximus rutrum.

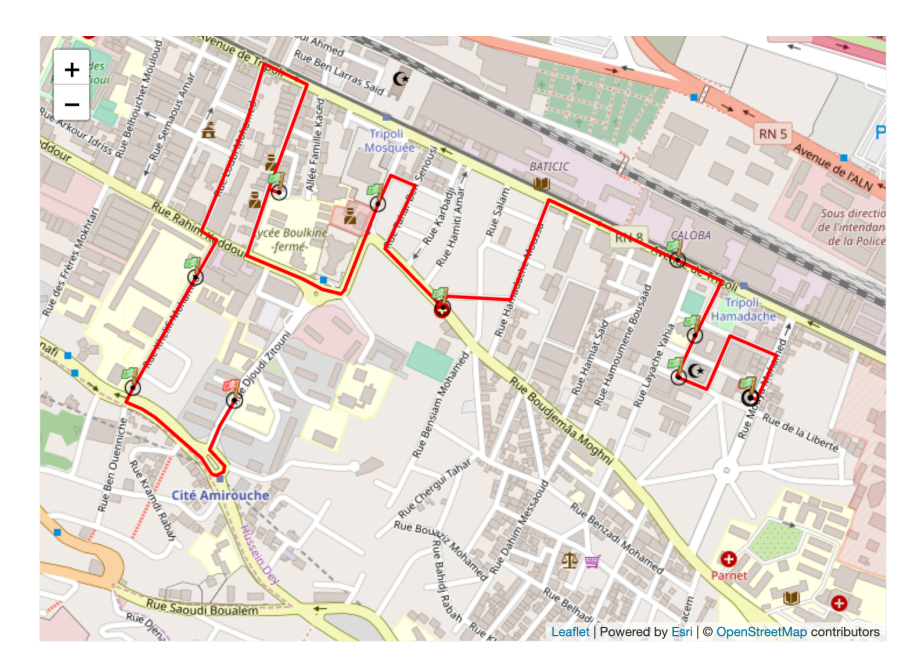

Fig. 2.5 : Un exemple de tournée d'un animateur (en rouge).

## **2.4 Conclusion**

Lorem ipsum dolor sit amet, consectetur adipiscing elit. Proin posuere euismod neque, non semper nibh viverra sed. Praesent ut varius magna. Fusce ipsum ante, semper nec interdum at, semper et lacus. Nulla ultrices magna a fringilla finibus. Etiam sollicitudin blandit ante. Vivamus blandit rhoncus tincidunt. Morbi sit amet congue purus. Praesent interdum gravida congue. Donec fermentum dui fermentum maximus rutrum.

## **Chapitre 3**

# **Expression des besoins**

## **3.1 Introduction**

Lorem ipsum dolor sit amet, consectetur adipiscing elit. Proin posuere euismod neque, non semper nibh viverra sed. Praesent ut varius magna. Fusce ipsum ante, semper nec interdum at, semper et lacus. Nulla ultrices magna a fringilla finibus. Etiam sollicitudin blandit ante. Vivamus blandit rhoncus tincidunt. Morbi sit amet congue purus. Praesent interdum gravida congue. Donec fermentum dui fermentum maximus rutrum.

### **3.2 Définition des utilisateurs**

Lorem ipsum dolor sit amet, consectetur adipiscing elit. Proin posuere euismod neque, non semper nibh viverra sed. Praesent ut varius magna. Fusce ipsum ante, semper nec interdum at, semper et lacus. Nulla ultrices magna a fringilla finibus. Etiam sollicitudin blandit ante. Vivamus blandit rhoncus tincidunt. Morbi sit amet congue purus. Praesent interdum gravida congue. Donec fermentum dui fermentum maximus rutrum.

#### **3.2.1 Administrateur**

Lorem ipsum dolor sit amet, consectetur adipiscing elit. Proin posuere euismod neque, non semper nibh viverra sed. Praesent ut varius magna. Fusce ipsum ante, semper nec interdum at, semper et lacus. Nulla ultrices magna a fringilla finibus. Etiam sollicitudin blandit ante. Vivamus blandit rhoncus tincidunt. Morbi sit amet congue purus. Praesent interdum gravida congue. Donec fermentum dui fermentum maximus rutrum.

#### **3.2.2 Animateur**

## **3.3 Spécifications**

Lorem ipsum dolor sit amet, consectetur adipiscing elit. Proin posuere euismod neque, non semper nibh viverra sed. Praesent ut varius magna. Fusce ipsum ante, semper nec interdum at, semper et lacus. Nulla ultrices magna a fringilla finibus. Etiam sollicitudin blandit ante. Vivamus blandit rhoncus tincidunt. Morbi sit amet congue purus. Praesent interdum gravida congue. Donec fermentum dui fermentum maximus rutrum.

## **3.3.1 Spécifications fonctionnelles**

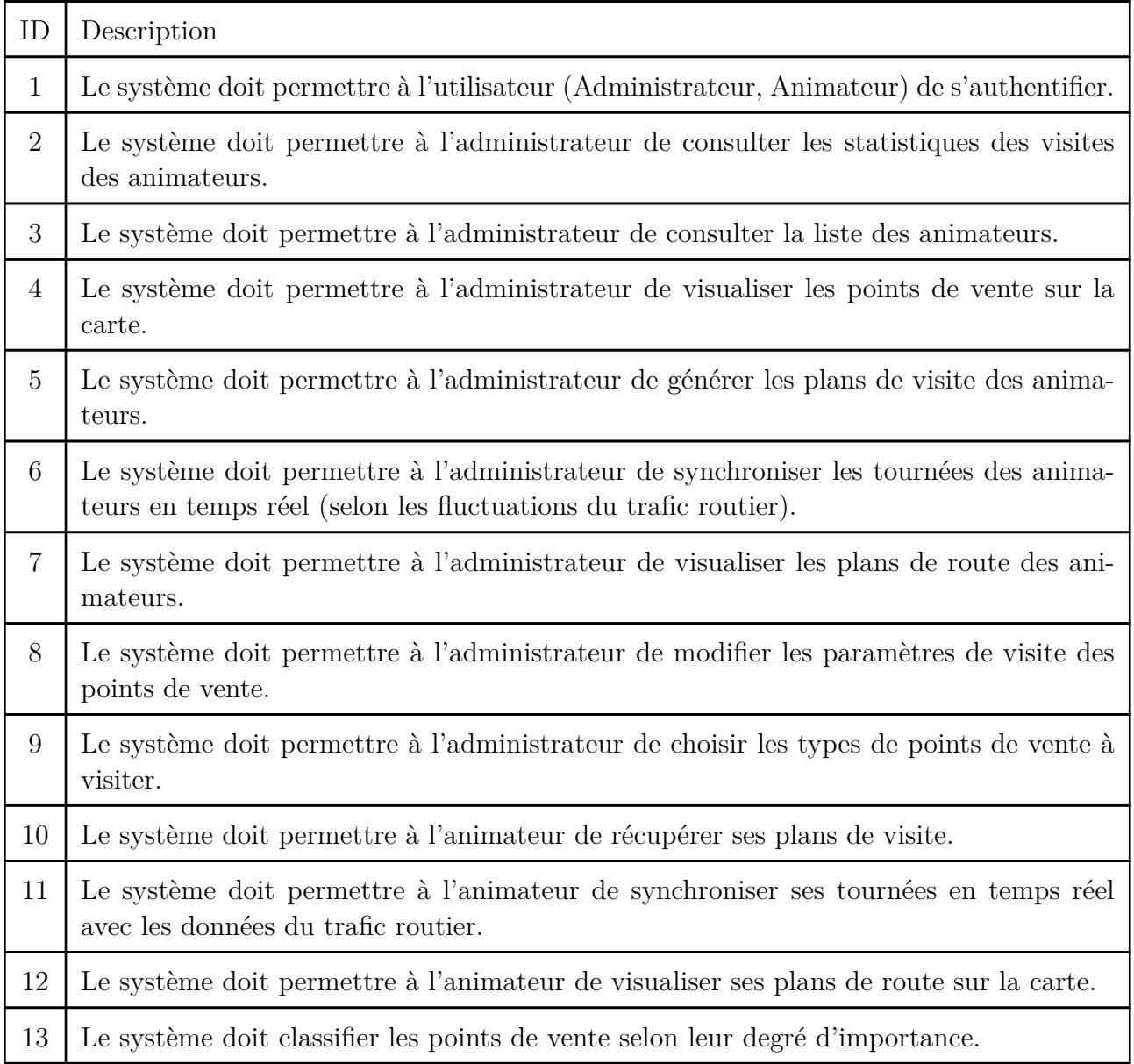

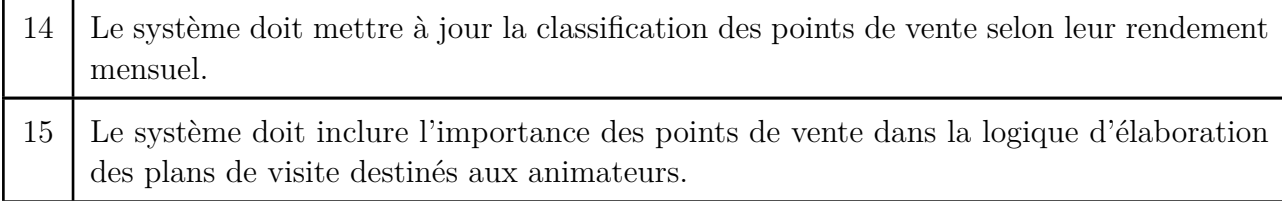

Tab. 3.2 : L'ensemble des spécifications fonctionnelles.

#### **3.3.2 Spécifications techniques**

Lorem ipsum dolor sit amet, consectetur adipiscing elit. Proin posuere euismod neque, non semper nibh viverra sed. Praesent ut varius magna. Fusce ipsum ante, semper nec interdum at, semper et lacus. Nulla ultrices magna a fringilla finibus. Etiam sollicitudin blandit ante. Vivamus blandit rhoncus tincidunt. Morbi sit amet congue purus. Praesent interdum gravida congue. Donec fermentum dui fermentum maximus rutrum. :

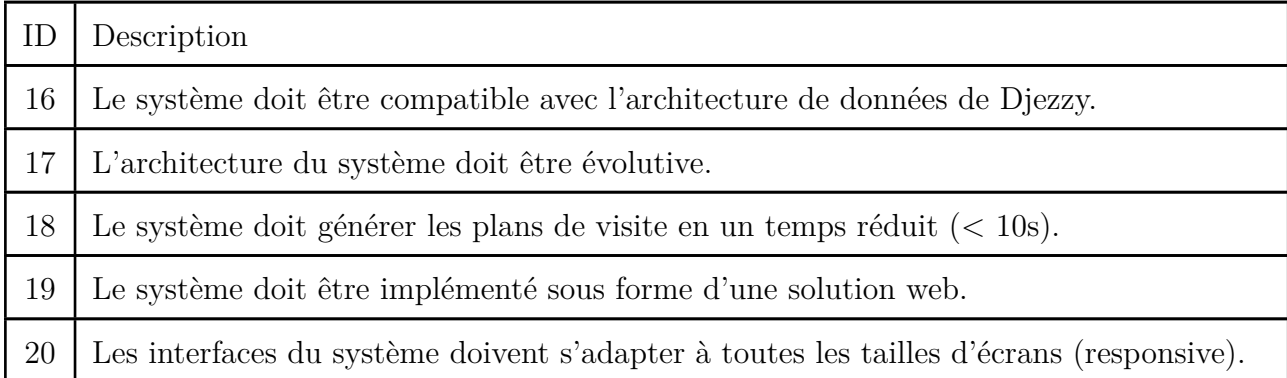

Tab. 3.4 : L'ensemble des spécifications techniques.

## **3.4 Définition des cas d'utilisation**

Lorem ipsum dolor sit amet, consectetur adipiscing elit. Proin posuere euismod neque, non semper nibh viverra sed. Praesent ut varius magna. Fusce ipsum ante, semper nec interdum at, semper et lacus. Nulla ultrices magna a fringilla finibus. Etiam sollicitudin blandit ante. Vivamus blandit rhoncus tincidunt. Morbi sit amet congue purus. Praesent interdum gravida congue. Donec fermentum dui fermentum maximus rutrum.Lorem ipsum dolor sit amet, consectetur adipiscing elit. Proin posuere euismod neque, non semper nibh viverra sed. Praesent ut varius magna. Fusce ipsum ante, semper nec interdum at, semper et lacus. Nulla ultrices magna a fringilla finibus. Etiam sollicitudin blandit ante. Vivamus blandit rhoncus tincidunt. Morbi sit amet congue purus. Praesent interdum gravida congue. Donec fermentum dui fermentum maximus rutrum.

## **3.4.1 Administrateur**

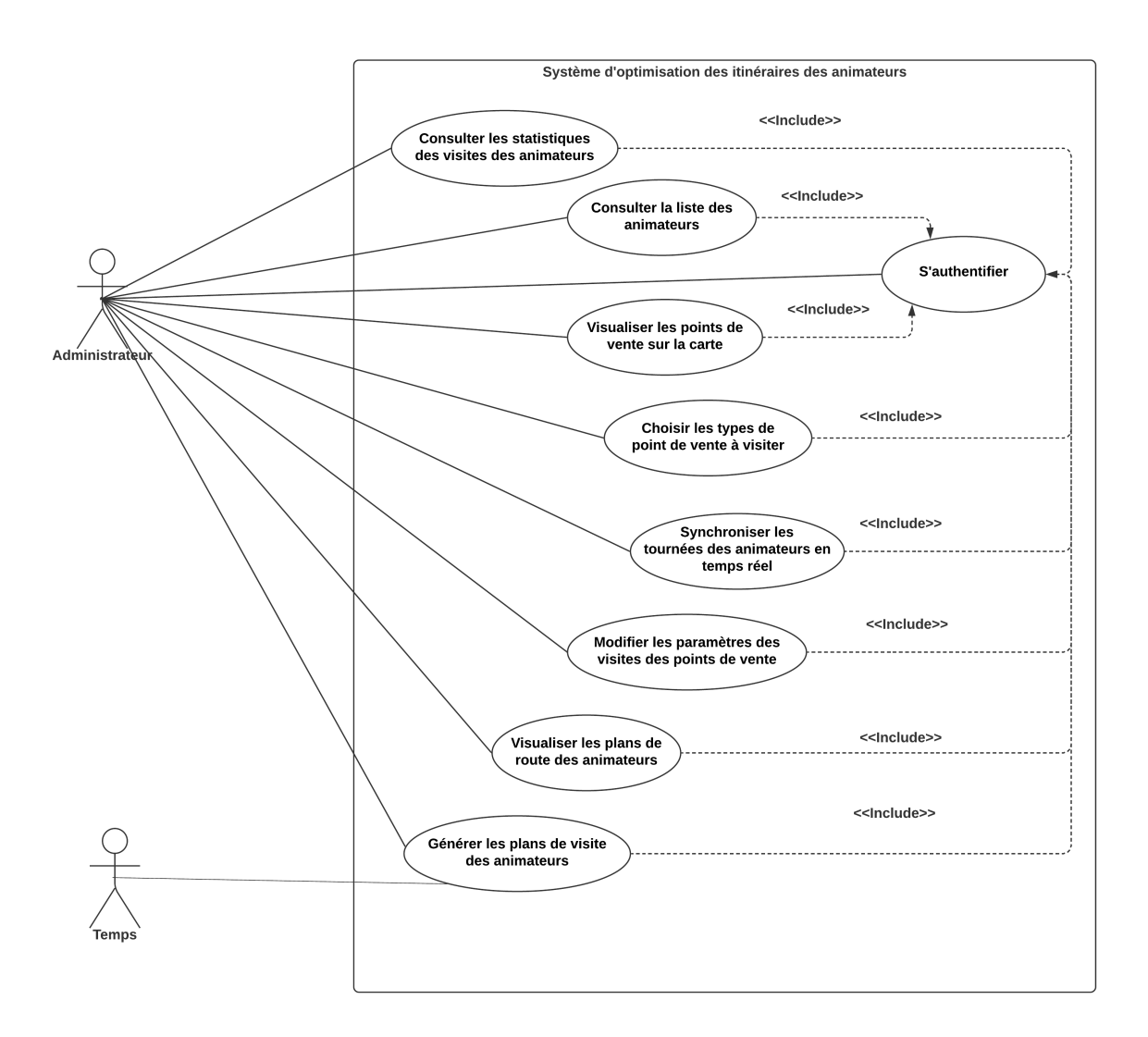

Fig. 3.1 : Diagramme des cas d'utilisation de l'administrateur.

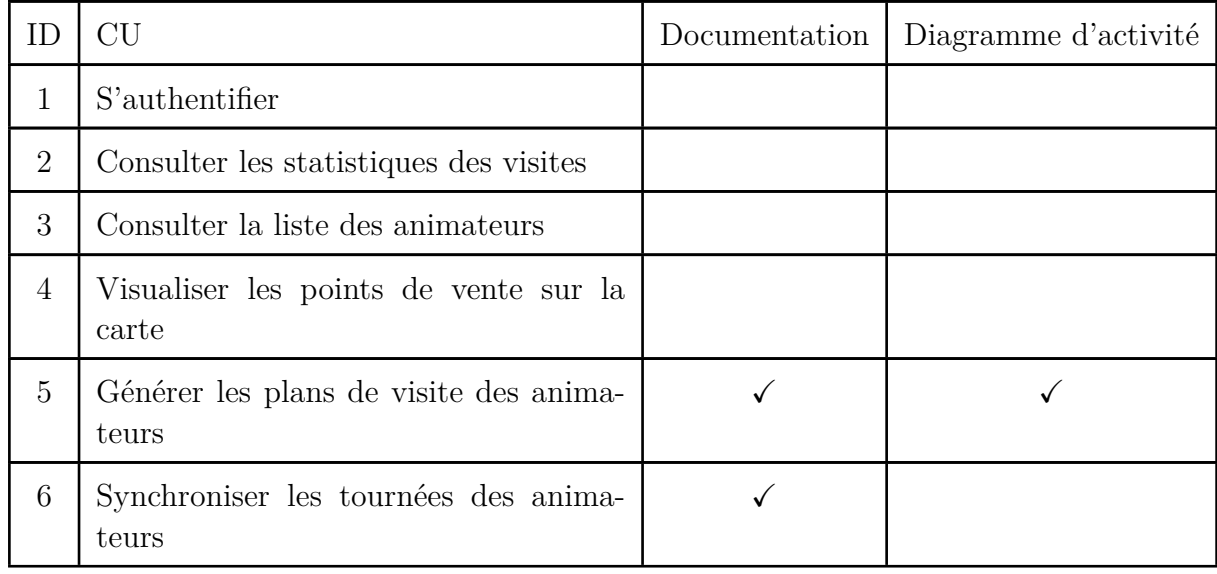

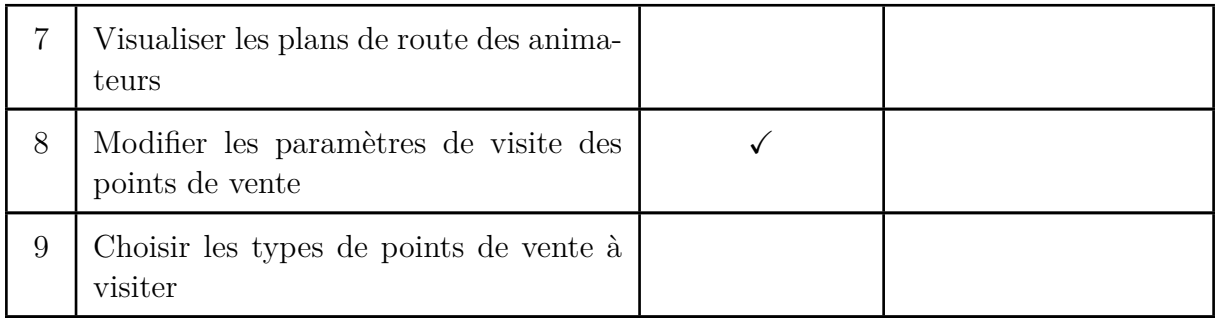

Tab. 3.6 : Liste des cas d'utilisation de l'administrateur.

**CU** : Générer les plans de visite des animateurs

**ID** : 5

**Description brève** : Générer les plans de visite des animateurs avec les chemins optimaux de parcours

**Acteurs primaires** : Administrateur, Temps

**Acteurs secondaires** : /

**Pré condition** : l'administrateur déjà connecté

#### **Enchaînement principal** :

Le cas d'utilisation démarre automatiquement de manière périodique, ou lorsque l'administrateur souhaite générer les plans de visite des animateurs.

1. L'administrateur choisit l'onglet génération des plans.

2. Il introduit la période dans laquelle l'animateur va visiter les points de vente (semaine, 15 jours, mois...etc).

3. Il choisit pour chaque type de point de vente sa fréquence de visite pendant la période.

4. Il lance la génération des plans.

5. Le système génère les plans de visite des animateurs.

Post condition : Les plans de visite sont générés pour l'ensemble des animateurs

**Enchaînement alternatif** : /

Tab. 3.8 : Documentation CU : Générer les plans de visite des animateurs.

**CU** : Synchroniser les tournées des animateurs

**ID** : 6

**Description brève** : Mettre à jour une tournée d'un animateur par rapport à la fluidité du trafic routier

**Acteurs primaires** : Administrateur

**Acteurs secondaires** : /

**Pré condition** : l'administrateur déjà connecté

**Enchaînement principal** :

Le cas d'utilisation démarre lorsque l'administrateur souhaite synchroniser la tournée d'un animateur.

1. L'administrateur choisit la section de synchronisation.

2. Il choisit l'animateur en question.

3. Il lance la synchronisation.

4. Le système synchronise la tournée de l'animateur avec les données du trafic.

**Post condition** : La tournée de l'animateur est mise à jour

**Enchaînement alternatif** : /

Tab. 3.10 : Documentation CU : Synchroniser les tournées des animateurs.

**CU** : Modifier les paramètres des visites

**ID** : 8

**Description brève** : Modifier les paramètres des visites des points de vente

**Acteurs primaires** : Administrateur

**Acteurs secondaires** : /

**Pré condition** : L'administrateur est connecté

#### **Enchaînement principal** :

Le cas d'utilisation démarre lorsque l'administrateur souhaite de modifier les paramètres de visite dans le système.

1. L'administrateur introduit la période des visites.

2. L'administrateur introduit les fréquences de visite pour chaque type de point de vente.

3. L'administrateur valide les paramètres.

4. Le système enregistre les nouveaux paramètres.

Post condition : Les paramètres des visites sont modifiés

**Enchaînement alternatif** : /

Tab. 3.12 : Documentation CU : Modifier les paramètres de visite.

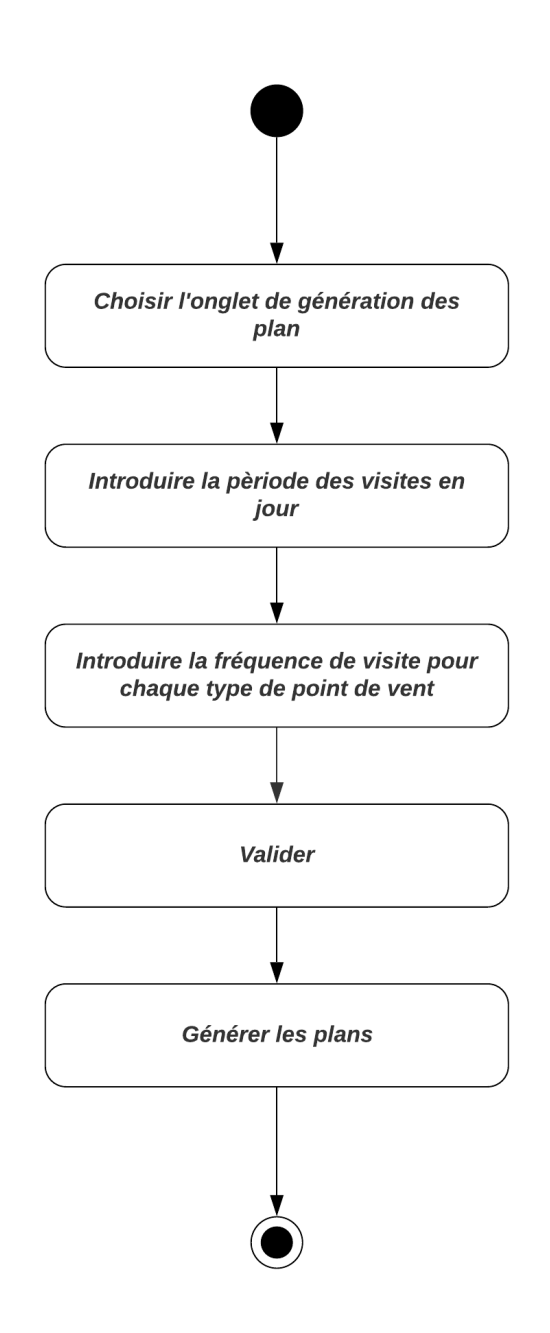

Fig. 3.2 : Diagramme d'activité du CU : Générer les plans de visite des animateurs.

## **3.4.2 Animateur**

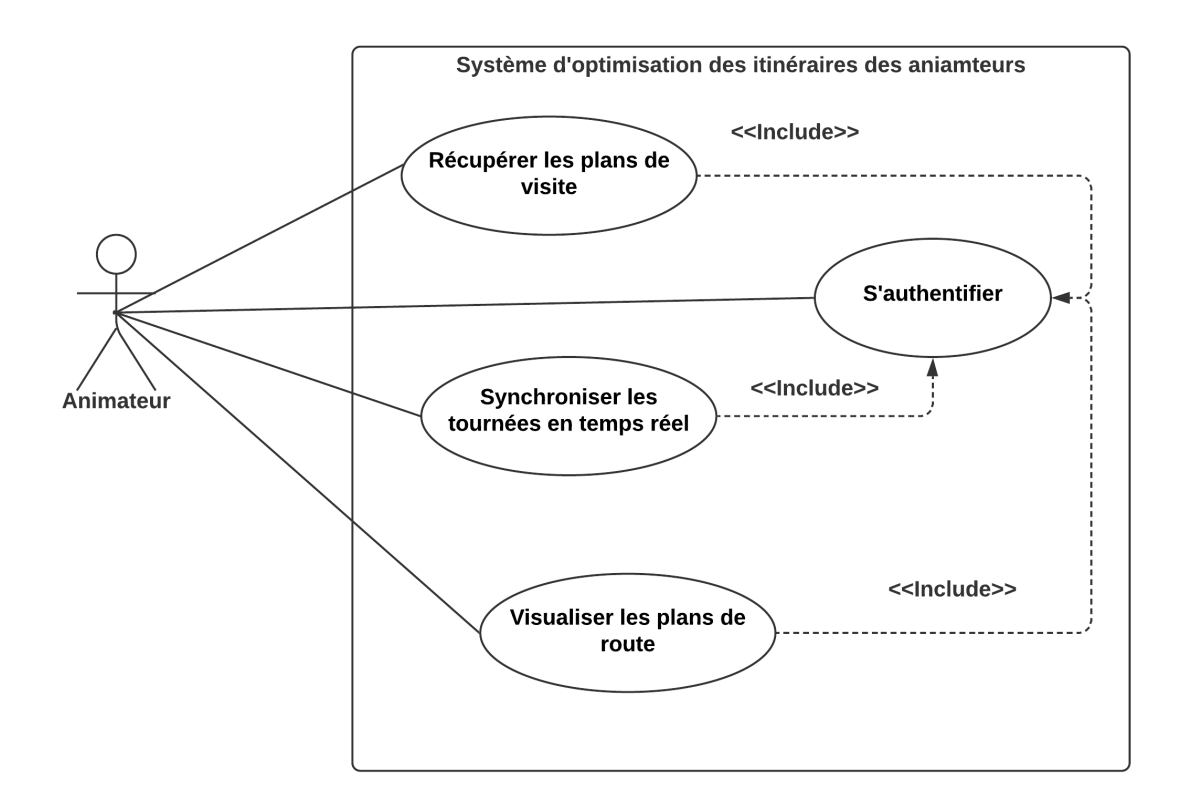

Fig. 3.3 : Diagramme des cas d'utilisation de l'animateur.

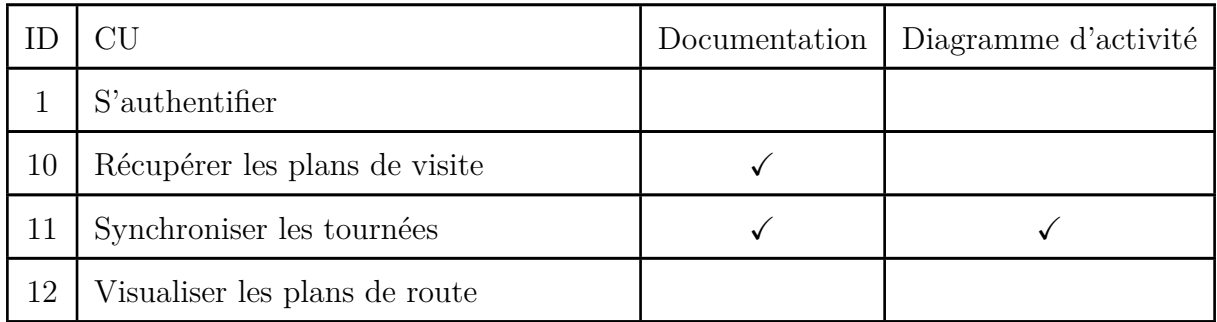

Tab. 3.14 : Liste des cas d'utilisation de l'animateur.

**CU** : Récupérer les plans de visite

**ID** : 10

**Description brève** : Récupérer les plans de visite de l'animateur de pendant toute la période

**Acteurs primaires** : Animateur

**Acteurs secondaires** : /

**Pré condition** : L'animateur est déjà connecté

#### **Enchaînement principal** :

Le cas d'utilisation démarre lorsque l'animateur souhaite récupérer ses plans de visite.

1. L'animateur choisit l'onglet plans de visite.

2. Il lance la requête de récupération.

3. Le système renvoie les plans de l'animateur.

**Post condition** : Les plans de visite de l'animateur sont récupérés

**Enchaînement alternatif** : /

Tab. 3.16 : Documentation CU : Récupérer les plans de visite.

**CU** : Synchroniser les tournées en temps réel

**ID** : 11

**Description brève** : Mettre à jour la tournée par rapport à la fluidité du trafic routier

**Acteurs primaires** : Animateur

**Acteurs secondaires** : /

**Pré condition** : L'animateur est connecté

**Enchaînement principal** :

Le cas d'utilisation démarre lorsque l'animateur souhaite synchroniser sa tournée.

1. L'animateur choisit la section de synchronisation.

2. L'animateur lance la requête de synchronisation.

3. Le système renvoie la tournée synchronisée.

**Post condition** : La tournée est synchronisée

**Enchaînement alternatif** : /

Tab. 3.18 : Documentation CU : Synchroniser les tournées en temps réel.

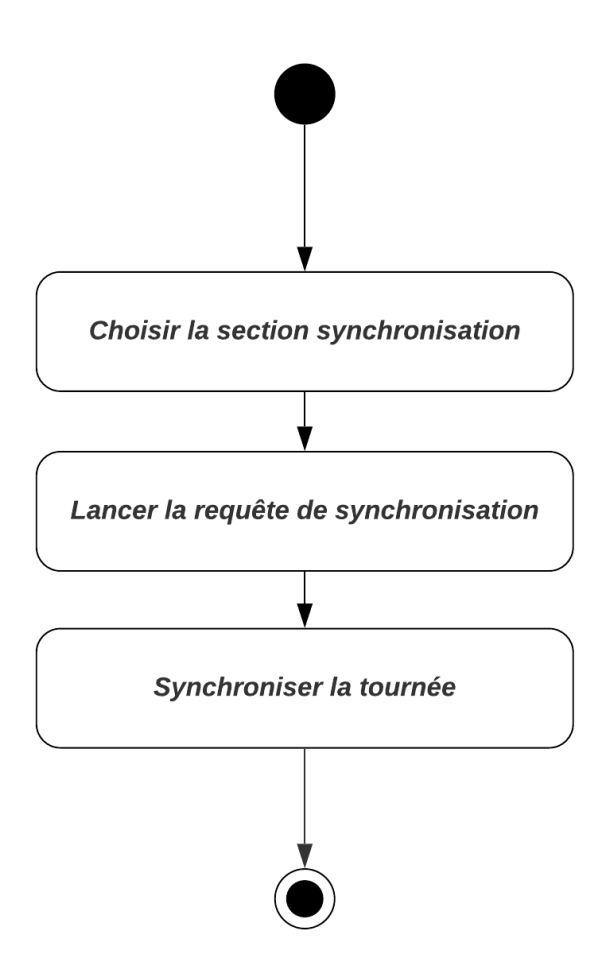

Fig. 3.4 : Diagramme d'activité du CU : Synchroniser les tournées en temps réel.

## **3.5 Conclusion**

## **Chapitre 4**

# **Conception**

## **4.1 Introduction**

Lorem ipsum dolor sit amet, consectetur adipiscing elit. Proin posuere euismod neque, non semper nibh viverra sed. Praesent ut varius magna. Fusce ipsum ante, semper nec interdum at, semper et lacus. Nulla ultrices magna a fringilla finibus. Etiam sollicitudin blandit ante. Vivamus blandit rhoncus tincidunt. Morbi sit amet congue purus. Praesent interdum gravida congue. Donec fermentum dui fermentum maximus rutrum.

## **4.2 Rappel sur le besoin**

Lorem ipsum dolor sit amet, consectetur adipiscing elit. Proin posuere euismod neque, non semper nibh viverra sed. Praesent ut varius magna. Fusce ipsum ante, semper nec interdum at, semper et lacus. Nulla ultrices magna a fringilla finibus. Etiam sollicitudin blandit ante. Vivamus blandit rhoncus tincidunt. Morbi sit amet congue purus. Praesent interdum gravida congue. Donec fermentum dui fermentum maximus rutrum.

Lorem ipsum dolor sit amet, consectetur adipiscing elit. Proin posuere euismod neque, non semper nibh viverra sed. Praesent ut varius magna. Fusce ipsum ante, semper nec interdum at, semper et lacus. Nulla ultrices magna a fringilla finibus. Etiam sollicitudin blandit ante. Vivamus blandit rhoncus tincidunt. Morbi sit amet congue purus. Praesent interdum gravida congue. Donec fermentum dui fermentum maximus rutrum. (Voir [2.3.3\)](#page-45-0) Lorem ipsum dolor sit amet, consectetur adipiscing elit. Proin posuere euismod neque, non semper nibh viverra sed. Praesent ut varius magna. Fusce ipsum ante, semper nec interdum at, semper et lacus. Nulla ultrices magna a fringilla finibus. Etiam sollicitudin blandit ante. Vivamus blandit rhoncus tincidunt. Morbi sit amet congue purus. Praesent interdum gravida congue. Donec fermentum dui fermentum maximus rutrum.

Lorem ipsum dolor sit amet, consectetur adipiscing elit. Proin posuere euismod neque, non semper nibh viverra sed. Praesent ut varius magna. Fusce ipsum ante, semper nec interdum at, semper et lacus. Nulla ultrices magna a fringilla finibus. Etiam sollicitudin blandit ante. Vivamus blandit rhoncus tincidunt. Morbi sit amet congue purus. Praesent interdum gravida congue. Donec fermentum dui fermentum maximus rutrum. :

- Les visites n'obéissent pas à une logique basée sur l'importance des points de vente.
- Les plans de routes ne sont pas optimaux en matière de temps et de distance.

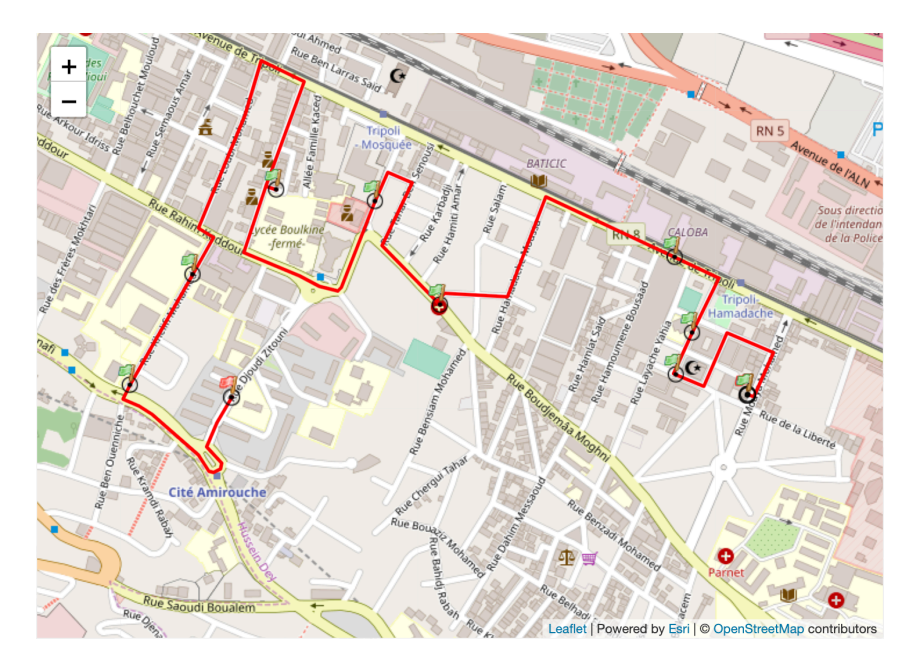

Fig. 4.1 : Un exemple de tournée d'un animateur(en rouge).

## **4.3 Objectifs du système**

Lorem ipsum dolor sit amet, consectetur adipiscing elit. Proin posuere euismod neque, non semper nibh viverra sed. Praesent ut varius magna. Fusce ipsum ante, semper nec interdum at, semper et lacus. Nulla ultrices magna a fringilla finibus. Etiam sollicitudin blandit ante. Vivamus blandit rhoncus tincidunt. Morbi sit amet congue purus. Praesent interdum gravida congue. Donec fermentum dui fermentum maximus rutrum.Lorem ipsum dolor sit amet, consectetur adipiscing elit. Proin posuere euismod neque, non semper nibh viverra sed. Praesent ut varius magna. Fusce ipsum ante, semper nec interdum at, semper et lacus. Nulla ultrices magna a fringilla finibus. Etiam sollicitudin blandit ante. Vivamus blandit rhoncus tincidunt. Morbi sit amet congue purus. Praesent interdum gravida congue. Donec fermentum dui fermentum maximus rutrum.

## **4.4 Présentation de la solution**

Lorem ipsum dolor sit amet, consectetur adipiscing elit. Proin posuere euismod neque, non semper nibh viverra sed. Praesent ut varius magna. Fusce ipsum ante, semper nec interdum at, semper et lacus. Nulla ultrices magna a fringilla finibus. Etiam sollicitudin blandit ante. Vivamus blandit rhoncus tincidunt. Morbi sit amet congue purus. Praesent interdum gravida congue. Donec fermentum dui fermentum maximus rutrum.

Lorem ipsum dolor sit amet, consectetur adipiscing elit. Proin posuere euismod neque, non semper nibh viverra sed. Praesent ut varius magna. Fusce ipsum ante, semper nec interdum at, semper et lacus. Nulla ultrices magna a fringilla finibus. Etiam sollicitudin blandit ante. Vivamus blandit rhoncus tincidunt. Morbi sit amet congue purus. Praesent interdum gravida congue. Donec fermentum dui fermentum maximus rutrum.(Voir section [1.2\)](#page-18-0). Lorem ipsum dolor sit amet, consectetur adipiscing elit. Proin posuere euismod

neque, non semper nibh viverra sed. Praesent ut varius magna. Fusce ipsum ante, semper nec interdum at, semper et lacus. Nulla ultrices magna a fringilla finibus. Etiam sollicitudin blandit ante. Vivamus blandit rhoncus tincidunt. Morbi sit amet congue purus. Praesent interdum gravida congue. Donec fermentum dui fermentum maximus rutrum. Lorem ipsum dolor sit amet, consectetur adipiscing elit. Proin posuere euismod neque,

non semper nibh viverra sed. Praesent ut varius magna. Fusce ipsum ante, semper nec interdum at, semper et lacus. Nulla ultrices magna a fringilla finibus. Etiam sollicitudin blandit ante. Vivamus blandit rhoncus tincidunt. Morbi sit amet congue purus. Praesent interdum gravida congue. Donec fermentum dui fermentum maximus rutrum.(Voir section [1.4\)](#page-32-0). Lorem ipsum dolor sit amet, consectetur adipiscing elit. Proin posuere euismod neque, non semper nibh viverra sed. Praesent ut varius magna. Fusce ipsum ante, semper nec interdum at, semper et lacus. Nulla ultrices magna a fringilla finibus. Etiam sollicitudin blandit ante. Vivamus blandit rhoncus tincidunt. Morbi sit amet congue purus. Praesent interdum gravida congue. Donec fermentum dui fermentum maximus rutrum.

Lorem ipsum dolor sit amet, consectetur adipiscing elit. Proin posuere euismod neque, non semper nibh viverra sed. Praesent ut varius magna. Fusce ipsum ante, semper nec interdum at, semper et lacus. Nulla ultrices magna a fringilla finibus. Etiam sollicitudin blandit ante. Vivamus blandit rhoncus tincidunt. Morbi sit amet congue purus. Praesent interdum gravida congue. Donec fermentum dui fermentum maximus rutrum.

Lorem ipsum dolor sit amet, consectetur adipiscing elit. Proin posuere euismod neque, non semper nibh viverra sed. Praesent ut varius magna. Fusce ipsum ante, semper nec interdum at, semper et lacus. Nulla ultrices magna a fringilla finibus. Etiam sollicitudin blandit ante. Vivamus blandit rhoncus tincidunt. Morbi sit amet congue purus. Praesent interdum gravida congue. Donec fermentum dui fermentum maximus rutrum. :

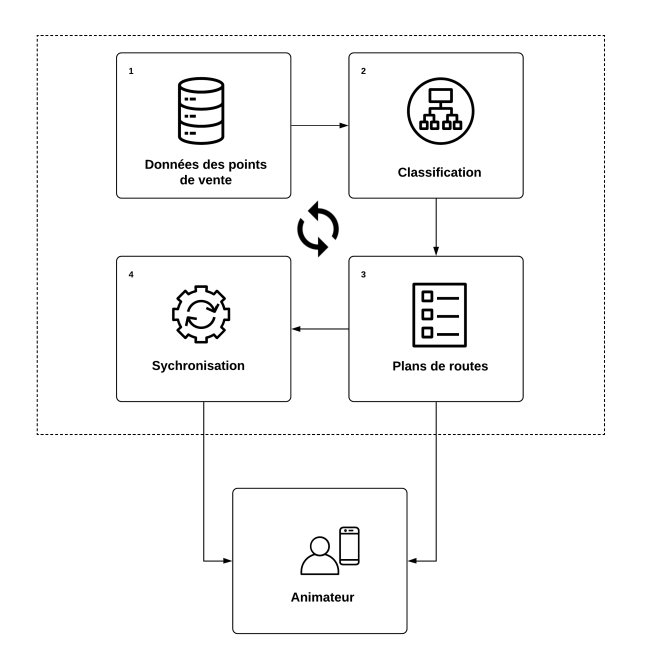

Fig. 4.2 : Processus d'élaboration des plans de route.

Lorem ipsum dolor sit amet, consectetur adipiscing elit. Proin posuere euismod neque,

non semper nibh viverra sed. Praesent ut varius magna. Fusce ipsum ante, semper nec interdum at, semper et lacus. Nulla ultrices magna a fringilla finibus. Etiam sollicitudin blandit ante. Vivamus blandit rhoncus tincidunt. Morbi sit amet congue purus. Praesent interdum gravida congue. Donec fermentum dui fermentum maximus rutrum.

## **4.5 Architecture fonctionnelle de la solution**

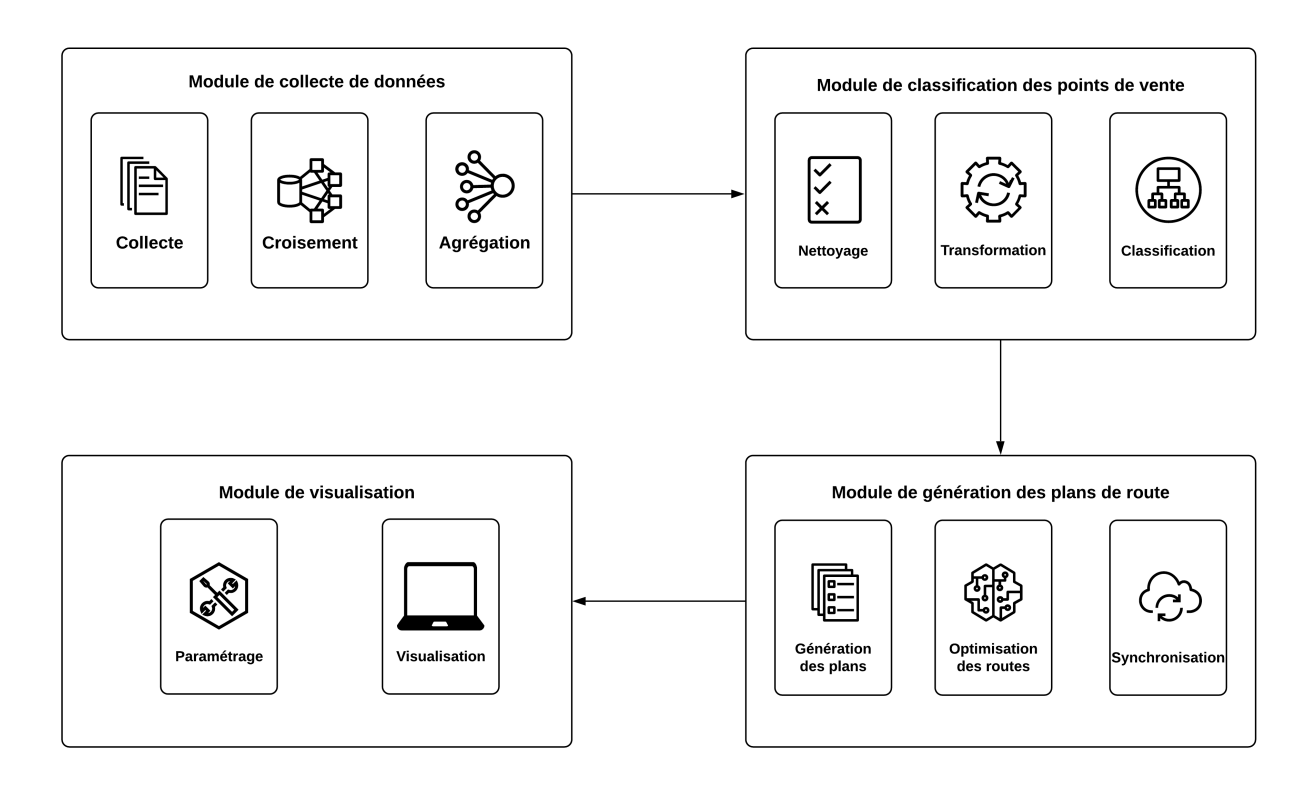

Fig. 4.3 : Architecture fonctionnelle du système.

Pour implémenter la solution proposée, certains modules sont nécessaires :

- 1. **Module de collecte de données** : Lorem ipsum dolor sit amet, consectetur adipiscing elit. Proin posuere euismod neque, non semper nibh viverra sed. Praesent ut varius magna. Fusce ipsum ante, semper nec interdum at, semper et lacus. Nulla ultrices magna a fringilla finibus. Etiam sollicitudin blandit ante. Vivamus blandit rhoncus tincidunt. Morbi sit amet congue purus. Praesent interdum gravida congue. Donec fermentum dui fermentum maximus rutrum.
- 2. **Module de classification des points de vente** : Lorem ipsum dolor sit amet, consectetur adipiscing elit. Proin posuere euismod neque, non semper nibh viverra sed. Praesent ut varius magna. Fusce ipsum ante, semper nec interdum at, semper et lacus. Nulla ultrices magna a fringilla finibus. Etiam sollicitudin blandit ante. Vivamus blandit rhoncus tincidunt. Morbi sit amet congue purus. Praesent interdum gravida congue. Donec fermentum dui fermentum maximus rutrum.
- 3. **Module de générations des plans de route** : Lorem ipsum dolor sit amet, consectetur adipiscing elit. Proin posuere euismod neque, non semper nibh viverra

sed. Praesent ut varius magna. Fusce ipsum ante, semper nec interdum at, semper et lacus. Nulla ultrices magna a fringilla finibus. Etiam sollicitudin blandit ante. Vivamus blandit rhoncus tincidunt. Morbi sit amet congue purus. Praesent interdum gravida congue. Donec fermentum dui fermentum maximus rutrum.

4. **Module de visualisation** : Lorem ipsum dolor sit amet, consectetur adipiscing elit. Proin posuere euismod neque, non semper nibh viverra sed. Praesent ut varius magna. Fusce ipsum ante, semper nec interdum at, semper et lacus. Nulla ultrices magna a fringilla finibus. Etiam sollicitudin blandit ante. Vivamus blandit rhoncus tincidunt. Morbi sit amet congue purus. Praesent interdum gravida congue. Donec fermentum dui fermentum maximus rutrum.

## <span id="page-65-0"></span>**4.6 Les étapes de la solution**

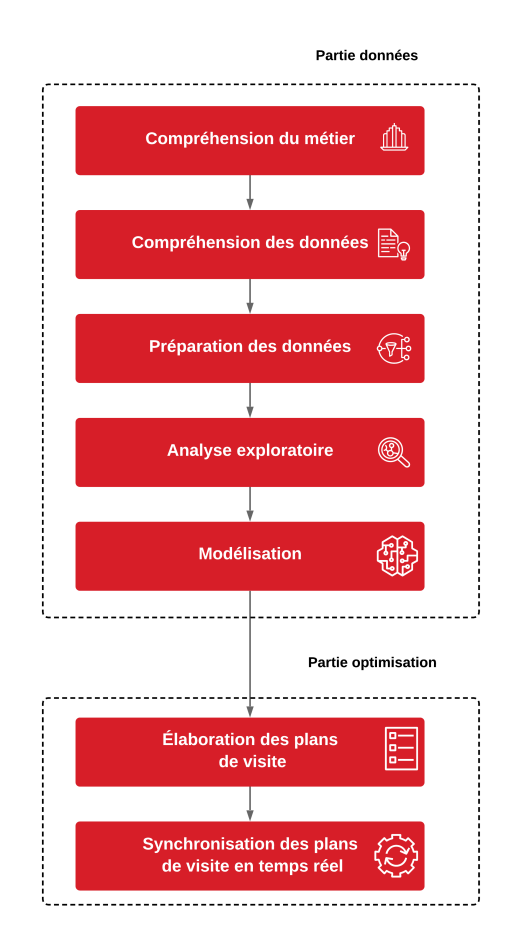

Fig. 4.4 : Les étapes de la solution.

#### **4.6.1 Compréhension du métier**

Lorem ipsum dolor sit amet, consectetur adipiscing elit. Proin posuere euismod neque, non semper nibh viverra sed. Praesent ut varius magna. Fusce ipsum ante, semper nec interdum at, semper et lacus. Nulla ultrices magna a fringilla finibus. Etiam sollicitudin blandit ante. Vivamus blandit rhoncus tincidunt. Morbi sit amet congue purus. Praesent interdum gravida congue. Donec fermentum dui fermentum maximus rutrum.Lorem ipsum dolor sit amet, consectetur adipiscing elit. Proin posuere euismod neque, non semper nibh viverra sed. Praesent ut varius magna. Fusce ipsum ante, semper nec interdum at, semper et lacus. Nulla ultrices magna a fringilla finibus. Etiam sollicitudin blandit ante. Vivamus blandit rhoncus tincidunt. Morbi sit amet congue purus. Praesent interdum gravida congue. Donec fermentum dui fermentum maximus rutrum.

#### **4.6.2 Compréhension des données**

Lorem ipsum dolor sit amet, consectetur adipiscing elit. Proin posuere euismod neque, non semper nibh viverra sed. Praesent ut varius magna. Fusce ipsum ante, semper nec interdum at, semper et lacus. Nulla ultrices magna a fringilla finibus. Etiam sollicitudin blandit ante. Vivamus blandit rhoncus tincidunt. Morbi sit amet congue purus. Praesent interdum gravida congue. Donec fermentum dui fermentum maximus rutrum.

#### **4.6.3 Préparation des données**

Lorem ipsum dolor sit amet, consectetur adipiscing elit. Proin posuere euismod neque, non semper nibh viverra sed. Praesent ut varius magna. Fusce ipsum ante, semper nec interdum at, semper et lacus. Nulla ultrices magna a fringilla finibus. Etiam sollicitudin blandit ante. Vivamus blandit rhoncus tincidunt. Morbi sit amet congue purus. Praesent interdum gravida congue. Donec fermentum dui fermentum maximus rutrum. (Voir la figure [4.6](#page-67-0)). Lorem ipsum dolor sit amet, consectetur adipiscing elit. Proin posuere euismod neque, non semper nibh viverra sed. Praesent ut varius magna. Fusce ipsum ante, semper nec interdum at, semper et lacus. Nulla ultrices magna a fringilla finibus. Etiam sollicitudin blandit ante. Vivamus blandit rhoncus tincidunt. Morbi sit amet congue purus. Praesent interdum gravida congue. Donec fermentum dui fermentum maximus rutrum.

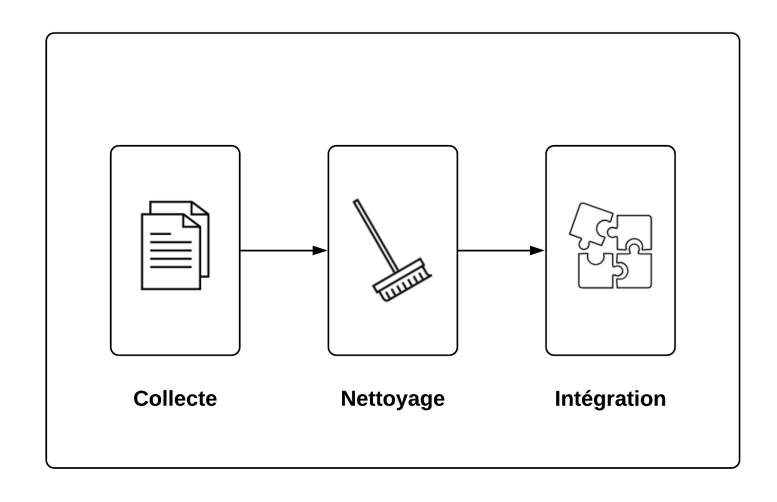

Préparation des données

Fig. 4.5 : Les étapes de préparation des données

<span id="page-67-0"></span>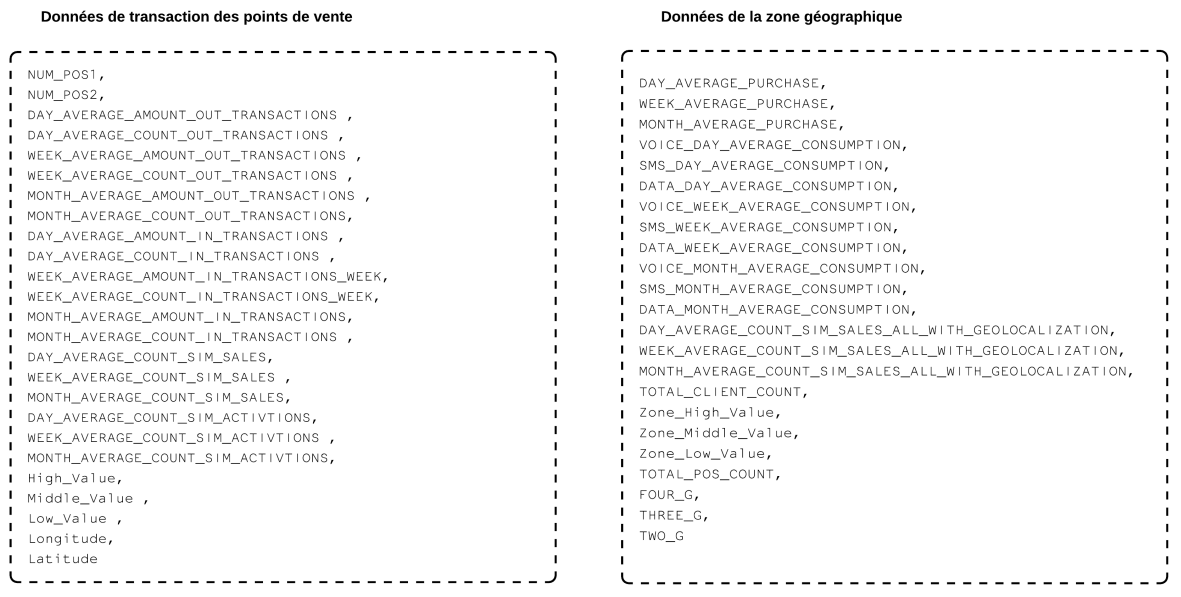

Fig. 4.6 : L'ensemble des attributs constituants le dataset initial (Voir les détails en annexe [B.2\)](#page-116-0).

#### **Quelques remarques** :

- Lorem ipsum dolor sit amet, consectetur adipiscing elit. Proin posuere euismod neque, non semper nibh viverra sed. Praesent ut varius magna. Fusce ipsum ante, semper nec interdum at, semper et lacus.
- Lorem ipsum dolor sit amet, consectetur adipiscing elit. Proin posuere euismod neque, non semper nibh viverra sed. Praesent ut varius magna. Fusce ipsum ante, semper nec interdum at, semper et lacus.
- Lorem ipsum dolor sit amet, consectetur adipiscing elit. Proin posuere euismod neque, non semper nibh viverra sed. Praesent ut varius magna. Fusce ipsum ante, semper nec interdum at, semper et lacus.
- Lorem ipsum dolor sit amet, consectetur adipiscing elit. Proin posuere euismod neque, non semper nibh viverra sed. Praesent ut varius magna. Fusce ipsum ante, semper nec interdum at, semper et lacus.
- Lorem ipsum dolor sit amet, consectetur adipiscing elit. Proin posuere euismod neque, non semper nibh viverra sed. Praesent ut varius magna. Fusce ipsum ante, semper nec interdum at, semper et lacus.  $BTS<sup>1</sup>$  $BTS<sup>1</sup>$  $BTS<sup>1</sup>$  Lorem ipsum dolor sit amet, consectetur adipiscing elit. Proin posuere euismod neque, non semper nibh viverra sed. Praesent ut varius magna. Fusce ipsum ante, semper nec interdum at, semper et lacus.

#### **4.6.4 Analyse exploratoire**

Lorem ipsum dolor sit amet, consectetur adipiscing elit. Proin posuere euismod neque, non semper nibh viverra sed. Praesent ut varius magna. Fusce ipsum ante, semper nec interdum at, semper et lacus. Nulla ultrices magna a fringilla finibus. Etiam sollicitudin blandit ante. Vivamus blandit rhoncus tincidunt. Morbi sit amet congue purus. Praesent interdum gravida congue. Donec fermentum dui fermentum maximus rutrum. Nous réaliserons ensuite, une analyse des Hotspots (Voir section [1.2](#page-18-0)) Lorem ipsum dolor sit amet, consectetur adipiscing elit. Proin posuere euismod neque, non semper nibh viverra sed. Praesent ut varius magna. Fusce ipsum ante, semper nec interdum at, semper et lacus. Nulla ultrices magna a fringilla finibus. Etiam sollicitudin blandit ante. Vivamus blandit rhoncus tincidunt. Morbi sit amet congue purus. Praesent interdum gravida congue. Donec fermentum dui fermentum maximus rutrum. (Voir [1.2.2](#page-23-0)). Lorem ipsum dolor sit amet, consectetur adipiscing elit. Proin posuere euismod neque, non semper nibh viverra sed. Praesent ut varius magna. Fusce ipsum ante, semper nec interdum at, semper et lacus. Nulla ultrices magna a fringilla finibus. Etiam sollicitudin blandit ante. Vivamus blandit rhoncus tincidunt. Morbi sit amet congue purus. Praesent interdum gravida congue. Donec fermentum dui fermentum maximus rutrum.

<span id="page-68-0"></span><sup>&</sup>lt;sup>1</sup>Base Transceiver Station : antenne émettrice-réceptrice de signaux radioélectriques pour les communications mobiles qui convertit des signaux électriques en ondes électromagnétiques (et réciproquement)

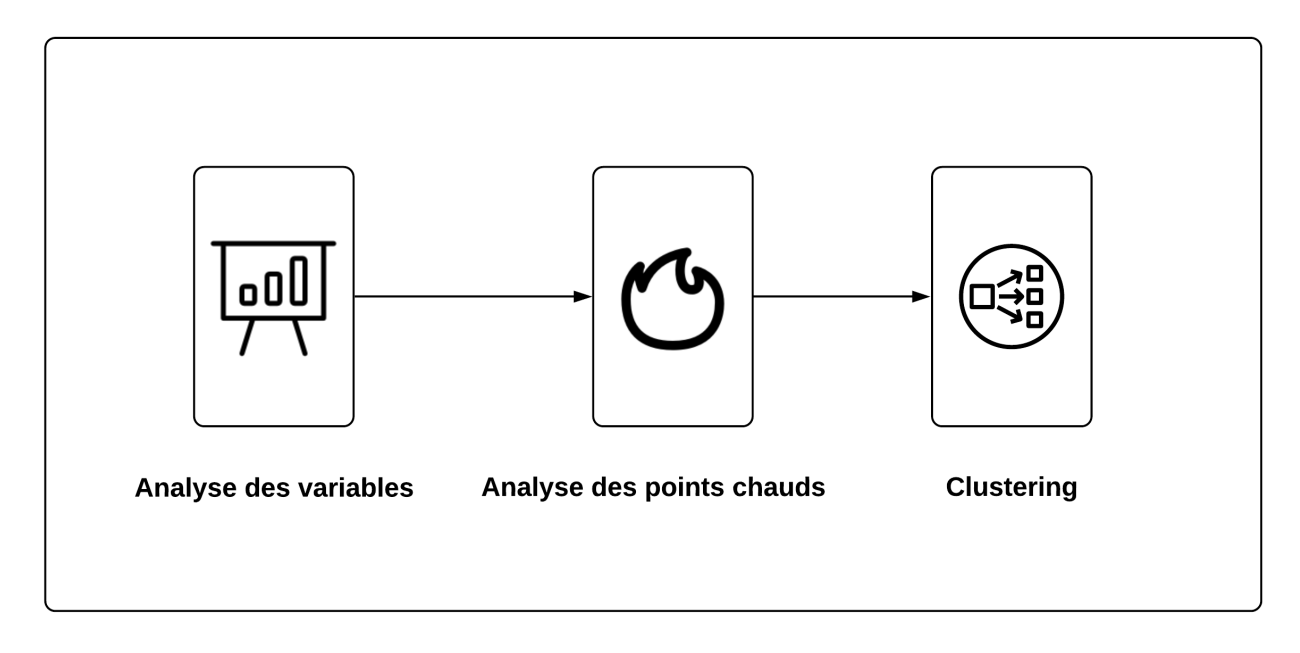

**Exploration des données** 

Fig. 4.7 : Les étapes de l'exploration des données

#### **4.6.5 Modélisation**

Lorem ipsum dolor sit amet, consectetur adipiscing elit. Proin posuere euismod neque, non semper nibh viverra sed. Praesent ut varius magna. Fusce ipsum ante, semper nec interdum at, semper et lacus. Nulla ultrices magna a fringilla finibus. Etiam sollicitudin blandit ante. Vivamus blandit rhoncus tincidunt. Morbi sit amet congue purus. Praesent interdum gravida congue. Donec fermentum dui fermentum maximus rutrum.Lorem ipsum dolor sit amet, consectetur adipiscing elit. Proin posuere euismod neque, non semper nibh viverra sed. Praesent ut varius magna. Fusce ipsum ante, semper nec interdum at, semper et lacus. Nulla ultrices magna a fringilla finibus. Etiam sollicitudin blandit ante. Vivamus blandit rhoncus tincidunt. Morbi sit amet congue purus. Praesent interdum gravida congue. Donec fermentum dui fermentum maximus rutrum.

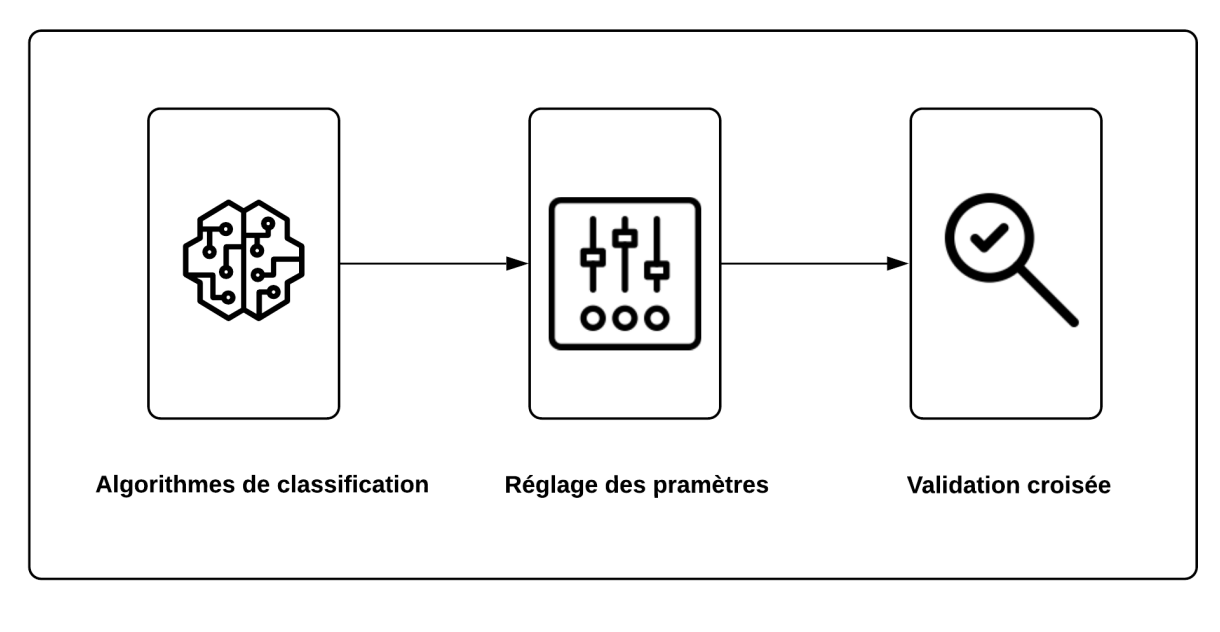

Modélisation

Fig. 4.8 : Les étapes de la modélisation

#### **4.6.6 Élaboration des plans de visite**

Lorem ipsum dolor sit amet, consectetur adipiscing elit. Proin posuere euismod neque, non semper nibh viverra sed. Praesent ut varius magna. Fusce ipsum ante, semper nec interdum at, semper et lacus. Nulla ultrices magna a fringilla finibus. Etiam sollicitudin blandit ante. Vivamus blandit rhoncus tincidunt. Morbi sit amet congue purus. Praesent interdum gravida congue. Donec fermentum dui fermentum maximus rutrum.Lorem ipsum dolor sit amet, consectetur adipiscing elit. Proin posuere euismod neque, non semper nibh viverra sed. Praesent ut varius magna. Fusce ipsum ante, semper nec interdum at, semper et lacus. Nulla ultrices magna a fringilla finibus. Etiam sollicitudin blandit ante. Vivamus blandit rhoncus tincidunt. Morbi sit amet congue purus. Praesent interdum gravida congue. Donec fermentum dui fermentum maximus rutrum. (Voir section [1.4\)](#page-32-0).

Afin de modéliser le problème mathématiquement, nous utilisons la notation de (CORDEAU) et al. [1997](#page-105-2)) adaptée au PTSP. Soient :

- $G = (V, E)$  un graphe complet, où  $V = \{0, ..., N\}$  est l'ensemble des points de vente à visiter avec 0 comme point de départ de l'animateur, et *E* = *V* ×*V* l'ensemble des arêtes reliant chaque paire de points dans *V* .
- $\bullet$   $C = (c_{ij})$  la matrice de coût associée à *E*, telle que  $c_{ij}$  est la distance entre le point *i* et le point *j*.
- $K = \{1, ..., M\}$  l'ensemble des jours de la période.
- *• R<sup>i</sup>* l'ensemble des combinaisons de visites possibles du point de vente *i*.
- *• xijk* une variable binaire égale à 1 si et seulement si l'arête (*i, j*) *∈ E* (*i ̸*= *j*) figure dans le tour du jour  $k \in K$ , 0 sinon.
- *• yir* une variable binaire égale à 1 si et seulement si la combinaison de visites *r* est choisi pour le point de vente *i*, 0 sinon.
- *• ark* une constante égale à 1 si et seulement si le jour *k ∈ K* appartient à la combinaison  $r \in R_i$ .

La fonction objectif à minimiser est donnée par l'expression suivante :

$$
min \sum_{k=1}^{M} \sum_{(i,j) \in E} c_{ij} x_{ijk}
$$

<span id="page-71-1"></span><span id="page-71-0"></span>sous les contraintes :

$$
\sum_{r \in R_i} y_{ir} = 1, \ \forall i \in V \tag{4.1}
$$

$$
\sum_{j=0}^{N} x_{ijk} - \sum_{r \in R_i} a_{rk} y_{ir} = 0, \ \forall i \in V, \ \forall k \in K
$$
\n
$$
(4.2)
$$

$$
\sum_{(i,j)\in E} x_{ijk} \geqslant 2, \ \forall k \in K \tag{4.3}
$$

<span id="page-71-3"></span><span id="page-71-2"></span>
$$
\sum_{i,j\in S} x_{ijk} \le |S| - 1, \ \forall k \in K, \ \forall S \subseteq V \setminus \{0\}, \ \text{avec } |S| \ge 2 \tag{4.4}
$$

$$
x_{ijk} \in \{0, 1\}, \ \forall i, j \in V, \ \forall k \in K \tag{4.5}
$$

$$
y_{ir} \in \{0, 1\}, \ \forall i \in V, \ \forall r \in R_i \tag{4.6}
$$

La contrainte ([4.1\)](#page-71-0) garantit qu'une et une seule combinaison de visites est attribuée à chaque point de vente, tandis que la contrainte ([4.2\)](#page-71-1) garantit que les visites se font seulement les jours de la combinaison attribuée. la contrainte ([4.3\)](#page-71-2) garantit qu'au mois une visite est faite chaque jour (en comptabilisant le point de départ). ([4.4\)](#page-71-3) est une contrainte d'élimination des sous-tours.
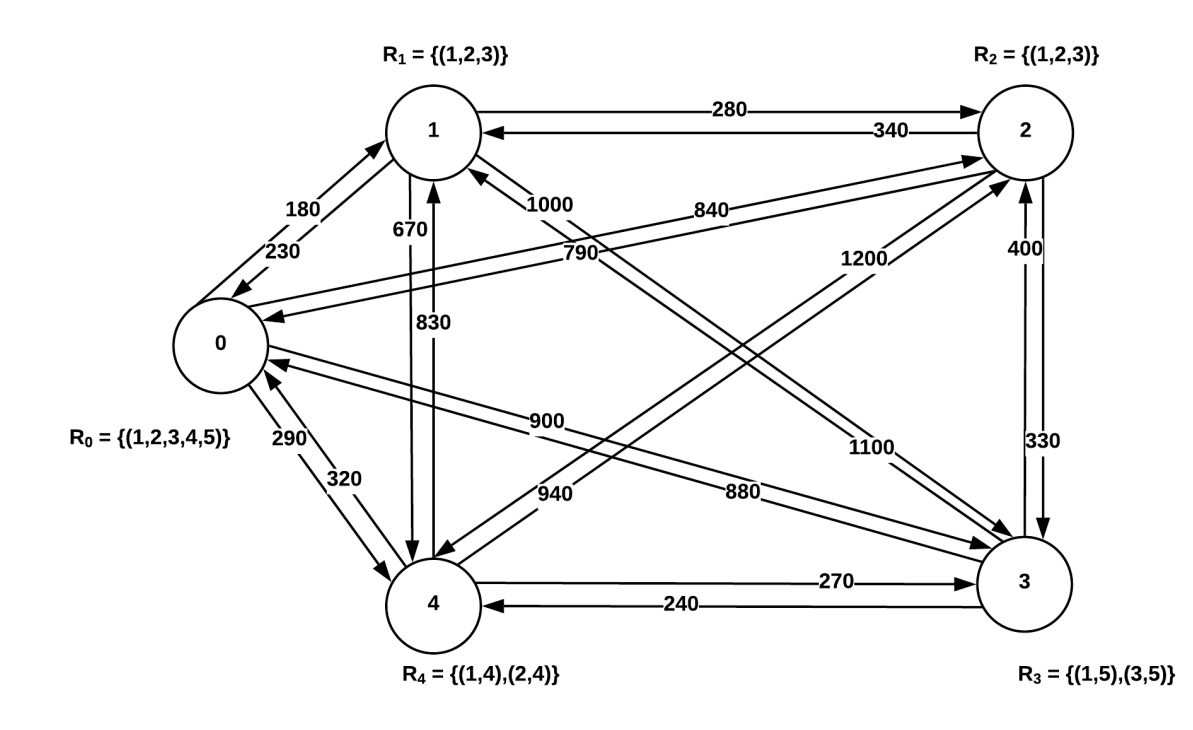

Fig. 4.9 : Exemple d'un PTSP avec un point de départ et quatre points de vente sur une période de 5 jours. Les *R<sup>i</sup>* représentent les combinaisons de visites et les chiffres sur les arcs représentent les coûts. Exemple : le noeud 4 peut être visité soit les jours 1 et 4 ou les jours 2 et 4.

Lorem ipsum dolor sit amet, consectetur adipiscing elit. Proin posuere euismod neque, non semper nibh viverra sed. Praesent ut varius magna. Fusce ipsum ante, semper nec interdum at, semper et lacus. Nulla ultrices magna a fringilla finibus. Etiam sollicitudin blandit ante. Vivamus blandit rhoncus tincidunt. Morbi sit amet congue purus. Praesent interdum gravida congue. Donec fermentum dui fermentum maximus rutrum. (Hemmelmayr et al. [2009](#page-106-0)) (Voir [1.4.2](#page-35-0)) Lorem ipsum dolor sit amet, consectetur adipiscing elit. Proin posuere euismod neque, non semper nibh viverra sed. Praesent ut varius magna. Fusce ipsum ante, semper nec interdum at, semper et lacus. Nulla ultrices magna a fringilla finibus. Etiam sollicitudin blandit ante. Vivamus blandit rhoncus tincidunt. Morbi sit amet congue purus. Praesent interdum gravida congue. Donec fermentum dui fermentum maximus rutrum.

Lorem ipsum dolor sit amet, consectetur adipiscing elit. Proin posuere euismod neque, non semper nibh viverra sed. Praesent ut varius magna. Fusce ipsum ante, semper nec interdum at, semper et lacus. Nulla ultrices magna a fringilla finibus. Etiam sollicitudin blandit ante. Vivamus blandit rhoncus tincidunt. Morbi sit amet congue purus. Praesent interdum gravida congue. Donec fermentum dui fermentum maximus rutrum. (Voir algorithme [1\)](#page-73-0). Lorem ipsum dolor sit amet, consectetur adipiscing elit. Proin posuere euismod neque, non semper nibh viverra sed. Praesent ut varius magna. Fusce ipsum ante, semper nec interdum at, semper et lacus. Nulla ultrices magna a fringilla finibus. Etiam sollicitudin blandit ante. Vivamus blandit rhoncus tincidunt. Morbi sit amet congue purus. Praesent interdum gravida congue. Donec fermentum dui fermentum maximus rutrum.

(Voir [1.3.2\)](#page-29-0).

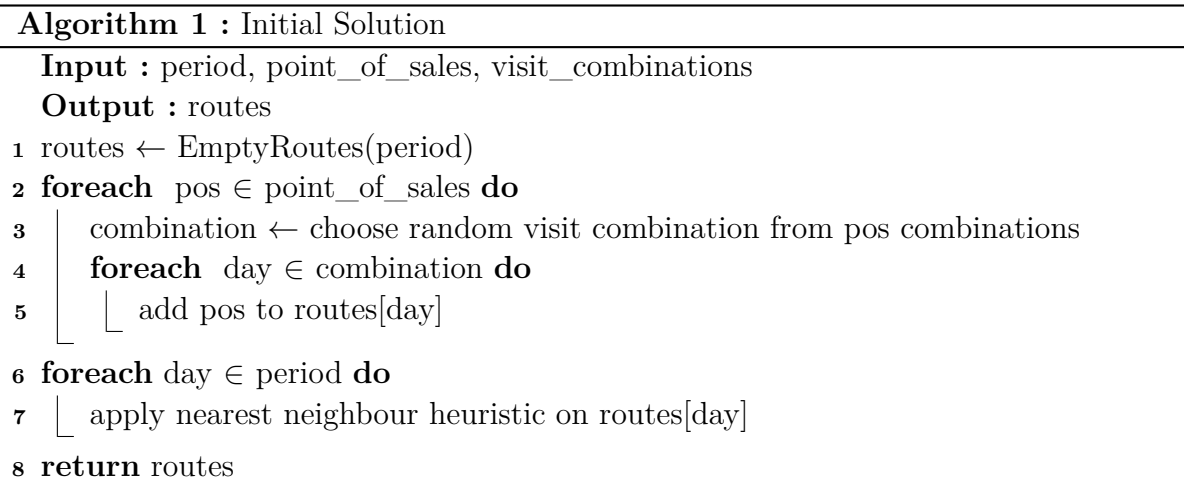

<span id="page-73-0"></span>Lorem ipsum dolor sit amet, consectetur adipiscing elit. Proin posuere euismod neque, non semper nibh viverra sed. Praesent ut varius magna. Fusce ipsum ante, semper nec interdum at, semper et lacus. Nulla ultrices magna a fringilla finibus. Etiam sollicitudin blandit ante. Vivamus blandit rhoncus tincidunt. Morbi sit amet congue purus. Praesent interdum gravida congue. Donec fermentum dui fermentum maximus rutrum.(Voir figure [4.10\)](#page-74-0). Lorem ipsum dolor sit amet, consectetur adipiscing elit. Proin posuere euismod neque, non semper nibh viverra sed. Praesent ut varius magna. Fusce ipsum ante, semper nec interdum at, semper et lacus. Nulla ultrices magna a fringilla finibus. Etiam sollicitudin blandit ante. Vivamus blandit rhoncus tincidunt. Morbi sit amet congue purus. Praesent interdum gravida congue. Donec fermentum dui fermentum maximus rutrum. (Voir figure [4.11\)](#page-74-1). Lorem ipsum dolor sit amet, consectetur adipiscing elit. Proin posuere euismod neque, non semper nibh viverra sed. Praesent ut varius magna. Fusce ipsum ante, semper nec interdum at, semper et lacus. Nulla ultrices magna a fringilla finibus. Etiam sollicitudin blandit ante. Vivamus blandit rhoncus tincidunt. Morbi sit amet congue purus. Praesent interdum gravida congue. Donec fermentum dui fermentum maximus rutrum. (Voir algorithme [2](#page-73-1)).

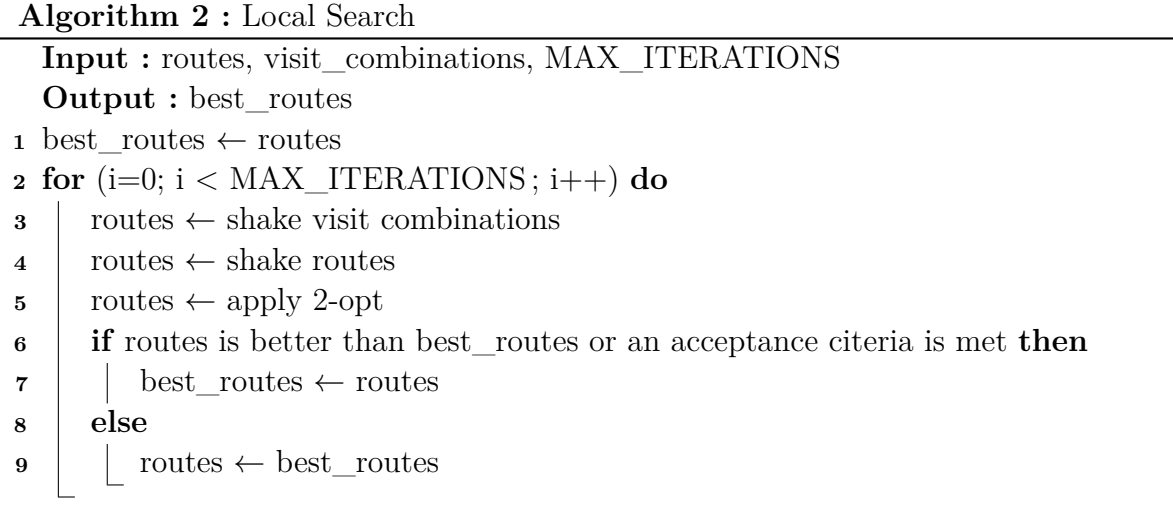

<span id="page-73-1"></span>**<sup>10</sup> return** best\_routes

<span id="page-74-0"></span>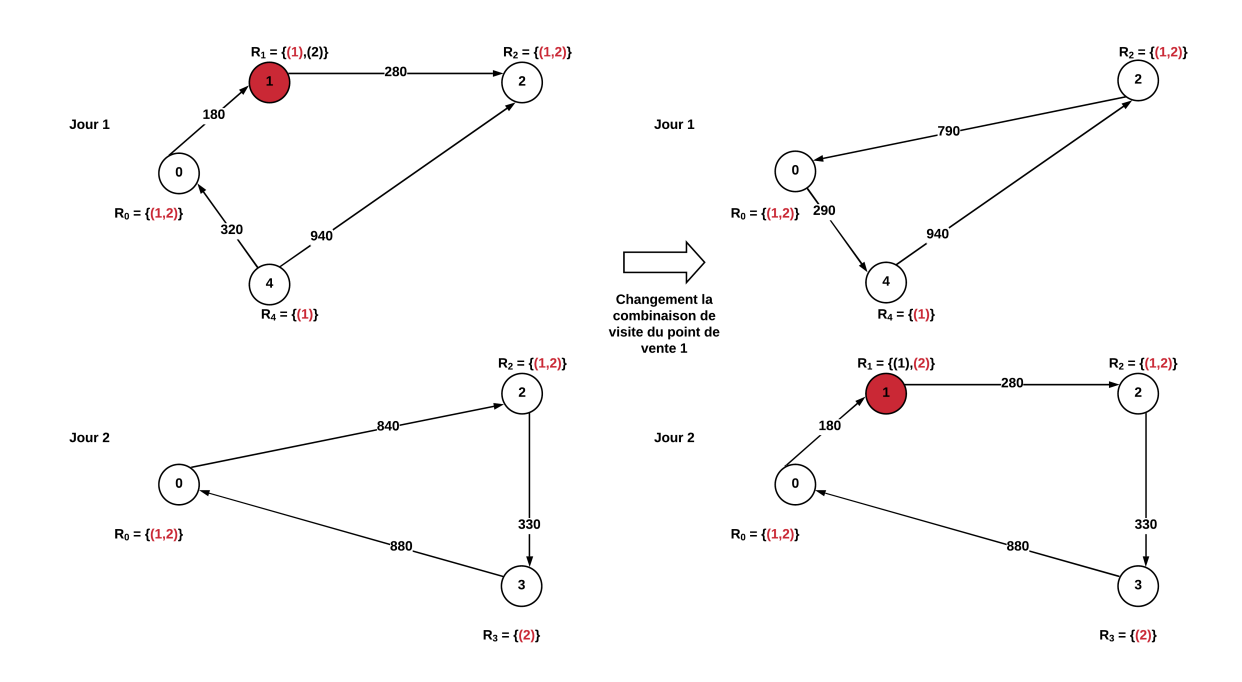

Fig. 4.10 : Exemple d'un changement de combinaison de visites sur une période de 2 jours.

<span id="page-74-1"></span>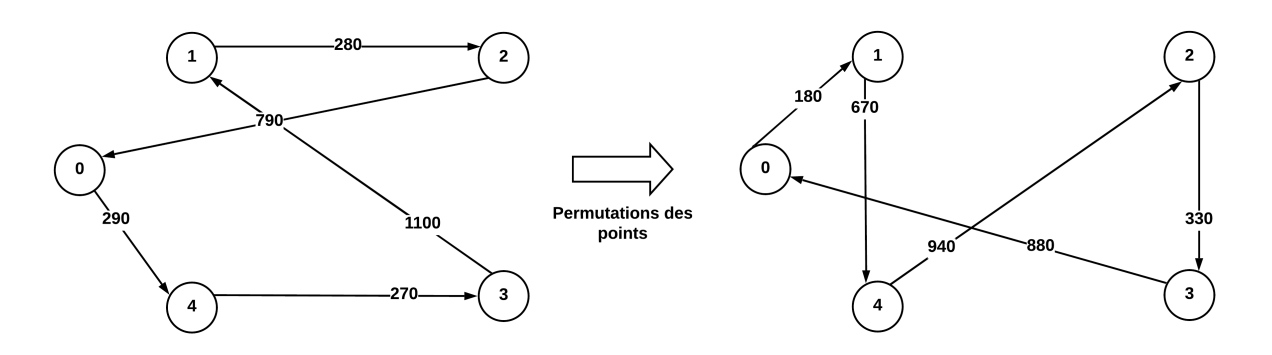

Fig. 4.11 : Exemple de perturbation d'une route.

Lorem ipsum dolor sit amet, consectetur adipiscing elit. Proin posuere euismod neque, non semper nibh viverra sed. Praesent ut varius magna. Fusce ipsum ante, semper nec interdum at, semper et lacus. Nulla ultrices magna a fringilla finibus. Etiam sollicitudin blandit ante. Vivamus blandit rhoncus tincidunt. Morbi sit amet congue purus. Praesent interdum gravida congue. Donec fermentum dui fermentum maximus rutrum. (HEMMELMAYR et al. [2009](#page-106-0)). Lorem ipsum dolor sit amet, consectetur adipiscing elit. Proin posuere euismod neque, non semper nibh viverra sed. Praesent ut varius magna. Fusce ipsum ante, semper nec interdum at, semper et lacus. Nulla ultrices magna a fringilla finibus. Etiam sollicitudin blandit ante. Vivamus blandit rhoncus tincidunt. Morbi sit amet congue purus. Praesent interdum gravida congue. Donec fermentum dui fermentum maximus rutrum.e :

$$
P(x') = \exp \frac{-(f(x') - f(x))}{T}
$$

Où  $f(x')$  et  $f(x)$  représentent les coûts de la solution voisine  $x'$  et la solution courante  $x$ , respectivement, et *T* est une température diminuée linéairement au cours de la recherche. Lorem ipsum dolor sit amet, consectetur adipiscing elit. Proin posuere euismod neque, non semper nibh viverra sed. Praesent ut varius magna. Fusce ipsum ante, semper nec interdum at, semper et lacus. Nulla ultrices magna a fringilla finibus. Etiam sollicitudin blandit ante. Vivamus blandit rhoncus tincidunt. Morbi sit amet congue purus. Praesent interdum gravida congue. Donec fermentum dui fermentum maximus rutrum..

#### **4.6.7 Synchronisation des plans de visite en temps réel**

Lorem ipsum dolor sit amet, consectetur adipiscing elit. Proin posuere euismod neque, non semper nibh viverra sed. Praesent ut varius magna. Fusce ipsum ante, semper nec interdum at, semper et lacus. Nulla ultrices magna a fringilla finibus. Etiam sollicitudin blandit ante. Vivamus blandit rhoncus tincidunt. Morbi sit amet congue purus. Praesent interdum gravida congue. Donec fermentum dui fermentum maximus rutrum. (Voir [1.3.2](#page-31-0) ) et est décrite dans les papiers (Helsgaun [2000](#page-106-1) ; Helsgaun [2009](#page-106-2)). Lorem ipsum dolor sit amet, consectetur adipiscing elit. Proin posuere euismod neque, non semper nibh viverra sed. Praesent ut varius magna. Fusce ipsum ante, semper nec interdum at, semper et lacus. Nulla ultrices magna a fringilla finibus. Etiam sollicitudin blandit ante. Vivamus blandit rhoncus tincidunt. Morbi sit amet congue purus. Praesent interdum gravida congue. Donec fermentum dui fermentum maximus rutrum. (Voir algorithme [3\)](#page-75-0).

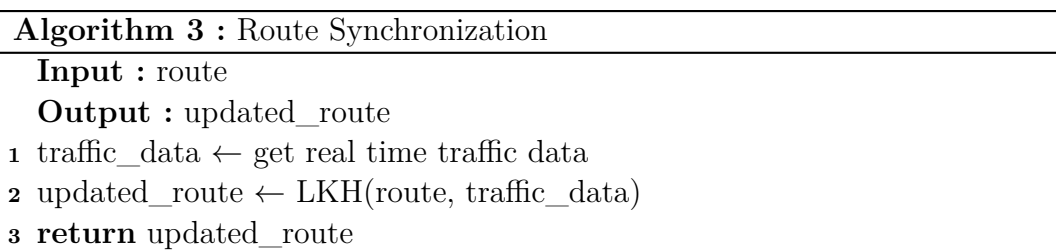

### <span id="page-75-0"></span>**4.7 Plateforme de visualisation**

Lorem ipsum dolor sit amet, consectetur adipiscing elit. Proin posuere euismod neque, non semper nibh viverra sed. Praesent ut varius magna. Fusce ipsum ante, semper nec interdum at, semper et lacus. Nulla ultrices magna a fringilla finibus. Etiam sollicitudin blandit ante. Vivamus blandit rhoncus tincidunt. Morbi sit amet congue purus. Praesent interdum gravida congue. Donec fermentum dui fermentum maximus rutrum.

Lorem ipsum dolor sit amet, consectetur adipiscing elit. Proin posuere euismod neque, non semper nibh viverra sed. Praesent ut varius magna. Fusce ipsum ante, semper nec interdum at, semper et lacus. Nulla ultrices magna a fringilla finibus. Etiam sollicitudin blandit ante. Vivamus blandit rhoncus tincidunt. Morbi sit amet congue purus. Praesent interdum gravida congue. Donec fermentum dui fermentum maximus rutrum. (Voir [A.1.15\)](#page-112-0). Cette Lorem ipsum dolor sit amet, consectetur adipiscing elit. Proin posuere euismod neque, non semper nibh viverra sed. Praesent ut varius magna. Fusce ipsum ante, semper nec interdum at, semper et lacus. Nulla ultrices magna a fringilla finibus. Etiam sollicitudin blandit ante. Vivamus blandit rhoncus tincidunt. Morbi sit amet congue purus. Praesent interdum gravida congue. Donec fermentum dui fermentum maximus rutrum.

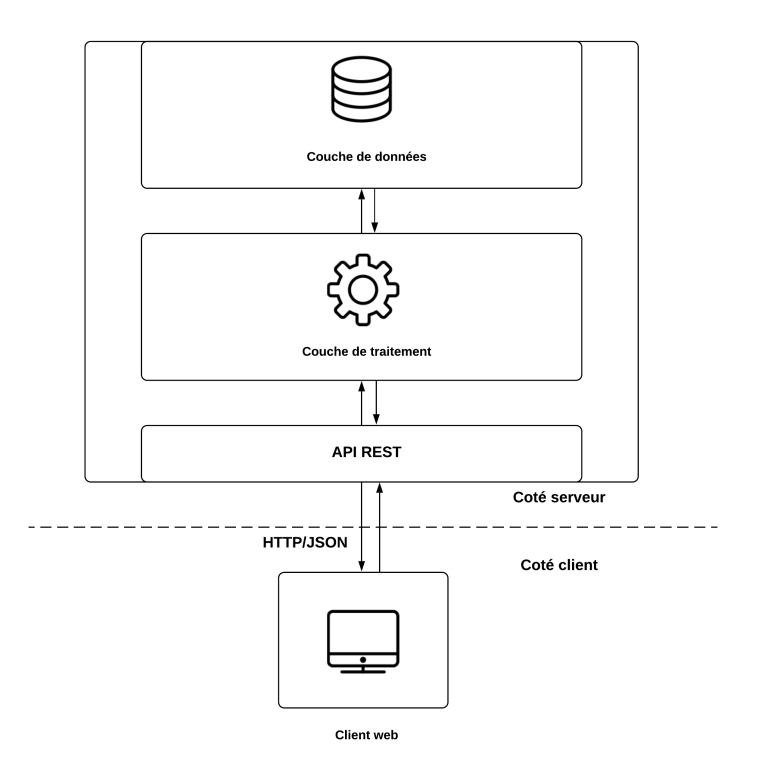

Fig. 4.12 : Architecture de la plateforme de visualisation.

Lorem ipsum dolor sit amet, consectetur adipiscing elit. Proin posuere euismod neque, non semper nibh viverra sed. Praesent ut varius magna. Fusce ipsum ante, semper nec interdum at, semper et lacus. Nulla ultrices magna a fringilla finibus. Etiam sollicitudin blandit ante. Vivamus blandit rhoncus tincidunt. Morbi sit amet congue purus. Praesent interdum gravida congue. Donec fermentum dui fermentum maximus rutrum. (Voir annexe [A.1.16\)](#page-113-0).

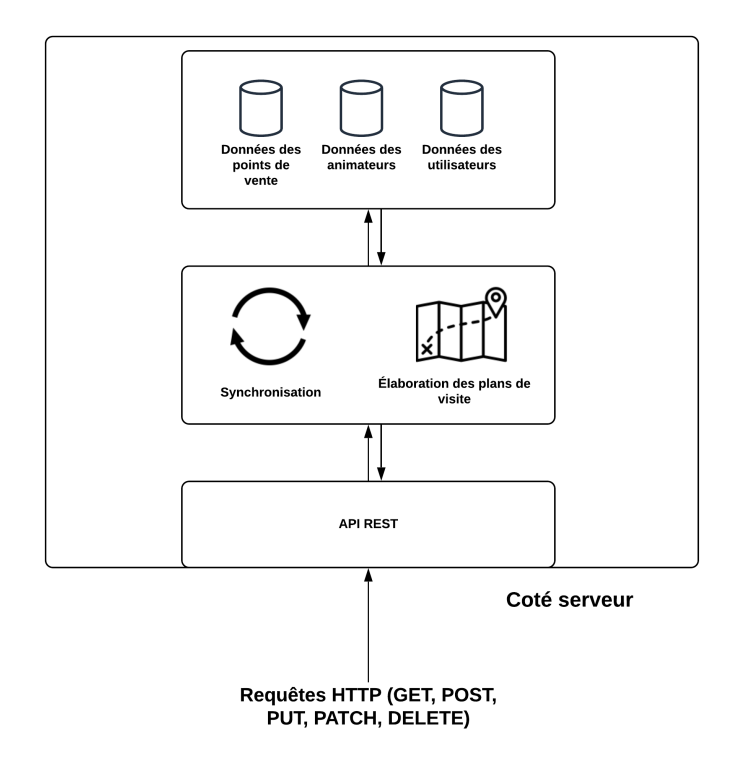

Fig. 4.13 : Partie serveur.

Lorem ipsum dolor sit amet, consectetur adipiscing elit. Proin posuere euismod neque, non semper nibh viverra sed. Praesent ut varius magna. Fusce ipsum ante, semper nec interdum at, semper et lacus. Nulla ultrices magna a fringilla finibus. Etiam sollicitudin blandit ante. Vivamus blandit rhoncus tincidunt. Morbi sit amet congue purus. Praesent interdum gravida congue. Donec fermentum dui fermentum maximus rutrum.

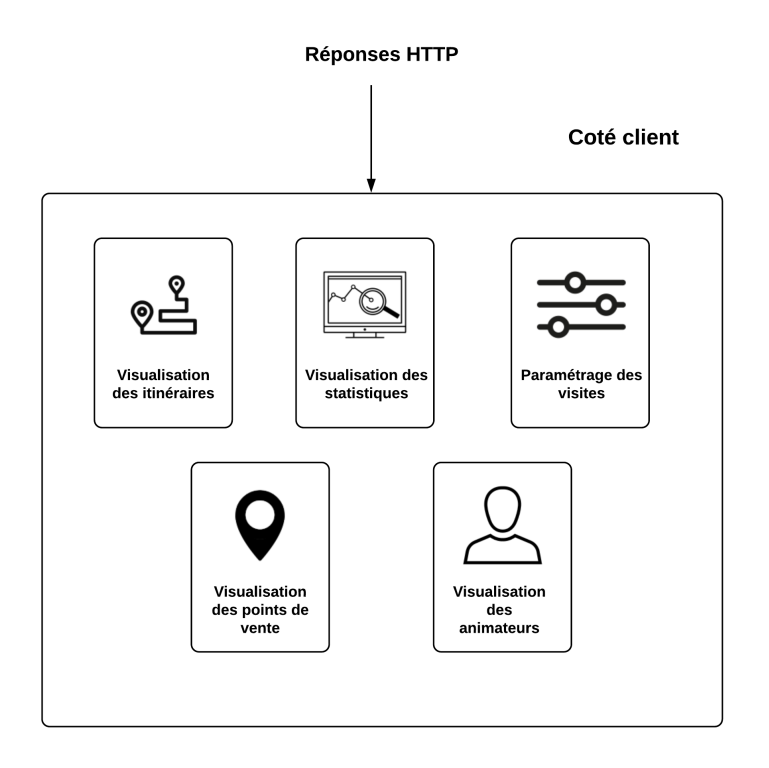

Fig. 4.14 : Partie client.

### **4.8 Conclusion**

Lorem ipsum dolor sit amet, consectetur adipiscing elit. Proin posuere euismod neque, non semper nibh viverra sed. Praesent ut varius magna. Fusce ipsum ante, semper nec interdum at, semper et lacus. Nulla ultrices magna a fringilla finibus. Etiam sollicitudin blandit ante. Vivamus blandit rhoncus tincidunt. Morbi sit amet congue purus. Praesent interdum gravida congue. Donec fermentum dui fermentum maximus rutrum.

Lorem ipsum dolor sit amet, consectetur adipiscing elit. Proin posuere euismod neque, non semper nibh viverra sed. Praesent ut varius magna. Fusce ipsum ante, semper nec interdum at, semper et lacus. Nulla ultrices magna a fringilla finibus. Etiam sollicitudin blandit ante. Vivamus blandit rhoncus tincidunt. Morbi sit amet congue purus. Praesent interdum gravida congue. Donec fermentum dui fermentum maximus rutrum.

Lorem ipsum dolor sit amet, consectetur adipiscing elit. Proin posuere euismod neque, non semper nibh viverra sed. Praesent ut varius magna. Fusce ipsum ante, semper nec interdum at, semper et lacus. Nulla ultrices magna a fringilla finibus. Etiam sollicitudin blandit ante. Vivamus blandit rhoncus tincidunt. Morbi sit amet congue purus. Praesent interdum gravida congue. Donec fermentum dui fermentum maximus rutrum.

# **Chapitre 5**

# **Réalisation**

# **5.1 Introduction**

Lorem ipsum dolor sit amet, consectetur adipiscing elit. Proin posuere euismod neque, non semper nibh viverra sed. Praesent ut varius magna. Fusce ipsum ante, semper nec interdum at, semper et lacus. Nulla ultrices magna a fringilla finibus. Etiam sollicitudin blandit ante. Vivamus blandit rhoncus tincidunt. Morbi sit amet congue purus. Praesent interdum gravida congue. Donec fermentum dui fermentum maximus rutrum.

# **5.2 Architecture technique de la solution**

<span id="page-80-0"></span>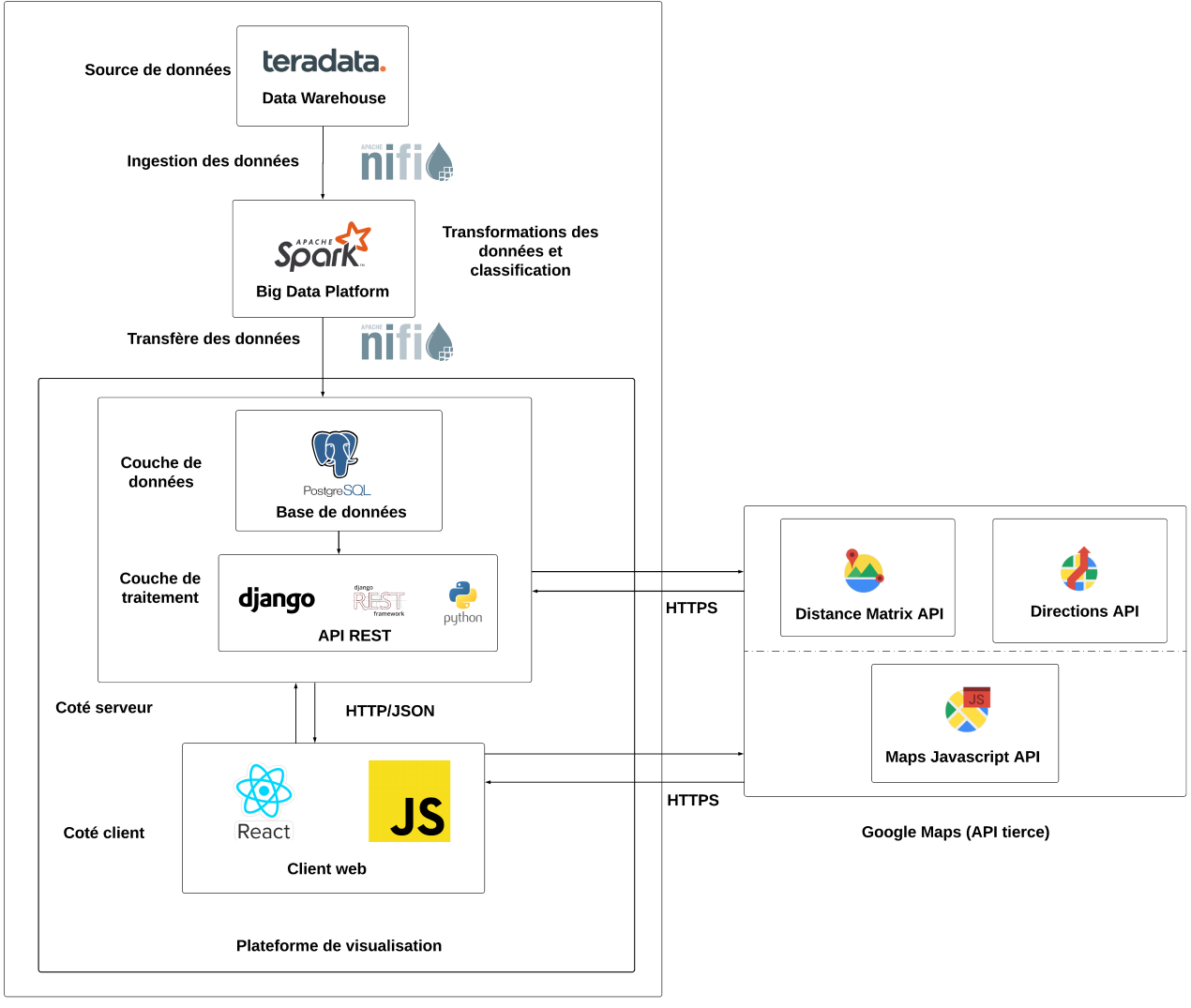

Système d'optimisation des itinéraires

Fig. 5.1 : Architecture technique de la solution.

La figure [5.1](#page-80-0) Lorem ipsum dolor sit amet, consectetur adipiscing elit. Proin posuere euismod neque, non semper nibh viverra sed. Praesent ut varius magna.Lorem ipsum dolor sit amet, consectetur adipiscing elit. Proin posuere euismod neque, non semper nibh viverra sed. Praesent ut varius magna. **Teradata Database** et il Lorem ipsum dolor sit

amet, consectetur adipiscing elit. Proin posuere euismod neque, non semper nibh viverra sed. Praesent ut varius magna. **Apache Nifi** Lorem ipsum dolor sit amet, consectetur adipiscing elit. Proin posuere euismod neque, non semper nibh viverra sed. Praesent ut varius magna. **Apache Spark** via l'API Python **PySpark**. Lorem ipsum dolor sit amet, consectetur adipiscing elit. Proin posuere euismod neque, non semper nibh viverra sed. Praesent ut varius magna. **PostgreSQL** Lorem ipsum dolor sit amet, consectetur adipiscing elit. Proin posuere euismod neque, non semper nibh viverra sed. Praesent ut varius magna. **Django** sous le langage **Python**. Lorem ipsum dolor sit amet, consectetur adipiscing elit. Proin posuere euismod neque, non semper nibh viverra sed. Praesent ut varius magna. **Django Rest**. Le client web quant à lui, est implémenté avec la librairie **React.js** sous le langage **Javascript**. Le système communique avec les APIs **Google Maps** Lorem ipsum dolor sit amet, consectetur adipiscing elit. Proin posuere euismod neque, non semper nibh viverra sed. Praesent ut varius magna.I **Distance Matrix** Lorem ipsum dolor sit amet, consectetur adipiscing elit. Proin posuere euismod neque, non semper nibh viverra sed. Praesent ut varius magna. **Directions** Lorem ipsum dolor sit amet, consectetur adipiscing elit. Proin posuere euismod neque, non semper nibh viverra sed. Praesent ut varius magna.**Maps** Lorem ipsum dolor sit amet, consectetur adipiscing elit. Proin posuere euismod neque, non semper nibh viverra sed. Praesent ut varius magna.

### **5.3 Technologies utilisées**

#### **Teradata Database**

Teradata Database [1](#page-81-0) Lorem ipsum dolor sit amet, consectetur adipiscing elit. Proin posuere euismod neque, non semper nibh viverra sed. Praesent ut varius magna. Fusce ipsum ante, semper nec interdum at, semper et lacus. Nulla ultrices magna a fringilla finibus. Etiam sollicitudin blandit ante. Vivamus blandit rhoncus tincidunt. Morbi sit amet congue purus. Praesent interdum gravida congue. Donec fermentum dui fermentum maximus rutrum.

teradata.

Fig. 5.2 : Logo de Teradata.

### **Apache Nifi**

Apache Nifi [2](#page-81-1) Lorem ipsum dolor sit amet, consectetur adipiscing elit. Proin posuere euismod neque, non semper nibh viverra sed. Praesent ut varius magna. Fusce ipsum ante, semper nec interdum at, semper et lacus. Nulla ultrices magna a fringilla finibus. Etiam sollicitudin blandit ante. Vivamus blandit rhoncus tincidunt. Morbi sit amet congue pu-

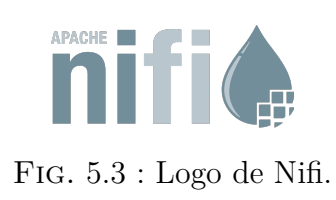

<span id="page-81-0"></span> $1$ <https://www.teradata.com/> (visité le  $11/08/2020$ ).

<span id="page-81-1"></span> $2$ <https://nifi.apache.org/> (visité le  $11/08/2020$ ).

rus. Praesent interdum gravida congue. Donec fermentum dui fermentum maximus rutrum.

#### **Apache Spark**

Apache Spark [3](#page-82-0) Lorem ipsum dolor sit amet, consectetur adipiscing elit. Proin posuere euismod neque, non semper nibh viverra sed. Praesent ut varius magna. (**PySpark**) Lorem ipsum dolor sit amet, consectetur adipiscing elit. Proin posuere euismod neque, non semper nibh viverra sed. Praesent ut varius magna. Fusce ipsum ante, semper nec interdum at, semper et lacus. Nulla ultrices magna a fringilla finibus. Etiam sollicitudin blandit ante. Vivamus blandit rhon-

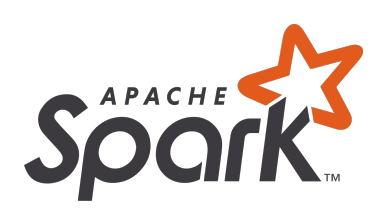

Fig. 5.4 : Logo de Spark.

cus tincidunt. Morbi sit amet congue purus. Praesent interdum gravida congue. Donec fermentum dui fermentum maximus rutrum.

#### **PostgreSQL**

PostgreSQL [4](#page-82-1) Lorem ipsum dolor sit amet, consectetur adipiscing elit. Proin posuere euismod neque, non semper nibh viverra sed. Praesent ut varius magna. Fusce ipsum ante, semper nec interdum at, semper et lacus. Nulla ultrices magna a fringilla finibus. Etiam sollicitudin blandit ante. Vivamus blandit rhoncus tincidunt. Morbi sit amet congue purus. Praesent interdum gravida congue. Donec fermentum dui fermentum maximus rutrum.

### **Python**

Python [5](#page-82-2) Lorem ipsum dolor sit amet, consectetur adipiscing elit. Proin posuere euismod neque, non semper nibh viverra sed. Praesent ut varius magna. Fusce ipsum ante, semper nec interdum at, semper et lacus. Nulla ultrices magna a fringilla finibus. Etiam sollicitudin blandit ante. Vivamus blandit rhoncus tincidunt. Morbi sit amet congue purus.

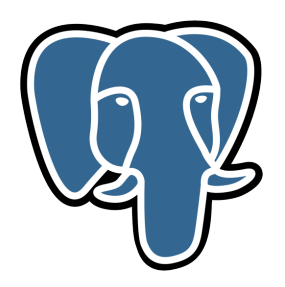

Fig. 5.5 : Logo de PostgreSQL.

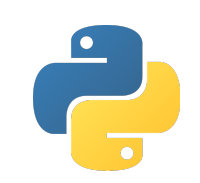

Fig. 5.6 : Logo de Python.

<span id="page-82-0"></span> $3$ <https://spark.apache.org/> (visité le  $11/08/2020$ ).

<span id="page-82-1"></span><sup>4</sup><https://www.postgresql.org/> (visité le 11/08/2020).

<span id="page-82-2"></span> $5$ <https://www.python.org/> (visité le  $11/08/2020$ ).

#### **Django**

Django [6](#page-83-0) Lorem ipsum dolor sit amet, consectetur adipiscing elit. Proin posuere euismod neque, non semper nibh viverra sed. Praesent ut varius magna. Fusce ipsum ante, semper nec interdum at, semper et lacus. Nulla ultrices magna a fringilla finibus. Etiam sollicitudin blandit ante. Vivamus blandit rhoncus tincidunt. Morbi sit amet congue purus.

Praesent interdum gravida congue. Donec fermentum dui fermentum maximus rutrum.

#### **Django Rest Framework**

Django REST [7](#page-83-1)Lorem ipsum dolor sit amet, consectetur adipiscing elit. Proin posuere euismod neque, non semper nibh viverra sed. Praesent ut varius magna. Fusce ipsum ante, semper nec interdum at, semper et lacus. Nulla ultrices magna a fringilla finibus. Etiam sollicitudin blandit ante. Vivamus blandit rhoncus tincidunt. Morbi sit amet congue purus. Praesent interdum gravida congue. Donec fermentum dui fermentum maximus rutrum.

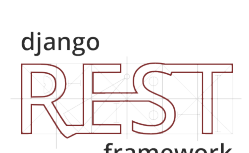

Fig. 5.7 : Logo de Django.

django

Fig. 5.8 : Logo de Django Rest Framework.

#### **Javascript**

JavaScript [8](#page-83-2) Lorem ipsum dolor sit amet, consectetur adipiscing elit. Proin posuere euismod neque, non semper nibh viverra sed. Praesent ut varius magna. Fusce ipsum ante, semper nec interdum at, semper et lacus. Nulla ultrices magna a fringilla finibus. Etiam sollicitudin blandit ante. Vivamus blandit rhoncus tincidunt. Morbi sit amet congue purus. Praesent interdum gravida congue.

<span id="page-83-1"></span> $7$ <https://www.django-rest-framework.org/> (visité le  $11/08/2020$ ).

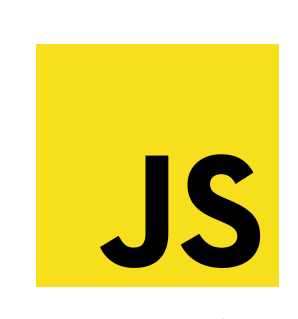

Fig. 5.9 : Logo de Javascript.

<span id="page-83-0"></span> $6$ <https://www.djangoproject.com/> (visité le 11/08/2020).

<span id="page-83-2"></span><sup>8</sup><https://developer.mozilla.org/fr/docs/Web/JavaScript> (visité le 11/08/2020).

#### **React.js**

React.js [9](#page-84-0) Lorem ipsum dolor sit amet, consectetur adipiscing elit. Proin posuere euismod neque, non semper nibh viverra sed. Praesent ut varius magna. Fusce ipsum ante, semper nec interdum at, semper et lacus. Nulla ultrices magna a fringilla finibus. Etiam sollicitudin blandit ante. Vivamus blandit rhoncus tincidunt. Morbi sit amet congue purus.

Fig. 5.10 : Logo de React.js.

#### **Distance Matrix API**

L'API Distance Matrix [10](#page-84-1) Lorem ipsum dolor sit amet, consectetur adipiscing elit. Proin posuere euismod neque, non semper nibh viverra sed. Praesent ut varius magna. Fusce ipsum ante, semper nec interdum at, semper et lacus. Nulla ultrices magna a fringilla finibus. Etiam sollicitudin blandit ante. Vivamus blandit rhoncus tincidunt. Morbi sit amet congue purus.

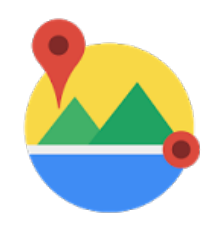

Fig. 5.11 : Logo de l'API Distance Matrix.

#### **Directions API**

 $L'API$  Directions  $^{11}$  $^{11}$  $^{11}$  Lorem ipsum dolor sit amet, consectetur adipiscing elit. Proin posuere euismod neque, non semper nibh viverra sed. Praesent ut varius magna. Fusce ipsum ante, semper nec interdum at, semper et lacus. Nulla ultrices magna a fringilla finibus. Etiam sollicitudin blandit ante. Vivamus blandit rhoncus tincidunt. Morbi sit amet congue purus.

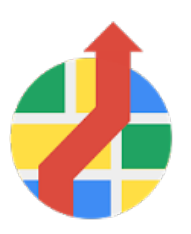

Fig. 5.12 : Logo de l'API Directions.

<span id="page-84-1"></span><span id="page-84-0"></span> $^{9}$ <https://fr.reactjs.org/> (visité le 12/08/2020).

<sup>10</sup><https://developers.google.com/maps/documentation/distance-matrix/overview> (visité le 12/08/2020).

<span id="page-84-2"></span> $11$ <https://developers.google.com/maps/documentation/directions/overview> (visité le 12/08/2020).

#### **Maps Javascript API**

L'API Maps JavaScript [12](#page-85-0) Lorem ipsum dolor sit amet, consectetur adipiscing elit. Proin posuere euismod neque, non semper nibh viverra sed. Praesent ut varius magna. Fusce ipsum ante, semper nec interdum at, semper et lacus. Nulla ultrices magna a fringilla finibus. Etiam sollicitudin blandit ante. Vivamus blandit rhoncus tincidunt. Morbi sit amet congue purus. Praesent interdum gravida congue.

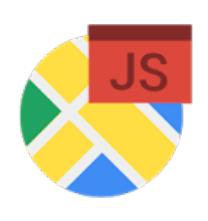

Fig. 5.13 : Logo de l'API Maps Javascript.

# **5.4 Conclusion**

Lorem ipsum dolor sit amet, consectetur adipiscing elit. Proin posuere euismod neque, non semper nibh viverra sed. Praesent ut varius magna. Fusce ipsum ante, semper nec interdum at, semper et lacus. Nulla ultrices magna a fringilla finibus. Etiam sollicitudin blandit ante. Vivamus blandit rhoncus tincidunt. Morbi sit amet congue purus. Praesent interdum gravida congue. Donec fermentum dui fermentum maximus rutrum.

<span id="page-85-0"></span> $12$ <https://developers.google.com/maps/documentation/javascript/overview> (visité le 12/08/2020).

# **Chapitre 6**

# **Tests et résultats**

### **6.1 Introduction**

Lorem ipsum dolor sit amet, consectetur adipiscing elit. Proin posuere euismod neque, non semper nibh viverra sed. Praesent ut varius magna. Fusce ipsum ante, semper nec interdum at, semper et lacus. Nulla ultrices magna a fringilla finibus. Etiam sollicitudin blandit ante. Vivamus blandit rhoncus tincidunt. Morbi sit amet congue purus. Praesent interdum gravida congue. Donec fermentum dui fermentum maximus rutrum.

#### **6.1.1 Analyse des variables**

L'objectif de l'analyse des variables (Voir annexe [B.2](#page-116-0)) était d'identifier les relations et les corrélations contenues dans les données. Pour cela nous avons utilisé deux méthodes : la matrice de corrélation (Voir figure [6.1](#page-87-0)) et la matrice de puissance prédictive (Voir figure [6.2\)](#page-88-0). La matrice de corrélation contient les coefficients de corrélation entre chaque paire de variable (Voir annexe [A.2.3\)](#page-113-1).

<span id="page-87-0"></span>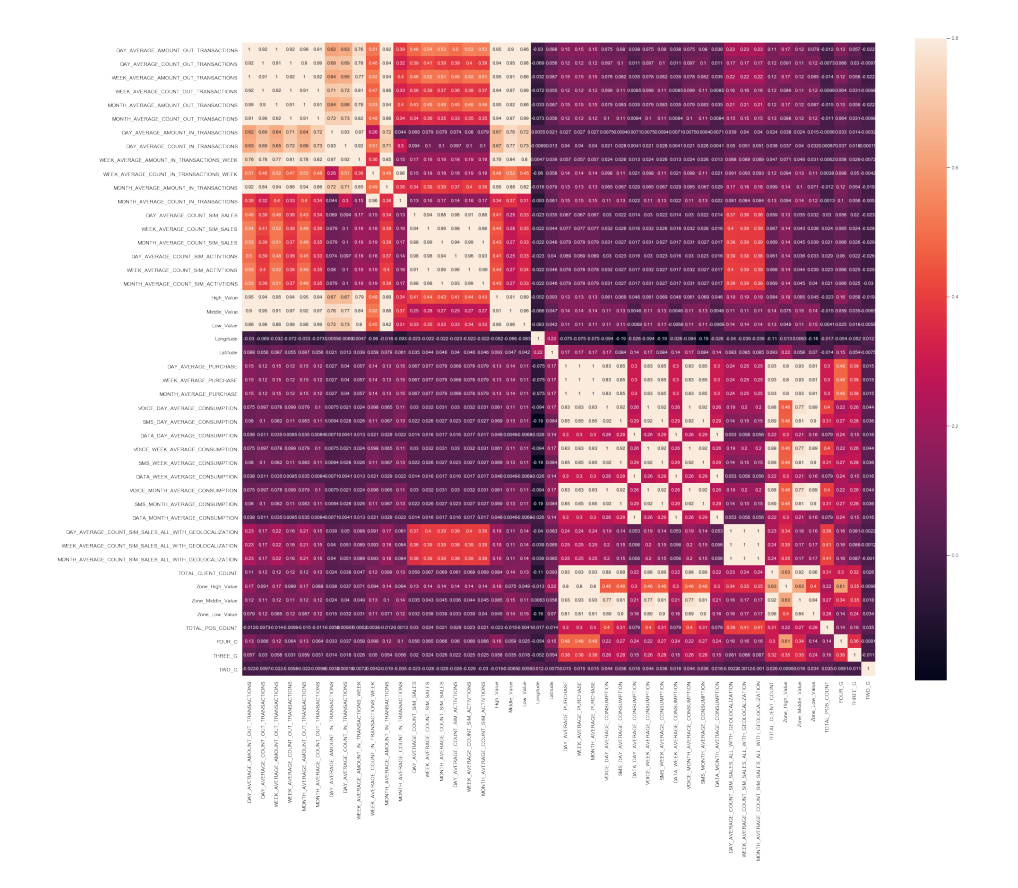

Fig. 6.1 : Matrice de corrélation (les couleurs claires désignent une forte corrélation).

Lorem ipsum dolor sit amet, consectetur adipiscing elit. Proin posuere euismod neque, non semper nibh viverra sed. Praesent ut varius magna. Fusce ipsum ante, semper nec interdum at, semper et lacus. Nulla ultrices magna a fringilla finibus. Etiam sollicitudin blandit ante. Vivamus blandit rhoncus tincidunt. Morbi sit amet congue purus. Praesent interdum gravida congue. Donec fermentum dui fermentum maximus rutrum. Le score de puissance de prédiction entre une variable *X* et une variable *Y* représente la précision

avec validation croisée du modèle contenant la variable *X* seulement pour prédire la variable *Y* . Lorem ipsum dolor sit amet, consectetur adipiscing elit. Proin posuere euismod neque, non semper nibh viverra sed. Praesent ut varius magna. Fusce ipsum ante, semper nec interdum at, semper et lacus. Nulla ultrices magna a fringilla finibus. Etiam sollicitudin blandit ante. Vivamus blandit rhoncus tincidunt. Morbi sit amet congue purus. Praesent interdum gravida congue. Donec fermentum dui fermentum maximus rutrum. (WETSCHORECK [2020\)](#page-108-0).

<span id="page-88-0"></span>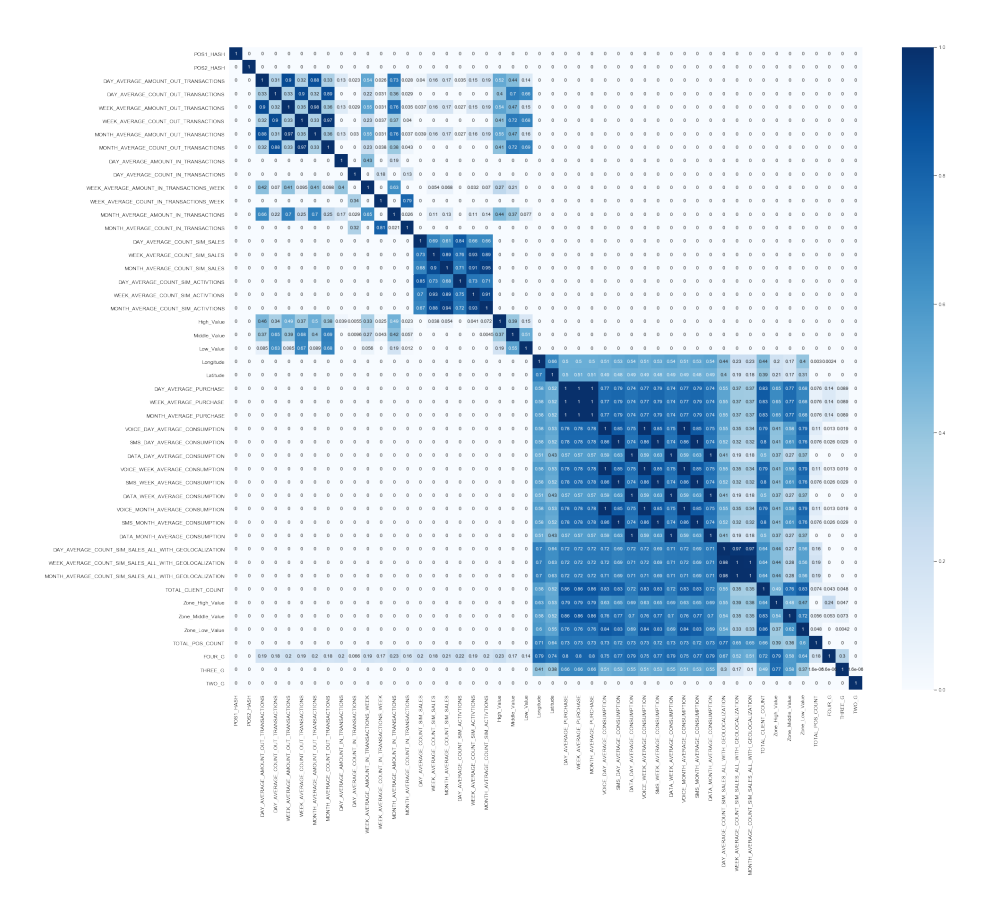

Fig. 6.2 : Matrice de puissance de prédiction (les couleurs foncées désignent une forte puissance de prédiction).

La première remarque que nous tirons de la matrice de corrélation (figure [6.1\)](#page-87-0) Lorem ipsum dolor sit amet, consectetur adipiscing elit. Proin posuere euismod neque, non semper nibh viverra sed. Praesent ut varius magna. Fusce ipsum ante, semper nec interdum at, semper et lacus. Nulla ultrices magna a fringilla finibus. Etiam sollicitudin blandit ante. Vivamus blandit rhoncus tincidunt. Morbi sit amet congue purus. Praesent interdum gravida congue. Donec fermentum dui fermentum maximus rutrum. (Voir annexe [B.2\)](#page-116-0).Lorem ipsum dolor sit amet, consectetur adipiscing elit. Proin posuere euismod neque, non semper nibh viverra sed. Praesent ut varius magna. Fusce ipsum ante, semper nec interdum at, semper et lacus. Nulla ultrices magna a fringilla finibus. Etiam sollicitudin blandit ante. Vivamus blandit rhoncus tincidunt. Morbi sit amet congue purus. Praesent interdum gravida congue. Donec fermentum dui fermentum maximus rutrum.

Lorem ipsum dolor sit amet, consectetur adipiscing elit. Proin posuere euismod neque, non semper nibh viverra sed. Praesent ut varius magna. Fusce ipsum ante, semper nec interdum at, semper et lacus. Nulla ultrices magna a fringilla finibus. Etiam sollicitudin blandit ante. Vivamus blandit rhoncus tincidunt. Morbi sit amet congue purus. Praesent interdum gravida congue. Donec fermentum dui fermentum maximus rutrum.

Les figures [6.3a](#page-89-0) Lorem ipsum dolor sit amet, consectetur adipiscing elit. Proin posuere euismod neque, non semper nibh viverra sed. Praesent ut varius magna. Fusce ipsum ante, semper nec interdum at, semper et lacus. Nulla ultrices magna a fringilla finibus. Etiam sollicitudin blandit ante. Vivamus blandit rhoncus tincidunt. Morbi sit amet congue purus. Praesent interdum gravida congue. Donec fermentum dui fermentum maximus rutrum. :

<span id="page-89-0"></span>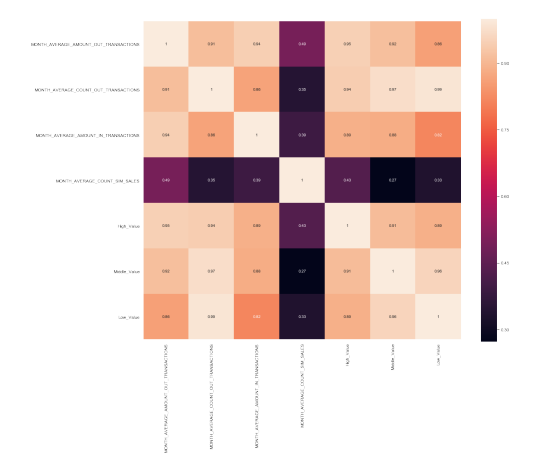

(a) Matrice de corrélation des variable sélectionnées.

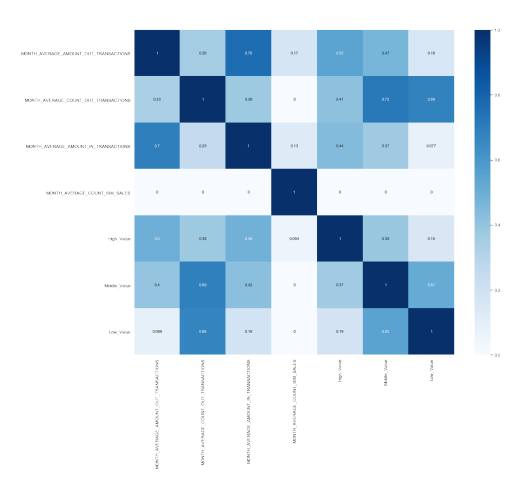

(b) Matrice de puissance de prédiction des variables sélectionnées.

#### **6.1.2 Clustering**

Lorem ipsum dolor sit amet, consectetur adipiscing elit. Proin posuere euismod neque, non semper nibh viverra sed. Praesent ut varius magna. Fusce ipsum ante, semper nec interdum at, semper et lacus. Nulla ultrices magna a fringilla finibus. Etiam sollicitudin blandit ante. Vivamus blandit rhoncus tincidunt. Morbi sit amet congue purus. Praesent interdum gravida congue. Donec fermentum dui fermentum maximus rutrum.

La première méthode était le clustering hiérarchique (Voir annexe [A.2.4\)](#page-113-2). Lorem ipsum dolor sit amet, consectetur adipiscing elit. Proin posuere euismod neque, non semper nibh viverra sed. Praesent ut varius magna. Fusce ipsum ante, semper nec interdum at, semper et lacus. Nulla ultrices magna a fringilla finibus. Etiam sollicitudin blandit ante. Vivamus blandit rhoncus tincidunt. Morbi sit amet congue purus. Praesent interdum gravida congue. Donec fermentum dui fermentum maximus rutrum..

<span id="page-90-0"></span>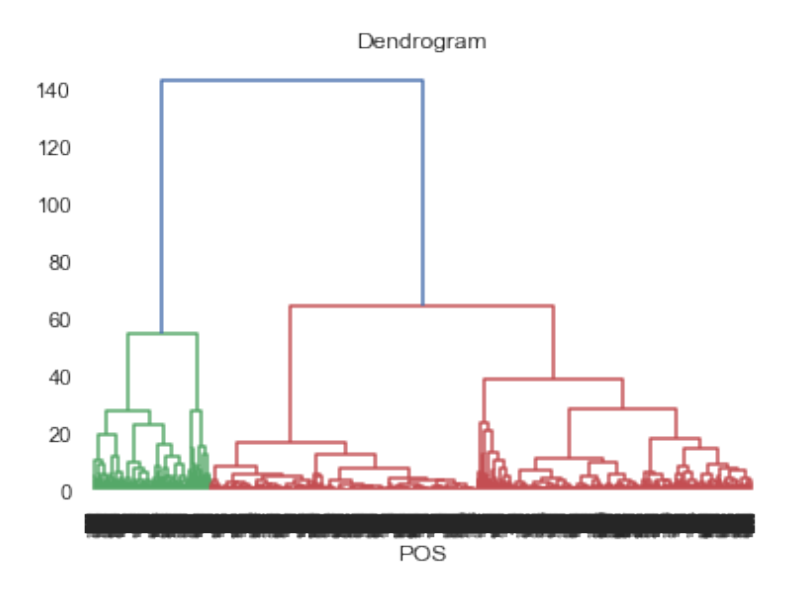

Fig. 6.4 : Dendrogramme du clustering hiérarchique.

La figure [6.4](#page-90-0) Lorem ipsum dolor sit amet, consectetur adipiscing elit. Proin posuere euismod neque, non semper nibh viverra sed. Praesent ut varius magna. Fusce ipsum ante, semper nec interdum at, semper et lacus. Nulla ultrices magna a fringilla finibus. Etiam sollicitudin blandit ante. Vivamus blandit rhoncus tincidunt. Morbi sit amet congue purus. Praesent interdum gravida congue. Donec fermentum dui fermentum maximus rutrum. [A.2.5\)](#page-114-0) Lorem ipsum dolor sit amet, consectetur adipiscing elit. Proin posuere euismod neque, non semper nibh viverra sed. Praesent ut varius magna.

Lorem ipsum dolor sit amet, consectetur adipiscing elit. Proin posuere euismod neque, non semper nibh viverra sed. Praesent ut varius magna. Fusce ipsum ante, semper nec interdum at, semper et lacus. Nulla ultrices magna a fringilla finibus. Etiam sollicitudin blandit ante. Vivamus blandit rhoncus tincidunt. Morbi sit amet congue purus. Praesent interdum gravida congue. Donec fermentum dui fermentum maximus rutrum. *K* Lorem ipsum dolor sit amet, consectetur adipiscing elit. Proin posuere euismod neque, non semper nibh viverra sed. Praesent ut varius magna. Fusce ipsum ante, semper nec interdum at, semper et lacus. Nulla ultrices magna a fringilla finibus. Etiam sollicitudin blandit ante. Vivamus blandit rhoncus tincidunt. Morbi sit amet congue purus. Praesent interdum gravida congue. Donec fermentum dui fermentum maximus rutrum. (Kassambara [2020](#page-108-1)).

<span id="page-91-0"></span>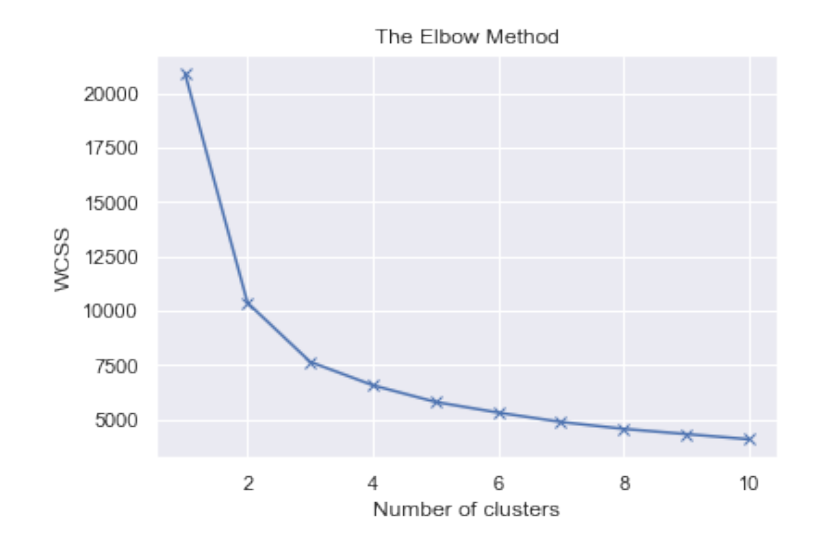

Fig. 6.5 : Résultat de la méthode Elbow.

La figure [6.5](#page-91-0)Lorem ipsum dolor sit amet, consectetur adipiscing elit. Proin posuere euismod neque, non semper nibh viverra sed. Praesent ut varius magna. Fusce ipsum ante, semper nec interdum at, semper et lacus. Nulla ultrices magna a fringilla finibus. Etiam sollicitudin blandit ante. Vivamus blandit rhoncus tincidunt. Morbi sit amet congue purus. Praesent interdum gravida congue. Donec fermentum dui fermentum maximus rutrum. *K* valant 2 ou 3. Lorem ipsum dolor sit amet, consectetur adipiscing elit. Proin posuere euismod neque, non semper nibh viverra sed. Praesent ut varius magna.

Lorem ipsum dolor sit amet, consectetur adipiscing elit. Proin posuere euismod neque, non semper nibh viverra sed. Praesent ut varius magna. Fusce ipsum ante, semper nec interdum at, semper et lacus. Nulla ultrices magna a fringilla finibus. Etiam sollicitudin blandit ante. Vivamus blandit rhoncus tincidunt. Morbi sit amet congue purus. Praesent interdum gravida congue. Donec fermentum dui fermentum maximus rutrum.Lorem ipsum dolor sit amet, consectetur adipiscing elit. Proin posuere euismod neque, non semper nibh viverra sed. Praesent ut varius magna. Fusce ipsum ante, semper nec interdum at, semper et lacus. (Kassambara [2020](#page-108-1)).

<span id="page-92-0"></span>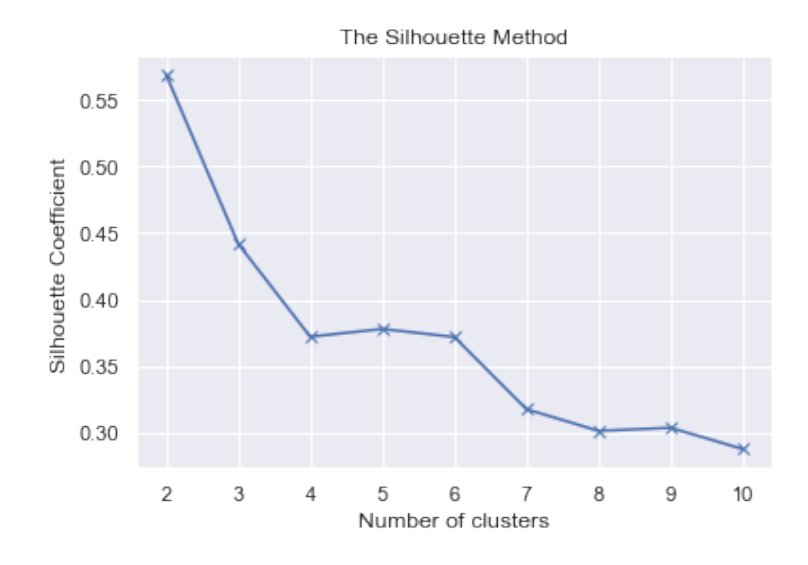

Fig. 6.6 : Résultat de la méthode Silhouette.

La figure [6.6](#page-92-0) Lorem ipsum dolor sit amet, consectetur adipiscing elit. Proin posuere euismod neque, non semper nibh viverra sed. Praesent ut varius magna. Fusce ipsum ante, semper nec interdum at, semper et lacus. Nulla ultrices magna a fringilla finibus. Etiam sollicitudin blandit ante. Vivamus blandit rhoncus tincidunt. Morbi sit amet congue purus. Praesent interdum gravida congue. Donec fermentum dui fermentum maximus rutrum.  $K = 2$  et ca rejoint le résultats de la méthode Elbow.

Lorem ipsum dolor sit amet, consectetur adipiscing elit. Proin posuere euismod neque, non semper nibh viverra sed. Praesent ut varius magna.(Voir annexe [A.2.6\)](#page-114-1) Lorem ipsum dolor sit amet, consectetur adipiscing elit. Proin posuere euismod neque, non semper nibh viverra sed. Praesent ut varius magna.s (Voir annexe [B.6\)](#page-116-1) . Lorem ipsum dolor sit amet, consectetur adipiscing elit. Proin posuere euismod neque, non semper nibh viverra sed. Praesent ut varius magna. (Voir figure [6.7](#page-93-0)). Les variables Lorem ipsum dolor sit amet, consectetur adipiscing elit. Nam massa magna, vulputate non sem eu, faucibus venenatis enim. Nullam sit amet pretium enim, sit amet condimentum magna. Mauris at pulvinar quam. Curabitur tincidunt tellus mi, auctor sodales nibh porttitor at. Aenean lobortis consequat aliquet. Suspendisse commodo euismod urna, eu finibus eros ultrices at. Donec ut dui nunc. Etiam ultrices ullamcorper ligula, ac tristique sapien scelerisque et. Donec sapien augue, vestibulum sit amet accumsan vel, varius eu odio.(Voir figure **??**).

<span id="page-93-0"></span>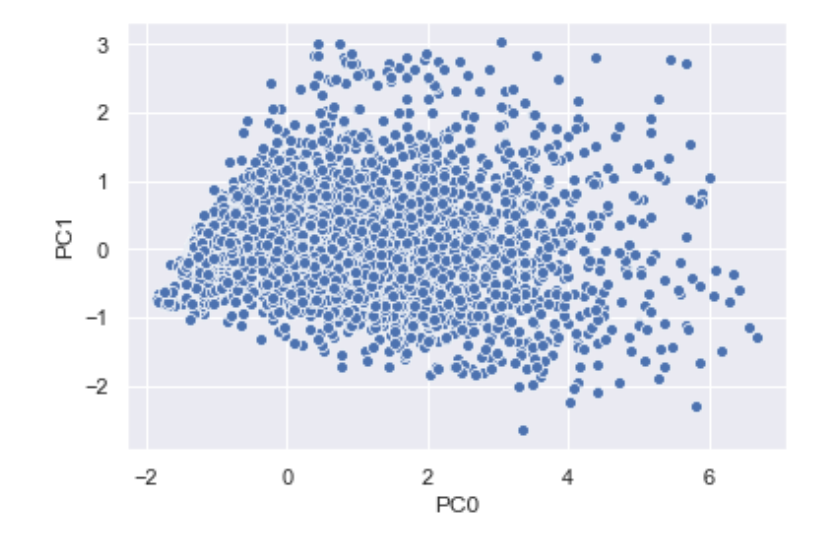

Fig. 6.7 : Résultat de l'analyse en composantes principales.

Lorem ipsum dolor sit amet, consectetur adipiscing elit. Proin posuere euismod neque, non semper nibh viverra sed. Praesent ut varius magna. Fusce ipsum ante, semper nec interdum at, semper et lacus. Nulla ultrices magna a fringilla finibus. Etiam sollicitudin blandit ante. Vivamus blandit rhoncus tincidunt. Morbi sit amet congue purus. Praesent interdum gravida congue. Donec fermentum dui fermentum maximus rutrum. La figure [6.8L](#page-93-1)orem ipsum dolor sit amet, consectetur adipiscing elit. Proin posuere euismod neque, non semper nibh viverra sed. Praesent ut varius magna. Fusce ipsum ante, semper nec interdum at, semper et lacus. Nulla ultrices magna a fringilla finibus. Etiam sollicitudin blandit ante. Vivamus blandit rhoncus tincidunt. Morbi sit amet congue purus. Praesent interdum gravida congue. Donec fermentum dui fermentum maximus rutrum.

<span id="page-93-1"></span>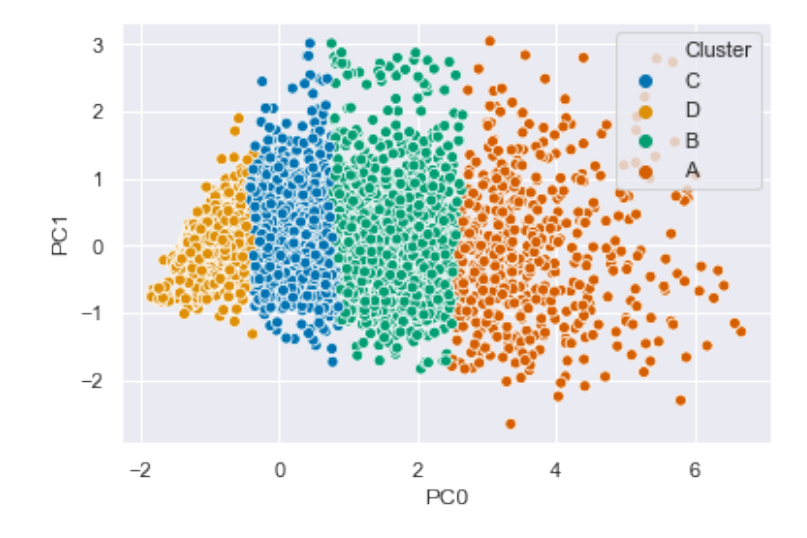

Fig. 6.8 : Résultats de l'algorithme K-means en 2D (le cluster A en orange, B en vert, C en bleu et D en jaune).

#### **6.1.3 Classification**

Lorem ipsum dolor sit amet, consectetur adipiscing elit. Proin posuere euismod neque, non semper nibh viverra sed. Praesent ut varius magna. Fusce ipsum ante, semper nec interdum at, semper et lacus. Nulla ultrices magna a fringilla finibus. Etiam sollicitudin blandit ante. Vivamus blandit rhoncus tincidunt. Morbi sit amet congue purus. Praesent interdum gravida congue. Donec fermentum dui fermentum maximus rutrum. (Voir les annexes [A.2.7,](#page-114-2) [A.2.8,](#page-114-3) [A.2.9](#page-114-4) et [A.2.10](#page-115-0)). Pour évaluer ces différents algorithme nous avons utilisé le score  $F_1$  moyen de toutes les classes  $(A, B, C \text{ et } D)$ . Le score  $F_1$  est une mesure de la qualité de classification avec un score idéal égal à  $1$ . Le calcul du score  $F_1$  d'une classe donnée se fait comme suit :

$$
F_1 = 2 \times \frac{\text{precision} \times \text{rappel}}{\text{precision} + \text{rappel}}
$$

avec :

précision = Vrais positifs Vrais positifs + Faux positifs

et

$$
rappel = \frac{Vrais\ positifs}{Vrais\ positifs + Faux\ négatifs}
$$

<span id="page-94-0"></span>Un résultat est positif si sa classe prédite est la classe positive (ex : A), négatif sinon (ex : B, C ou D). Il est vrai si sa classe prédite correspond à sa classe réelle, faux sinon.

| Algorithme     | score $F_1$ moyen | score $F_1$ moyen avec validation croisée |
|----------------|-------------------|-------------------------------------------|
| Random Forest  | 0.97              | 0.96                                      |
| <b>SVM</b>     | 0.99              | 0.98                                      |
| Naive Bays     | 0.94              | 0.94                                      |
| <b>XGBoost</b> | 0.98              | 0.97                                      |

Tab. 6.1 : Évaluation des différents algorithmes de classification.

Le tableau [6.1](#page-94-0) Lorem ipsum dolor sit amet, consectetur adipiscing elit. Proin posuere euismod neque, non semper nibh viverra sed. Praesent ut varius magna. Fusce ipsum ante, semper nec interdum at, semper et lacus. Nulla ultrices magna a fringilla finibus. Etiam sollicitudin blandit ante. Vivamus blandit rhoncus tincidunt. Morbi sit amet congue purus. Praesent interdum gravida congue. Donec fermentum dui fermentum maximus rutrum.

#### **6.1.4 Élaboration des plans de visite**

Lorem ipsum dolor sit amet, consectetur adipiscing elit. Proin posuere euismod neque, non semper nibh viverra sed. Praesent ut varius magna. Fusce ipsum ante, semper nec interdum at, semper et lacus. Nulla ultrices magna a fringilla finibus. Etiam sollicitudin blandit ante. Vivamus blandit rhoncus tincidunt. Morbi sit amet congue purus. Praesent interdum gravida congue. Donec fermentum dui fermentum maximus rutrum. (Voir [1.3\)](#page-36-0). Le tableau ci-dessous illustre les différents résultats.

<span id="page-95-0"></span>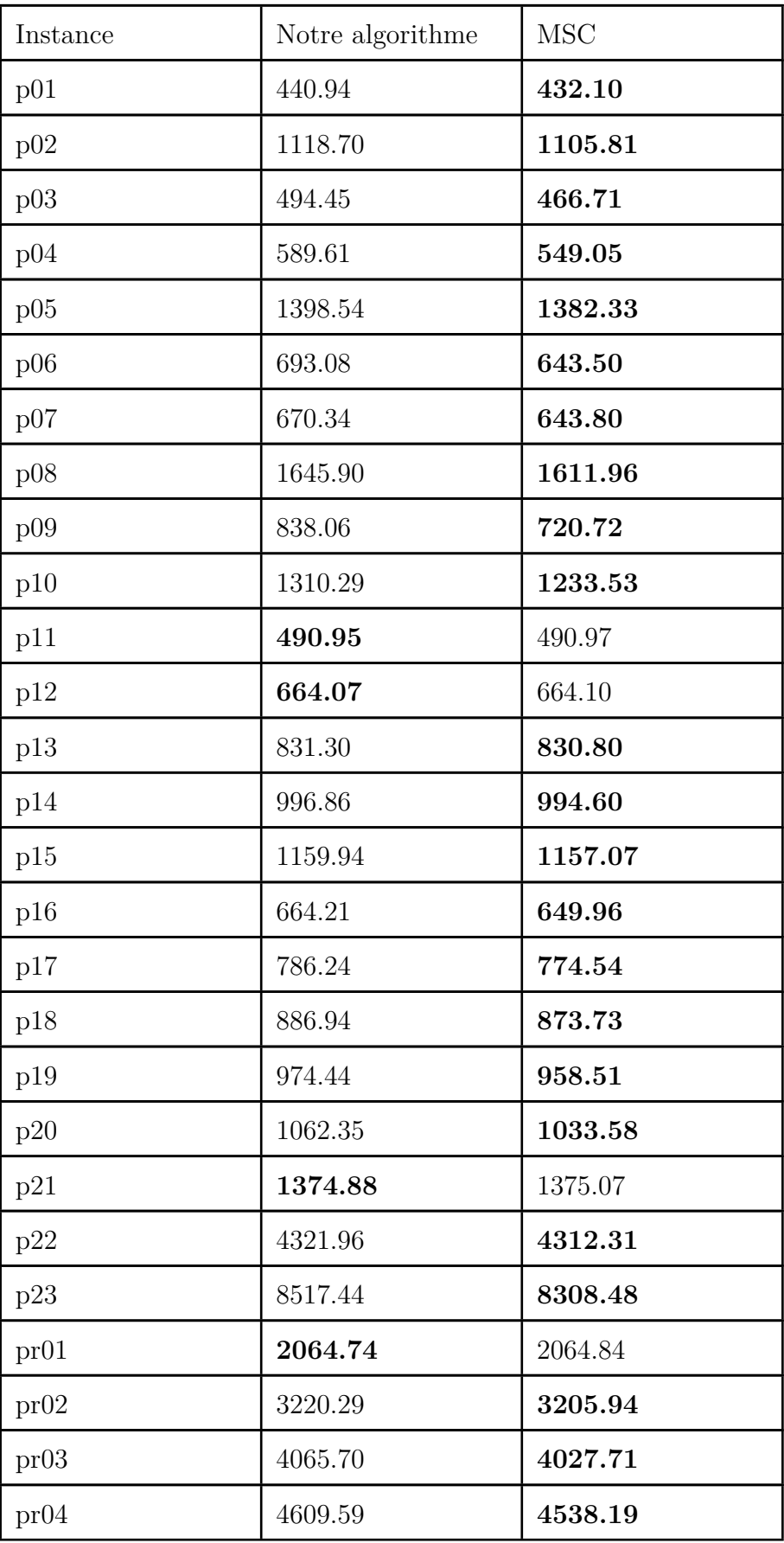

| pr05     | 4706.05 | 4613.58 |
|----------|---------|---------|
| pr06     | 5633.53 | 5521.24 |
| pr07     | 4472.17 | 4435.39 |
| pr08     | 5457.90 | 5366.53 |
| pr09     | 7352.93 | 7234.35 |
| pr10     | 8360.00 | 8199.55 |
| Diff $%$ | 2.43    |         |

Tab. 6.3 : Comparaison entre les résultats de notre algorithme d'optimisation avec les meilleures solutions connues du PTSP

Le tableau [6.3](#page-95-0) Lorem ipsum dolor sit amet, consectetur adipiscing elit. Proin posuere euismod neque, non semper nibh viverra sed. Praesent ut varius magna. Fusce ipsum ante, semper nec interdum at, semper et lacus. Nulla ultrices magna a fringilla finibus. Etiam sollicitudin blandit ante. Vivamus blandit rhoncus tincidunt. Morbi sit amet congue purus. Praesent interdum gravida congue. Donec fermentum dui fermentum maximus rutrum.

Lorem ipsum dolor sit amet, consectetur adipiscing elit. Proin posuere euismod neque, non semper nibh viverra sed. Praesent ut varius magna. Fusce ipsum ante, semper nec interdum at, semper et lacus. Nulla ultrices magna a fringilla finibus. Etiam sollicitudin blandit ante. Vivamus blandit rhoncus tincidunt. Morbi sit amet congue purus. Praesent interdum gravida congue. Donec fermentum dui fermentum maximus rutrum. (*[Route Op](#page-108-2)[timization](#page-108-2)* [2020](#page-108-2)). Lorem ipsum dolor sit amet, consectetur adipiscing elit. Proin posuere euismod neque, non semper nibh viverra sed. Praesent ut varius magna. Fusce ipsum ante, semper nec interdum at, semper et lacus. Nulla ultrices magna a fringilla finibus. Etiam sollicitudin blandit ante. Vivamus blandit rhoncus tincidunt. Morbi sit amet congue purus. Praesent interdum gravida congue. Donec fermentum dui fermentum maximus rutrum.

#### **6.1.5 Le dataflow Nifi**

Le but du dataflow Nifi est d'orchestrer et d'établir le lien entre les différentes parties du système. La figure [6.9](#page-97-0) Lorem ipsum dolor sit amet, consectetur adipiscing elit. Proin posuere euismod neque, non semper nibh viverra sed. Praesent ut varius magna. Fusce ipsum ante, semper nec interdum at, semper et lacus. Nulla ultrices magna a fringilla finibus. Etiam sollicitudin blandit ante. Vivamus blandit rhoncus tincidunt. Morbi sit amet congue purus. Praesent interdum gravida congue. Donec fermentum dui fermentum maximus rutrum.

<span id="page-97-0"></span>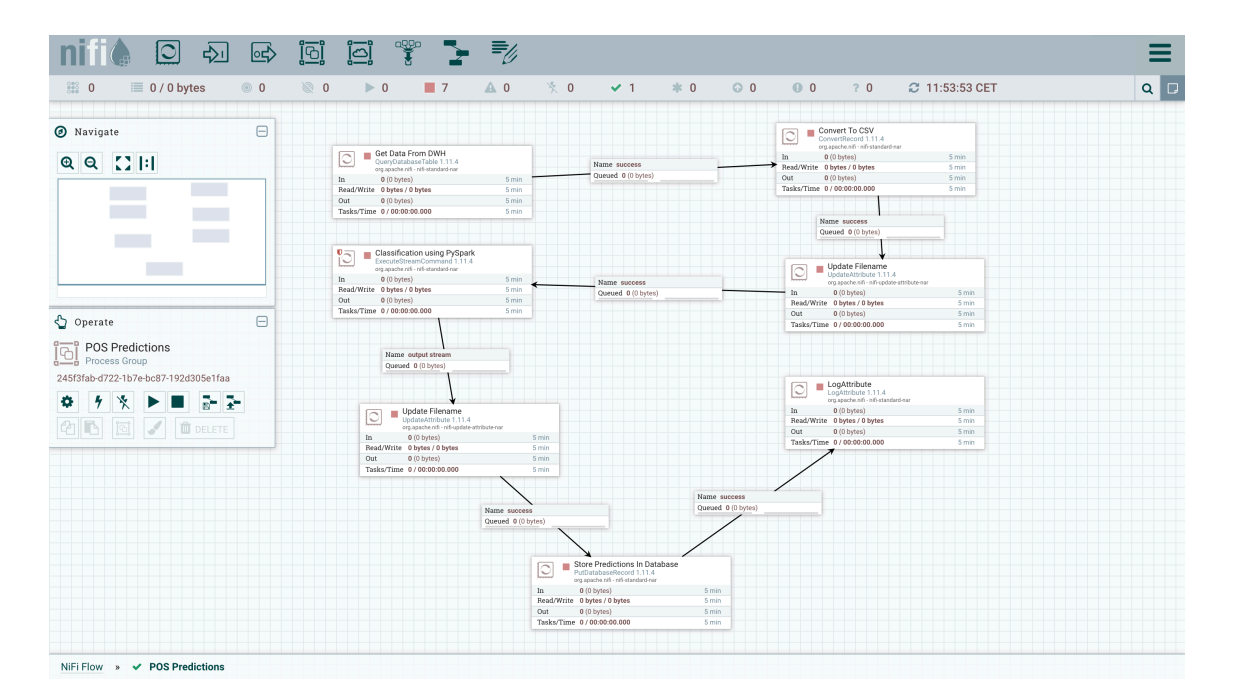

Fig. 6.9 : Dataflow Nifi.

#### **6.1.6 La plateforme de visualisation**

Lorem ipsum dolor sit amet, consectetur adipiscing elit. Proin posuere euismod neque, non semper nibh viverra sed. Praesent ut varius magna. Fusce ipsum ante, semper nec interdum at, semper et lacus. Nulla ultrices magna a fringilla finibus. Etiam sollicitudin blandit ante. Vivamus blandit rhoncus tincidunt. Morbi sit amet congue purus. Praesent interdum gravida congue. Donec fermentum dui fermentum maximus rutrum.

Dans la page principale de la plateforme, nous retrouvons le tableau de bord (Voir figure [6.10\)](#page-98-0). Lorem ipsum dolor sit amet, consectetur adipiscing elit. Proin posuere euismod neque, non semper nibh viverra sed. Praesent ut varius magna. Fusce ipsum ante, semper nec interdum at, semper et lacus. Nulla ultrices magna a fringilla finibus. Etiam sollicitudin blandit ante. Vivamus blandit rhoncus tincidunt. Morbi sit amet congue purus. Praesent interdum gravida congue. Donec fermentum dui fermentum maximus rutrum. *POS* sous l'anglet *Maps* (Voir figure [6.11\)](#page-98-1).

<span id="page-98-0"></span>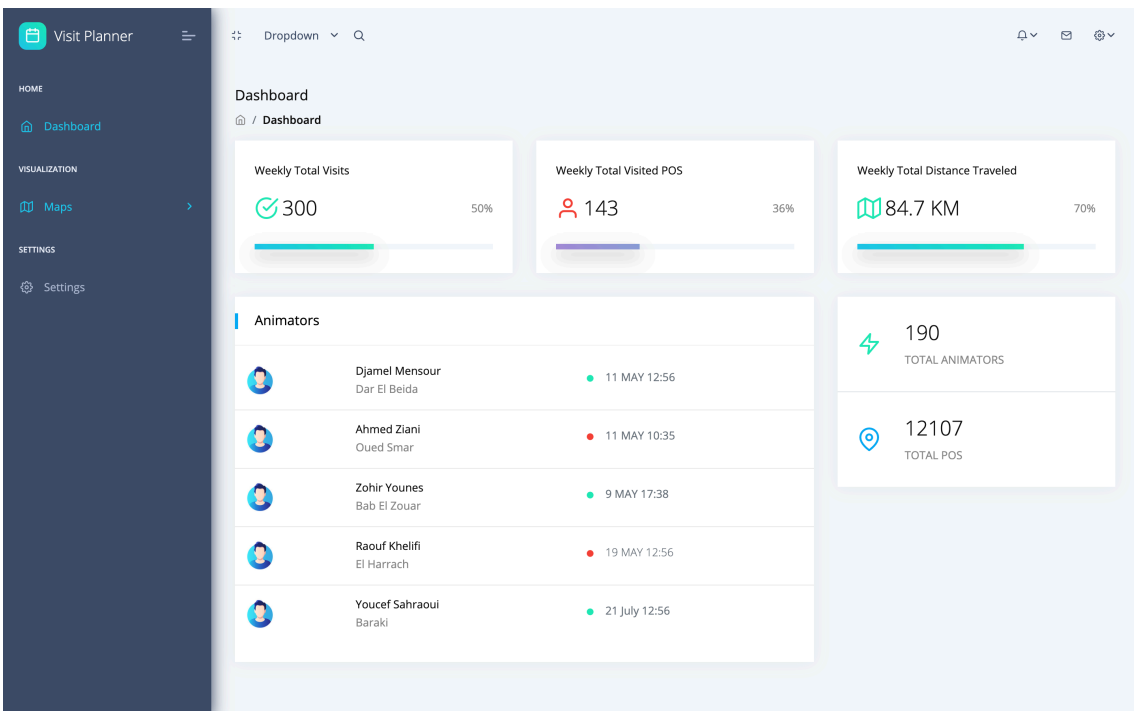

Fig. 6.10 : Tableau de bord de la plateforme.

<span id="page-98-1"></span>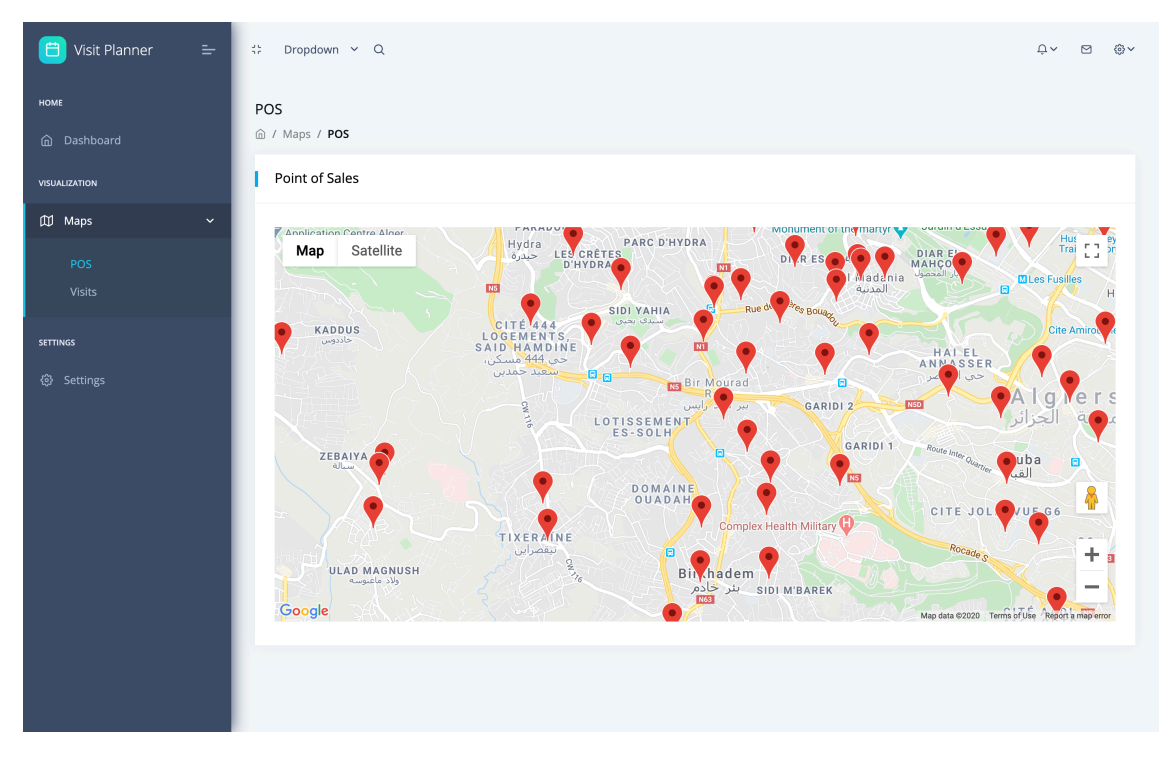

Fig. 6.11 : Visualisation des points de vente.

Lorem ipsum dolor sit amet, consectetur adipiscing elit. Proin posuere euismod neque, non semper nibh viverra sed. Praesent ut varius magna. Fusce ipsum ante, semper nec interdum at, semper et lacus. Nulla ultrices magna a fringilla finibus. Etiam sollicitudin blandit ante. Vivamus blandit rhoncus tincidunt. Morbi sit amet congue purus. Praesent interdum gravida congue. Donec fermentum dui fermentum maximus rutrum. *Visits* sous l'anglet *Maps* toujours (Voir figure [6.12](#page-99-0)). Lorem ipsum dolor sit amet, consectetur adipiscing elit. Proin posuere euismod neque, non semper nibh viverra sed. Praesent ut varius magna. Fusce ipsum ante, semper nec interdum at, semper et lacus. Nulla ultrices magna a fringilla finibus. Etiam sollicitudin blandit ante. Vivamus blandit rhoncus tincidunt. Morbi sit amet congue purus. Praesent interdum gravida congue. Donec fermentum dui fermentum maximus rutrum. *Routes* (Voir figure [6.13\)](#page-100-0). Lorem ipsum dolor sit amet, consectetur adipiscing elit. Proin posuere euismod neque, non semper nibh viverra sed. Praesent ut varius magna. Fusce ipsum ante, semper nec interdum at, semper et lacus. Nulla ultrices magna a fringilla finibus. Etiam sollicitudin blandit ante. Vivamus blandit rhoncus tincidunt. Morbi sit amet congue purus. Praesent interdum gravida congue. Donec fermentum dui fermentum maximus rutrum.e *Settings* (Voir figure [6.14\)](#page-100-1). L'animateur de son coté, peut visualiser la route de chaque jour du plan et synchroniser les routes en temps réel (Voir figure [6.13\)](#page-100-0).

<span id="page-99-0"></span>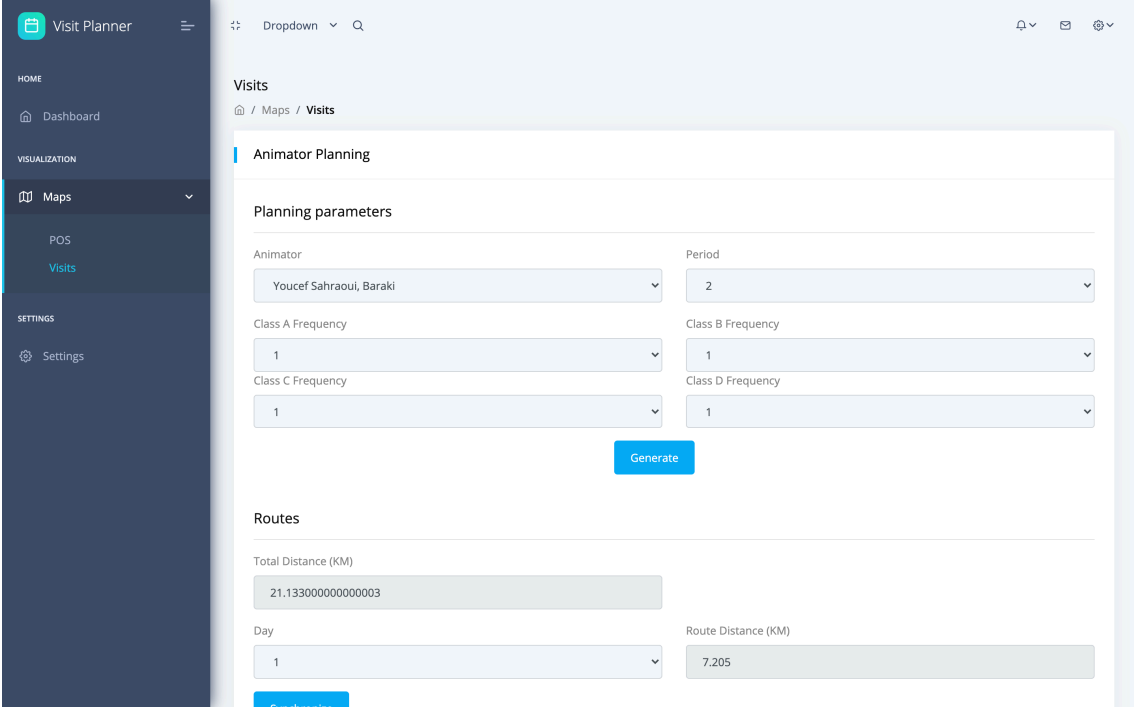

Fig. 6.12 : Paramétrage des visites.

<span id="page-100-0"></span>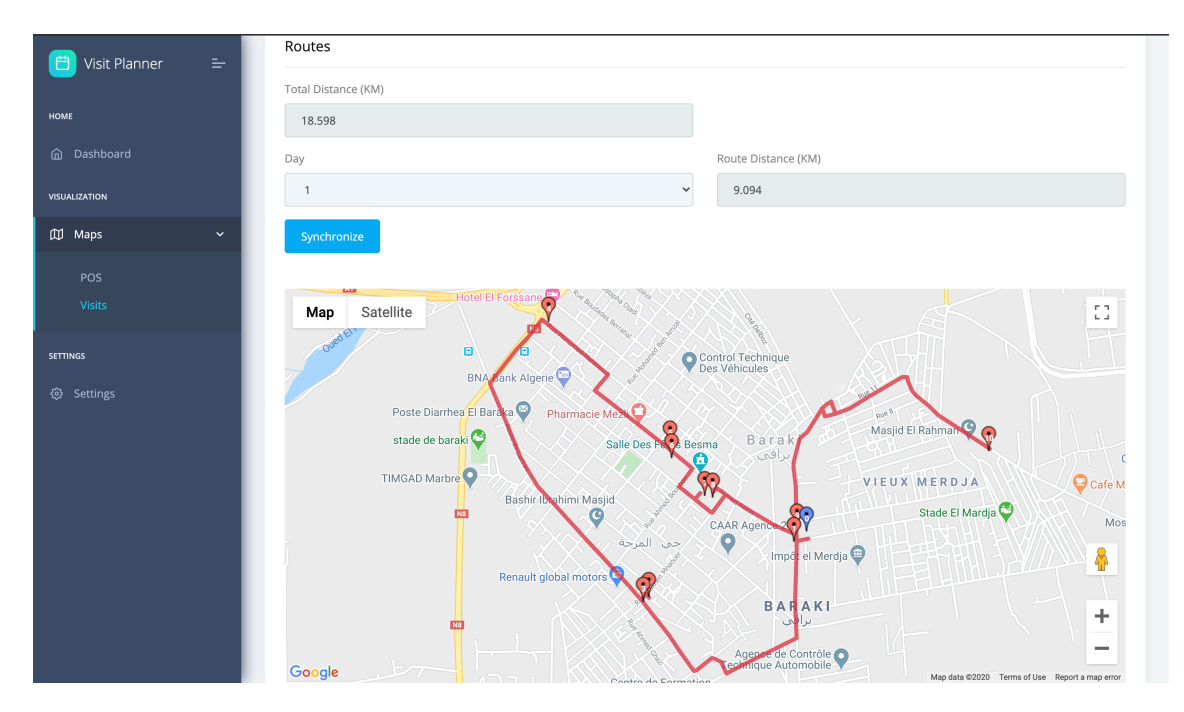

Fig. 6.13 : Visualisation des itinéraires.

<span id="page-100-1"></span>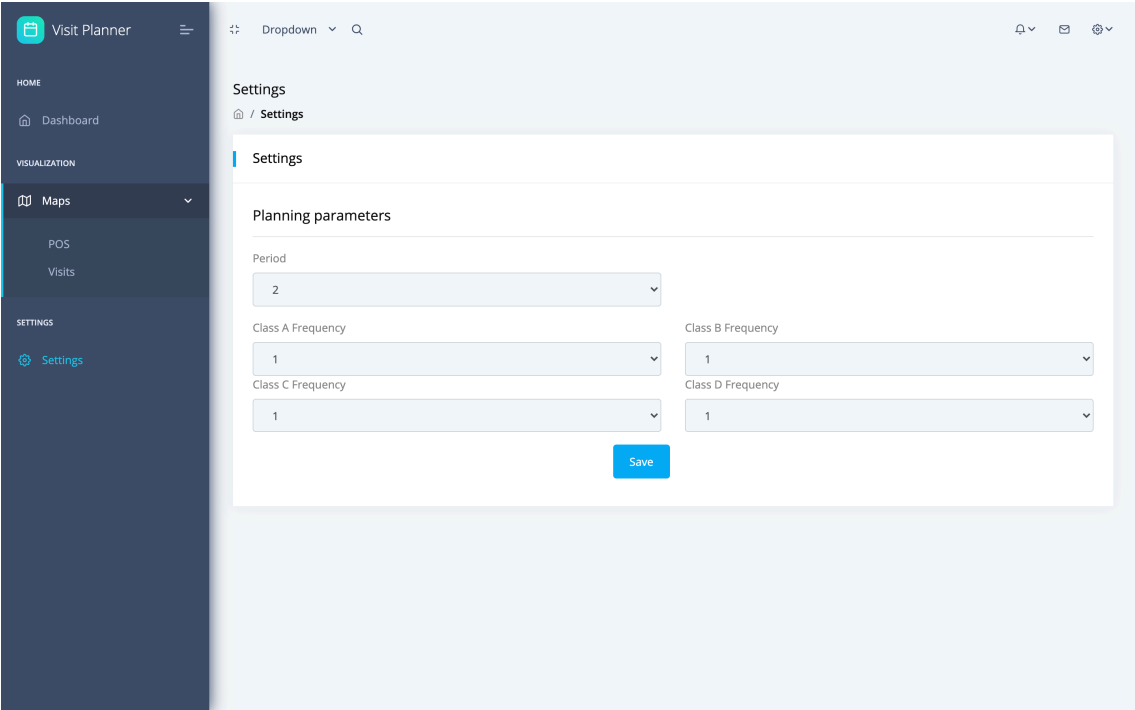

Fig. 6.14 : Paramètres généraux.

# **6.2 Conclusion**

Lorem ipsum dolor sit amet, consectetur adipiscing elit. Proin posuere euismod neque, non semper nibh viverra sed. Praesent ut varius magna. Fusce ipsum ante, semper nec interdum at, semper et lacus. Nulla ultrices magna a fringilla finibus. Etiam sollicitudin blandit ante. Vivamus blandit rhoncus tincidunt. Morbi sit amet congue purus. Praesent interdum gravida congue. Donec fermentum dui fermentum maximus rutrum.Lorem ipsum dolor sit amet, consectetur adipiscing elit. Proin posuere euismod neque, non semper nibh viverra sed. Praesent ut varius magna. Fusce ipsum ante, semper nec interdum at, semper et lacus. Nulla ultrices magna a fringilla finibus. Etiam sollicitudin blandit ante. Vivamus blandit rhoncus tincidunt. Morbi sit amet congue purus. Praesent interdum gravida congue. Donec fermentum dui fermentum maximus rutrum.

# **Conclusion et perspectives**

### **Conclusion générale**

Lorem ipsum dolor sit amet, consectetur adipiscing elit. Proin posuere euismod neque, non semper nibh viverra sed. Praesent ut varius magna. Fusce ipsum ante, semper nec interdum at, semper et lacus. Nulla ultrices magna a fringilla finibus. Etiam sollicitudin blandit ante. Vivamus blandit rhoncus tincidunt. Morbi sit amet congue purus. Praesent interdum gravida congue. Donec fermentum dui fermentum maximus rutrum.Lorem ipsum dolor sit amet, consectetur adipiscing elit. Proin posuere euismod neque, non semper nibh viverra sed. Praesent ut varius magna. Fusce ipsum ante, semper nec interdum at, semper et lacus. Nulla ultrices magna a fringilla finibus. Etiam sollicitudin blandit ante. Vivamus blandit rhoncus tincidunt. Morbi sit amet congue purus. Praesent interdum gravida congue. Donec fermentum dui fermentum maximus rutrum.

Lorem ipsum dolor sit amet, consectetur adipiscing elit. Proin posuere euismod neque, non semper nibh viverra sed. Praesent ut varius magna. Fusce ipsum ante, semper nec interdum at, semper et lacus. Nulla ultrices magna a fringilla finibus. Etiam sollicitudin blandit ante. Vivamus blandit rhoncus tincidunt. Morbi sit amet congue purus. Praesent interdum gravida congue. Donec fermentum dui fermentum maximus rutrum.Lorem ipsum dolor sit amet, consectetur adipiscing elit. Proin posuere euismod neque, non semper nibh viverra sed. Praesent ut varius magna. Fusce ipsum ante, semper nec interdum at, semper et lacus. Nulla ultrices magna a fringilla finibus. Etiam sollicitudin blandit ante. Vivamus blandit rhoncus tincidunt. Morbi sit amet congue purus. Praesent interdum gravida congue. Donec fermentum dui fermentum maximus rutrum.

Lorem ipsum dolor sit amet, consectetur adipiscing elit. Proin posuere euismod neque, non semper nibh viverra sed. Praesent ut varius magna. Fusce ipsum ante, semper nec interdum at, semper et lacus. Nulla ultrices magna a fringilla finibus. Etiam sollicitudin blandit ante. Vivamus blandit rhoncus tincidunt. Morbi sit amet congue purus. Praesent interdum gravida congue. Donec fermentum dui fermentum maximus rutrum.Lorem ipsum dolor sit amet, consectetur adipiscing elit. Proin posuere euismod neque, non semper nibh viverra sed. Praesent ut varius magna. Fusce ipsum ante, semper nec interdum at, semper et lacus. Nulla ultrices magna a fringilla finibus. Etiam sollicitudin blandit ante. Vivamus blandit rhoncus tincidunt. Morbi sit amet congue purus. Praesent interdum gravida congue. Donec fermentum dui fermentum maximus rutrum.

Lorem ipsum dolor sit amet, consectetur adipiscing elit. Proin posuere euismod neque, non semper nibh viverra sed. Praesent ut varius magna. Fusce ipsum ante, semper nec interdum at, semper et lacus. Nulla ultrices magna a fringilla finibus. Etiam sollicitudin blandit ante. Vivamus blandit rhoncus tincidunt. Morbi sit amet congue purus. Praesent interdum gravida congue. Donec fermentum dui fermentum maximus rutrum.

Les contributions que notre projet a pu apporter peuvent se résumer dans les points suivants :

*•* Une analyse de la distribution géographique des réalisations des points de vente et la distinction en hotspot et coldspot, exploitable dans d'autres projets et analyses.

- *•* Un modèle de classification des points de vente de grande précision qui prend en considération les réalisations, la clientèle ainsi que le positionnement géographique.
- *•* Un algorithme d'optimisation des itinéraires des points de vente qui a pu générer des nouveaux meilleurs scores pour les instances de tests.
- *•* Une plateforme permettant la gestion et la génération des plans de visite des points de vente.

# **Perspectives**

Lorem ipsum dolor sit amet, consectetur adipiscing elit. Proin posuere euismod neque, non semper nibh viverra sed. Praesent ut varius magna. Fusce ipsum ante, semper nec interdum at, semper et lacus. Nulla ultrices magna a fringilla finibus. Etiam sollicitudin blandit ante. Vivamus blandit rhoncus tincidunt. Morbi sit amet congue purus. Praesent interdum gravida congue. Donec fermentum dui fermentum maximus rutrum.:

*•* Le développement d'une application mobile pour l'animateur de zone :

Lorem ipsum dolor sit amet, consectetur adipiscing elit. Proin posuere euismod neque, non semper nibh viverra sed. Praesent ut varius magna. Fusce ipsum ante, semper nec interdum at, semper et lacus. Nulla ultrices magna a fringilla finibus. Etiam sollicitudin blandit ante. Vivamus blandit rhoncus tincidunt. Morbi sit amet congue purus. Praesent interdum gravida congue. Donec fermentum dui fermentum maximus rutrum.

*•* L'amélioration de l'algorithme d'optimisation :

Lorem ipsum dolor sit amet, consectetur adipiscing elit. Proin posuere euismod neque, non semper nibh viverra sed. Praesent ut varius magna. Fusce ipsum ante, semper nec interdum at, semper et lacus. Nulla ultrices magna a fringilla finibus. Etiam sollicitudin blandit ante. Vivamus blandit rhoncus tincidunt. Morbi sit amet congue purus. Praesent interdum gravida congue. Donec fermentum dui fermentum maximus rutrum.

# **Appréciation personnelle**

Lorem ipsum dolor sit amet, consectetur adipiscing elit. Proin posuere euismod neque, non semper nibh viverra sed. Praesent ut varius magna. Fusce ipsum ante, semper nec interdum at, semper et lacus. Nulla ultrices magna a fringilla finibus. Etiam sollicitudin blandit ante. Vivamus blandit rhoncus tincidunt. Morbi sit amet congue purus. Praesent interdum gravida congue. Donec fermentum dui fermentum maximus rutrum.

# **Bibliographie**

- AGUILAR, Glenn D. et Mark J. FARNWORTH (fév. 2013). "Distribution characteristics of unmanaged cat colonies over a 20 year period in Auckland, New Zealand". en. In : *Applied Geography* 37, p. 160-167.
- Anbuudayasankar, S. P., K. Ganesh et Sanjay Mohapatra (2014). *Survey of Methodologies for TSP and VRP*. en. Sous la dir. de S. P. ANBUUDAYASANKAR, K. GANESH et Sanjay Mohapatra. Cham : Springer International Publishing.
- ANDERSON, Tessa K. (mai 2009). "Kernel density estimation and K-means clustering to profile road accident hotspots". en. In : *Accident Analysis & Prevention* 41.3, p. 359- 364.
- Ansari, Shahebaz M et Dr K V Kale (2014). "Methods for Crime Analysis Using GIS". en. In : 5.12, p. 7.
- Bagstad, Kenneth J. et al. (jan. 2017). "Evaluating alternative methods for biophysical and cultural ecosystem services hotspot mapping in natural resource planning". en. In : *Landscape Ecology* 32.1, p. 77-97.
- BERTAZZI, Luca, Giuseppe PALETTA et M.Grazia SPERANZA (juil. 2004). "An improved heuristic for the period traveling salesman problem". en. In : *Computers & Operations Research* 31.8, p. 1215-1222.
- BIANCHI, Leonora et al. (juin 2009). "A survey on metaheuristics for stochastic combinatorial optimization". en. In : *Natural Computing* 8.2, p. 239-287.
- BLUM, Christian et Andrea ROLI (sept. 2003). "Metaheuristics in combinatorial optimization : Overview and conceptual comparison". In :
- Cacchiani, V., V.C. Hemmelmayr et F. Tricoire (jan. 2014). "A set-covering based heuristic algorithm for the periodic vehicle routing problem". en. In : *Discrete Applied Mathematics* 163, p. 53-64.
- Chang, Kang-Tsung (2019). *Introduction to geographic information systems*. en. OCLC : 1112427628.
- CHAO, I-Ming, Bruce L. GOLDEN et Edward A. WASIL (mai 1995). "A new heuristic for the period traveling salesman problem". en. In : *Computers & Operations Research* 22.5, p. 553-565.
- CHRISTOFIDES, N. et J. E. BEASLEY (1984). "The period routing problem". en. In : *Networks* 14.2, p. 237-256.
- CORDEAU, Jean-François, Michel GENDREAU et Gilbert LAPORTE (1997). "A tabu search heuristic for periodic and multi-depot vehicle routing problems". In :
- COTTA, C. et al. (1995). *Hybridizing Genetic Algorithms with Branch and Bound Techniques for the Resolution of the TSP*. en. Sous la dir. de David W. Pearson, Nigel C. STEELE et Rudolf F. ALBRECHT. Vienna : Springer.
- Davendra, Donald (déc. 2010). *Traveling Salesman Problem, Theory and Applications*. en.
- DIDERICH, Claude G. et Marc GENGLER (1996). "Solving traveling salesman problems using a parallel synchronized branch and bound algorithm". en. In : *High-Performance Computing and Networking*. Lecture Notes in Computer Science. Sous la dir. d'Heather LIDDELL et al., p.  $633-638$ .
- Eilon, Samuel, C. D. T. Watson-Gandy et Nicos Christofides (1971). "Distribution Management-Mathematical Modelling and Practical Analysis". In : *Griffin : London*.
- FOTHERINGHAM, Alexander Stewart, Chris BRUNSDON et Martin CHARLTON (2007). *Quantitative geography : perspectives on spatial data analysis*. en. Reprint. OCLC : 836967742. Los Angeles : SAGE.
- GATRELL, Anthony C. et al. (1996). "Spatial Point Pattern Analysis and Its Application in Geographical Epidemiology". en. In : *Transactions of the Institute of British Geographers* 21.1, p. 256.
- GETIS, Arthur et J. K. ORD (1992). "The Analysis of Spatial Association by Use of Distance Statistics". en. In : *Geographical Analysis* 24.3, p. 189-206.
- GOLDEN, B. et al. (juin 1980). "Approximate Traveling Salesman Algorithms" en. In : *Operations Research* 28.3-part-ii, p. 694-711.
- GULCZYNSKI, Damon, Bruce GOLDEN et Edward WASIL (sept. 2011). "The period vehicle routing problem : New heuristics and real-world variants". en. In : *Transportation Research Part E : Logistics and Transportation Review* 47.5, p. 648-668.
- Gutin, G. et A. P. Punnen (mai 2006). *The Traveling Salesman Problem and Its Variations*. en. Google-Books-ID : JBK\_BAAAQBAJ. Springer Science & Business Media.
- HART, Timothy et Paul ZANDBERGEN (mai 2014). "Kernel density estimation and hotspot mapping : Examining the influence of interpolation method, grid cell size, and bandwidth on crime forecasting". en. In : *Policing : An International Journal of Police Strategies & Management* 37.2, p. 305-323.
- <span id="page-106-1"></span>Helsgaun, Keld (oct. 2000). "An effective implementation of the Lin–Kernighan traveling salesman heuristic". en. In : *European Journal of Operational Research* 126.1, p. 106-130.
- <span id="page-106-2"></span>— (oct. 2009). "General k-opt submoves for the Lin–Kernighan TSP heuristic". en. In : *Mathematical Programming Computation* 1.2-3, p. 119-163.
- <span id="page-106-0"></span>Hemmelmayr, Vera C., Karl F. Doerner et Richard F. Hartl (juin 2009). "A variable neighborhood search heuristic for periodic routing problems". en. In : *European Journal of Operational Research* 195.3, p. 791-802.
- JOHNSON, D. S., L. A. MCGEOCH et E. E. ROTHBERG (jan. 1996). "Asymptotic experimental analysis for the Held-Karp traveling salesman bound". In : *Proceedings of the seventh annual ACM-SIAM symposium on Discrete algorithms*. SODA '96. USA : Society for Industrial et Applied Mathematics, p. 341-350.
- Johnson, David S. et Lyle A. Mcgeoch (1995a). *Table of Contents*.
- Johnson, David S et Lyle A McGeoch (nov. 1995b). "The Traveling Salesman Problem : A Case Study in Local Optimization". en. In : p. 103.
- Kalinic, Maja et Jukka M Krisp (2018). "Kernel Density Estimation (KDE) vs. Hot-Spot Analysis - Detecting Criminal Hot Spots in the City of San Francisco". en. In : p. 5.
- Lin, Yu-Pin et al. (déc. 2010). "Hotspot Analysis of Spatial Environmental Pollutants Using Kernel Density Estimation and Geostatistical Techniques". en. In : *International Journal of Environmental Research and Public Health* 8.1, p. 75-88.
- Liu, Ran, Xiaolan Xie et Thierry Garaix (sept. 2014). "Hybridization of tabu search with feasible and infeasible local searches for periodic home health care logistics". en. In : *Omega* 47, p. 17-32.
- Mennis, Jeremy et Diansheng Guo (nov. 2009). "Spatial data mining and geographic knowledge discovery—An introduction". en. In : *Computers, Environment and Urban Systems* 33.6, p. 403-408.
- MONTELLA, Alfonso (mar. 2010). "A comparative analysis of hotspot identification methods". en. In : *Accident Analysis & Prevention* 42.2, p. 571-581.
- PALETTA, Giuseppe (sept. 2002). "The period traveling salesman problem : a new heuristic algorithm". en. In : *Computers & Operations Research* 29.10, p. 1343-1352.
- Romano, Benjamin et Zhe Jiang (2017). "Visualizing Traffic Accident Hotspots Based on Spatial-Temporal Network Kernel Density Estimation". en. In : *Proceedings of the 25th ACM SIGSPATIAL International Conference on Advances in Geographic Information Systems - SIGSPATIAL'17*. Redondo Beach, CA, USA : ACM Press, p. 1-4.
- Rosenkrantz, Daniel J., Richard E. Stearns et Philip M. Lewis II (sept. 1977). "An Analysis of Several Heuristics for the Traveling Salesman Problem". en. In : *SIAM Journal on Computing* 6.3, p. 563-581.
- Shekhar, Shashi et al. (mai 2011). "Identifying patterns in spatial information : A survey of methods". en. In : *Wiley Interdisciplinary Reviews : Data Mining and Knowledge Discovery* 1.3, p. 193-214.
- TSCHOKE, S., R. LUBLING et B. MONIEN (avr. 1995). "Solving the traveling salesman problem with a distributed branch-and-bound algorithm on a 1024 processor network". In : *Proceedings of 9th International Parallel Processing Symposium*, p. 182-189.
- Yu, Hao et al. (mai 2014). "Comparative analysis of the spatial analysis methods for hotspot identification". en. In : *Accident Analysis & Prevention* 66, p. 80-88.
## **Webographie**

- DABI-SCHWEBEL, Gabriel (2019). *Transformation digitale : Qu'est ce que c'est ? Définition*. fr-FR. url : [https://www.1min30.com/dictionnaire-du-web/transformation](https://www.1min30.com/dictionnaire-du-web/transformation-digitale-numerique)[digitale-numerique](https://www.1min30.com/dictionnaire-du-web/transformation-digitale-numerique) (visité le 01/12/2019).
- Djezzy (2019a). *A PROPOS DE DJEZZY*. url : [http://www.djezzy.dz/djezzy/](http://www.djezzy.dz/djezzy/nous-connaitre/a-propos-de-djezzy/) [nous-connaitre/a-propos-de-djezzy/](http://www.djezzy.dz/djezzy/nous-connaitre/a-propos-de-djezzy/) (visité le 23/11/2019).
- (2019b). *VISION, MISSION ET VALEURS*. url : [http://www.djezzy.dz/djezzy/](http://www.djezzy.dz/djezzy/nous-connaitre/nos-engagements/vision-mission-et-valeurs/) [nous - connaitre / nos - engagements / vision - mission - et - valeurs/](http://www.djezzy.dz/djezzy/nous-connaitre/nos-engagements/vision-mission-et-valeurs/) (visité le  $23/11/2019$ ).
- Kassambara, Alboukadel (2020). *Determining The Optimal Number Of Clusters : 3 Must Know Methods*. en-US. url : [https://www.datanovia.com/en/lessons/](https://www.datanovia.com/en/lessons/determining-the-optimal-number-of-clusters-3-must-know-methods/) [determining-the-optimal-number-of-clusters-3-must-know-methods/](https://www.datanovia.com/en/lessons/determining-the-optimal-number-of-clusters-3-must-know-methods/) (visité le 03/09/2020).
- *Route Optimization* (mar. 2020). *Route Optimization : What it is & How to Use it to Succeed in 2020.* en. URL : https://onfleet.com/blog/route-optimization/ (visité le 24/08/2020).
- WEB (2019). *image\_point\_de\_vente*. URL : [http://webstar-electro.com/documents/](http://webstar-electro.com/documents/document_service_53613_879_5_310476367.jpg) [document\\_service\\_53613\\_879\\_5\\_310476367.jpg](http://webstar-electro.com/documents/document_service_53613_879_5_310476367.jpg) (visité le 02/12/2019).
- WETSCHORECK, Florian (mai 2020). *RIP correlation. Introducing the Predictive Power Score.* en. URL : https : //towardsdatascience.com/rip-correlation[introducing-the-predictive-power-score-3d90808b9598](https://towardsdatascience.com/rip-correlation-introducing-the-predictive-power-score-3d90808b9598) (visité le 13/08/2020).

# **Annexes**

## **Annexe A**

## **Définitions**

## **A.1 Technologies**

## **A.1.1 Teradata Database**

Lorem ipsum dolor sit amet, consectetur adipiscing elit. Proin posuere euismod neque, non semper nibh viverra sed. Praesent ut varius magna. Fusce ipsum ante, semper nec interdum at, semper et lacus. Nulla ultrices magna a fringilla finibus. Etiam sollicitudin blandit ante. Vivamus blandit rhoncus tincidunt. Morbi sit amet congue purus. Praesent interdum gravida congue. Donec fermentum dui fermentum maximus rutrum.

### **A.1.2 Hortonworks**

Lorem ipsum dolor sit amet, consectetur adipiscing elit. Proin posuere euismod neque, non semper nibh viverra sed. Praesent ut varius magna. Fusce ipsum ante, semper nec interdum at, semper et lacus. Nulla ultrices magna a fringilla finibus. Etiam sollicitudin blandit ante. Vivamus blandit rhoncus tincidunt. Morbi sit amet congue purus. Praesent interdum gravida congue. Donec fermentum dui fermentum maximus rutrum.

## **A.1.3 Informatica PowerCenter**

Lorem ipsum dolor sit amet, consectetur adipiscing elit. Proin posuere euismod neque, non semper nibh viverra sed. Praesent ut varius magna. Fusce ipsum ante, semper nec interdum at, semper et lacus. Nulla ultrices magna a fringilla finibus. Etiam sollicitudin blandit ante. Vivamus blandit rhoncus tincidunt. Morbi sit amet congue purus. Praesent interdum gravida congue. Donec fermentum dui fermentum maximus rutrum.

## **A.1.4 Teradata BTEQ**

Lorem ipsum dolor sit amet, consectetur adipiscing elit. Proin posuere euismod neque, non semper nibh viverra sed. Praesent ut varius magna. Fusce ipsum ante, semper nec interdum at, semper et lacus. Nulla ultrices magna a fringilla finibus. Etiam sollicitudin blandit ante. Vivamus blandit rhoncus tincidunt. Morbi sit amet congue purus. Praesent interdum gravida congue. Donec fermentum dui fermentum maximus rutrum.

## **A.1.5 SAP BusinessObjects**

Lorem ipsum dolor sit amet, consectetur adipiscing elit. Proin posuere euismod neque, non semper nibh viverra sed. Praesent ut varius magna. Fusce ipsum ante, semper nec interdum at, semper et lacus. Nulla ultrices magna a fringilla finibus. Etiam sollicitudin blandit ante. Vivamus blandit rhoncus tincidunt. Morbi sit amet congue purus. Praesent interdum gravida congue. Donec fermentum dui fermentum maximus rutrum.

## **A.1.6 Qlik Sens**

Lorem ipsum dolor sit amet, consectetur adipiscing elit. Proin posuere euismod neque, non semper nibh viverra sed. Praesent ut varius magna. Fusce ipsum ante, semper nec interdum at, semper et lacus. Nulla ultrices magna a fringilla finibus. Etiam sollicitudin blandit ante. Vivamus blandit rhoncus tincidunt. Morbi sit amet congue purus. Praesent interdum gravida congue. Donec fermentum dui fermentum maximus rutrum.

## **A.1.7 Kxen**

Lorem ipsum dolor sit amet, consectetur adipiscing elit. Proin posuere euismod neque, non semper nibh viverra sed. Praesent ut varius magna. Fusce ipsum ante, semper nec interdum at, semper et lacus. Nulla ultrices magna a fringilla finibus. Etiam sollicitudin blandit ante. Vivamus blandit rhoncus tincidunt. Morbi sit amet congue purus. Praesent interdum gravida congue. Donec fermentum dui fermentum maximus rutrum.

### **A.1.8 Apache Nifi**

Lorem ipsum dolor sit amet, consectetur adipiscing elit. Proin posuere euismod neque, non semper nibh viverra sed. Praesent ut varius magna. Fusce ipsum ante, semper nec interdum at, semper et lacus. Nulla ultrices magna a fringilla finibus. Etiam sollicitudin blandit ante. Vivamus blandit rhoncus tincidunt. Morbi sit amet congue purus. Praesent interdum gravida congue. Donec fermentum dui fermentum maximus rutrum.

## **A.1.9 HDFS**

Lorem ipsum dolor sit amet, consectetur adipiscing elit. Proin posuere euismod neque, non semper nibh viverra sed. Praesent ut varius magna. Fusce ipsum ante, semper nec interdum at, semper et lacus. Nulla ultrices magna a fringilla finibus. Etiam sollicitudin blandit ante. Vivamus blandit rhoncus tincidunt. Morbi sit amet congue purus. Praesent interdum gravida congue. Donec fermentum dui fermentum maximus rutrum.

## **A.1.10 Apache Hive**

Lorem ipsum dolor sit amet, consectetur adipiscing elit. Proin posuere euismod neque, non semper nibh viverra sed. Praesent ut varius magna. Fusce ipsum ante, semper nec interdum at, semper et lacus. Nulla ultrices magna a fringilla finibus. Etiam sollicitudin blandit ante. Vivamus blandit rhoncus tincidunt. Morbi sit amet congue purus. Praesent interdum gravida congue. Donec fermentum dui fermentum maximus rutrum.

## **A.1.11 Apache Spark**

Lorem ipsum dolor sit amet, consectetur adipiscing elit. Proin posuere euismod neque, non semper nibh viverra sed. Praesent ut varius magna. Fusce ipsum ante, semper nec interdum at, semper et lacus. Nulla ultrices magna a fringilla finibus. Etiam sollicitudin blandit ante. Vivamus blandit rhoncus tincidunt. Morbi sit amet congue purus. Praesent interdum gravida congue. Donec fermentum dui fermentum maximus rutrum.

### **A.1.12 Apache Kafka**

Lorem ipsum dolor sit amet, consectetur adipiscing elit. Proin posuere euismod neque, non semper nibh viverra sed. Praesent ut varius magna. Fusce ipsum ante, semper nec interdum at, semper et lacus. Nulla ultrices magna a fringilla finibus. Etiam sollicitudin blandit ante. Vivamus blandit rhoncus tincidunt. Morbi sit amet congue purus. Praesent interdum gravida congue. Donec fermentum dui fermentum maximus rutrum.

## **A.1.13 Apache Ignite**

Lorem ipsum dolor sit amet, consectetur adipiscing elit. Proin posuere euismod neque, non semper nibh viverra sed. Praesent ut varius magna. Fusce ipsum ante, semper nec interdum at, semper et lacus. Nulla ultrices magna a fringilla finibus. Etiam sollicitudin blandit ante. Vivamus blandit rhoncus tincidunt. Morbi sit amet congue purus. Praesent interdum gravida congue. Donec fermentum dui fermentum maximus rutrum.

## **A.1.14 Apache Cassandra**

Lorem ipsum dolor sit amet, consectetur adipiscing elit. Proin posuere euismod neque, non semper nibh viverra sed. Praesent ut varius magna. Fusce ipsum ante, semper nec interdum at, semper et lacus. Nulla ultrices magna a fringilla finibus. Etiam sollicitudin blandit ante. Vivamus blandit rhoncus tincidunt. Morbi sit amet congue purus. Praesent interdum gravida congue. Donec fermentum dui fermentum maximus rutrum.

## **A.1.15 REST**

Lorem ipsum dolor sit amet, consectetur adipiscing elit. Proin posuere euismod neque, non semper nibh viverra sed. Praesent ut varius magna. Fusce ipsum ante, semper nec interdum at, semper et lacus. Nulla ultrices magna a fringilla finibus. Etiam sollicitudin blandit ante. Vivamus blandit rhoncus tincidunt. Morbi sit amet congue purus. Praesent interdum gravida congue. Donec fermentum dui fermentum maximus rutrum.

## **A.1.16 HTTP**

Lorem ipsum dolor sit amet, consectetur adipiscing elit. Proin posuere euismod neque, non semper nibh viverra sed. Praesent ut varius magna. Fusce ipsum ante, semper nec interdum at, semper et lacus. Nulla ultrices magna a fringilla finibus. Etiam sollicitudin blandit ante. Vivamus blandit rhoncus tincidunt. Morbi sit amet congue purus. Praesent interdum gravida congue. Donec fermentum dui fermentum maximus rutrum.

## **A.2 Analyse de données**

## **A.2.1 Modèle churn client**

Lorem ipsum dolor sit amet, consectetur adipiscing elit. Proin posuere euismod neque, non semper nibh viverra sed. Praesent ut varius magna. Fusce ipsum ante, semper nec interdum at, semper et lacus. Nulla ultrices magna a fringilla finibus. Etiam sollicitudin blandit ante. Vivamus blandit rhoncus tincidunt. Morbi sit amet congue purus. Praesent interdum gravida congue. Donec fermentum dui fermentum maximus rutrum.

## **A.2.2 Modèle d'affinité client**

Lorem ipsum dolor sit amet, consectetur adipiscing elit. Proin posuere euismod neque, non semper nibh viverra sed. Praesent ut varius magna. Fusce ipsum ante, semper nec interdum at, semper et lacus. Nulla ultrices magna a fringilla finibus. Etiam sollicitudin blandit ante. Vivamus blandit rhoncus tincidunt. Morbi sit amet congue purus. Praesent interdum gravida congue. Donec fermentum dui fermentum maximus rutrum.

### **A.2.3 Coefficient de corrélation**

Le coefficient de corrélation mesure l'intensité et le sens d'une relation linéaire entre deux variables et est calculé comme suit :

$$
Cor(X, Y) = \frac{Cov(X, Y)}{\sigma_X \sigma_Y}
$$

Où  $Cor(X, Y)$  désigne la covariance des variables X et Y et  $\sigma_X$ ,  $\sigma_Y$  désignent leurs écarts types.

## **A.2.4 Clustering Hiérarchique**

Lorem ipsum dolor sit amet, consectetur adipiscing elit. Proin posuere euismod neque, non semper nibh viverra sed. Praesent ut varius magna. Fusce ipsum ante, semper nec interdum at, semper et lacus. Nulla ultrices magna a fringilla finibus. Etiam sollicitudin blandit ante. Vivamus blandit rhoncus tincidunt. Morbi sit amet congue purus. Praesent interdum gravida congue. Donec fermentum dui fermentum maximus rutrum.

## **A.2.5 K-means**

Lorem ipsum dolor sit amet, consectetur adipiscing elit. Proin posuere euismod neque, non semper nibh viverra sed. Praesent ut varius magna. Fusce ipsum ante, semper nec interdum at, semper et lacus. Nulla ultrices magna a fringilla finibus. Etiam sollicitudin blandit ante. Vivamus blandit rhoncus tincidunt. Morbi sit amet congue purus. Praesent interdum gravida congue. Donec fermentum dui fermentum maximus rutrum.

#### **A.2.6 Analyse en composantes principales**

Lorem ipsum dolor sit amet, consectetur adipiscing elit. Proin posuere euismod neque, non semper nibh viverra sed. Praesent ut varius magna. Fusce ipsum ante, semper nec interdum at, semper et lacus. Nulla ultrices magna a fringilla finibus. Etiam sollicitudin blandit ante. Vivamus blandit rhoncus tincidunt. Morbi sit amet congue purus. Praesent interdum gravida congue. Donec fermentum dui fermentum maximus rutrum.

### **A.2.7 Random Forest**

Lorem ipsum dolor sit amet, consectetur adipiscing elit. Proin posuere euismod neque, non semper nibh viverra sed. Praesent ut varius magna. Fusce ipsum ante, semper nec interdum at, semper et lacus. Nulla ultrices magna a fringilla finibus. Etiam sollicitudin blandit ante. Vivamus blandit rhoncus tincidunt. Morbi sit amet congue purus. Praesent interdum gravida congue. Donec fermentum dui fermentum maximus rutrum.

## **A.2.8 SVM**

Lorem ipsum dolor sit amet, consectetur adipiscing elit. Proin posuere euismod neque, non semper nibh viverra sed. Praesent ut varius magna. Fusce ipsum ante, semper nec interdum at, semper et lacus. Nulla ultrices magna a fringilla finibus. Etiam sollicitudin blandit ante. Vivamus blandit rhoncus tincidunt. Morbi sit amet congue purus. Praesent interdum gravida congue. Donec fermentum dui fermentum maximus rutrum.

## **A.2.9 Naive Bays**

Lorem ipsum dolor sit amet, consectetur adipiscing elit. Proin posuere euismod neque, non semper nibh viverra sed. Praesent ut varius magna. Fusce ipsum ante, semper nec interdum at, semper et lacus. Nulla ultrices magna a fringilla finibus. Etiam sollicitudin blandit ante. Vivamus blandit rhoncus tincidunt. Morbi sit amet congue purus. Praesent interdum gravida congue. Donec fermentum dui fermentum maximus rutrum. "Naive".

## **A.2.10 XGBoost**

Lorem ipsum dolor sit amet, consectetur adipiscing elit. Proin posuere euismod neque, non semper nibh viverra sed. Praesent ut varius magna. Fusce ipsum ante, semper nec interdum at, semper et lacus. Nulla ultrices magna a fringilla finibus. Etiam sollicitudin blandit ante. Vivamus blandit rhoncus tincidunt. Morbi sit amet congue purus. Praesent interdum gravida congue. Donec fermentum dui fermentum maximus rutrum.

## **Annexe B**

## **Partie données**

## **Dataset initial**

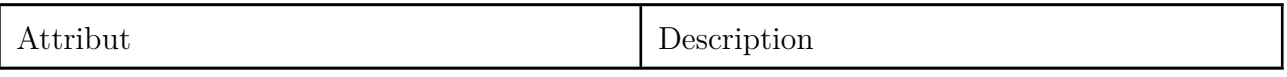

Tab. B.2 : L'ensemble des attributs constituants le dataset initial.

## **Les variables sélectionnées**

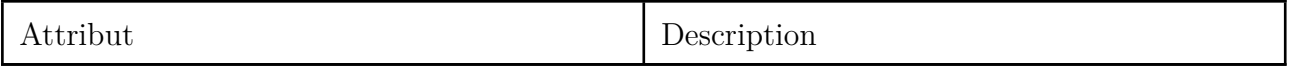

Tab. B.4 : L'ensemble des attributs sélectionnés.

## **Dataset final**

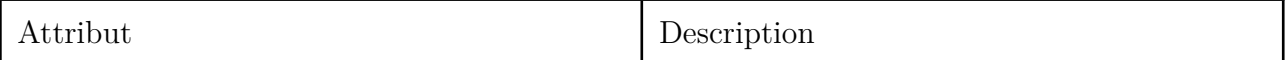

Tab. B.6 : L"ensemble des attributs constituants le dataset final.

# **Annexe C**

# **Comptes rendus des réunions**

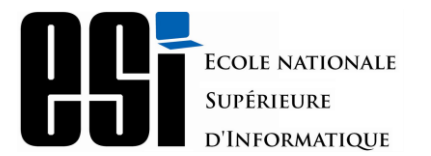

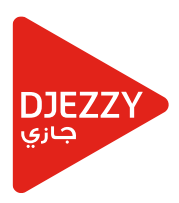

# Compte rendu

• Informations générales

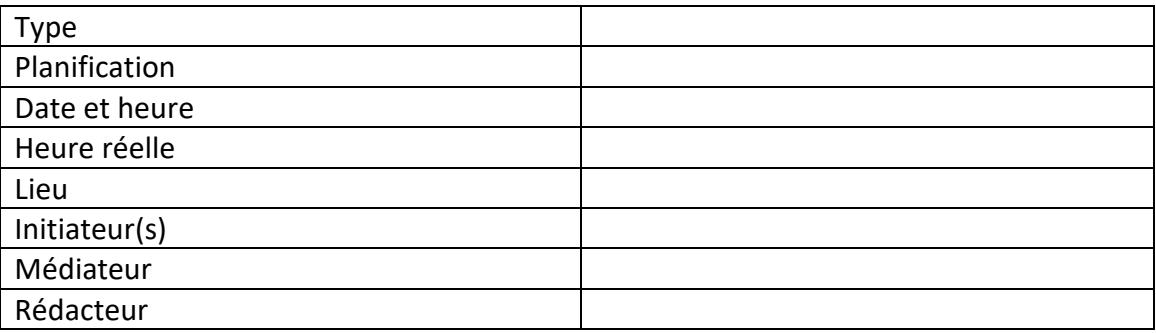

• Participants

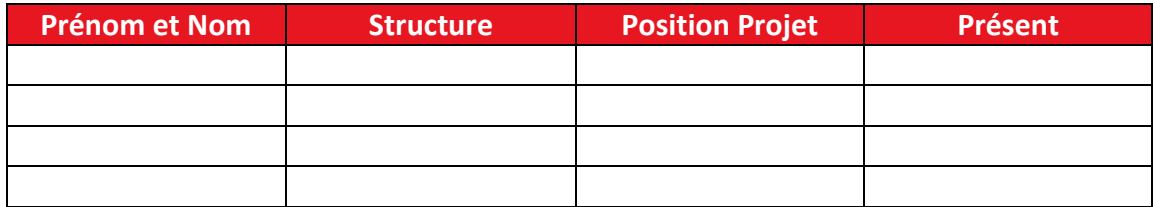

- Ordre du jour
- Points abordés

**Points abordés**